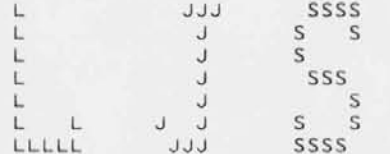

Sat 15-Feb-1986 16:59:07 Print request number 809

Station: \$36

 $\cdot$  10  $\mathbb{R}$ 

Name: L J Shustek

File Server: BUTLER (\$FE)

NFS Pathname:

Filename (s):

Print Server: LENNON (\$8A) Printer: LASER Setup: LANDSCAPE Priority: Standard Copies: 1 Eject: 0

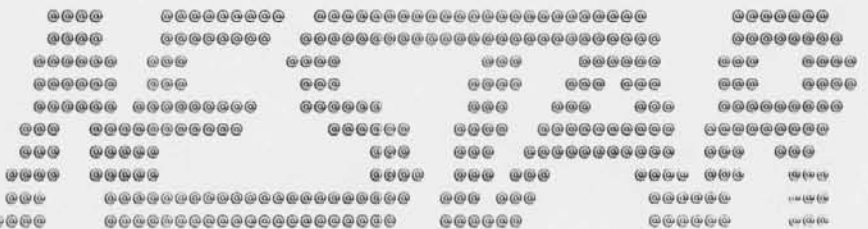

- Dout transite name when<br>puntet in worden

Page 1-1 02-15-86

page tit 1e 58,132 TALK - Multiple station conversation program

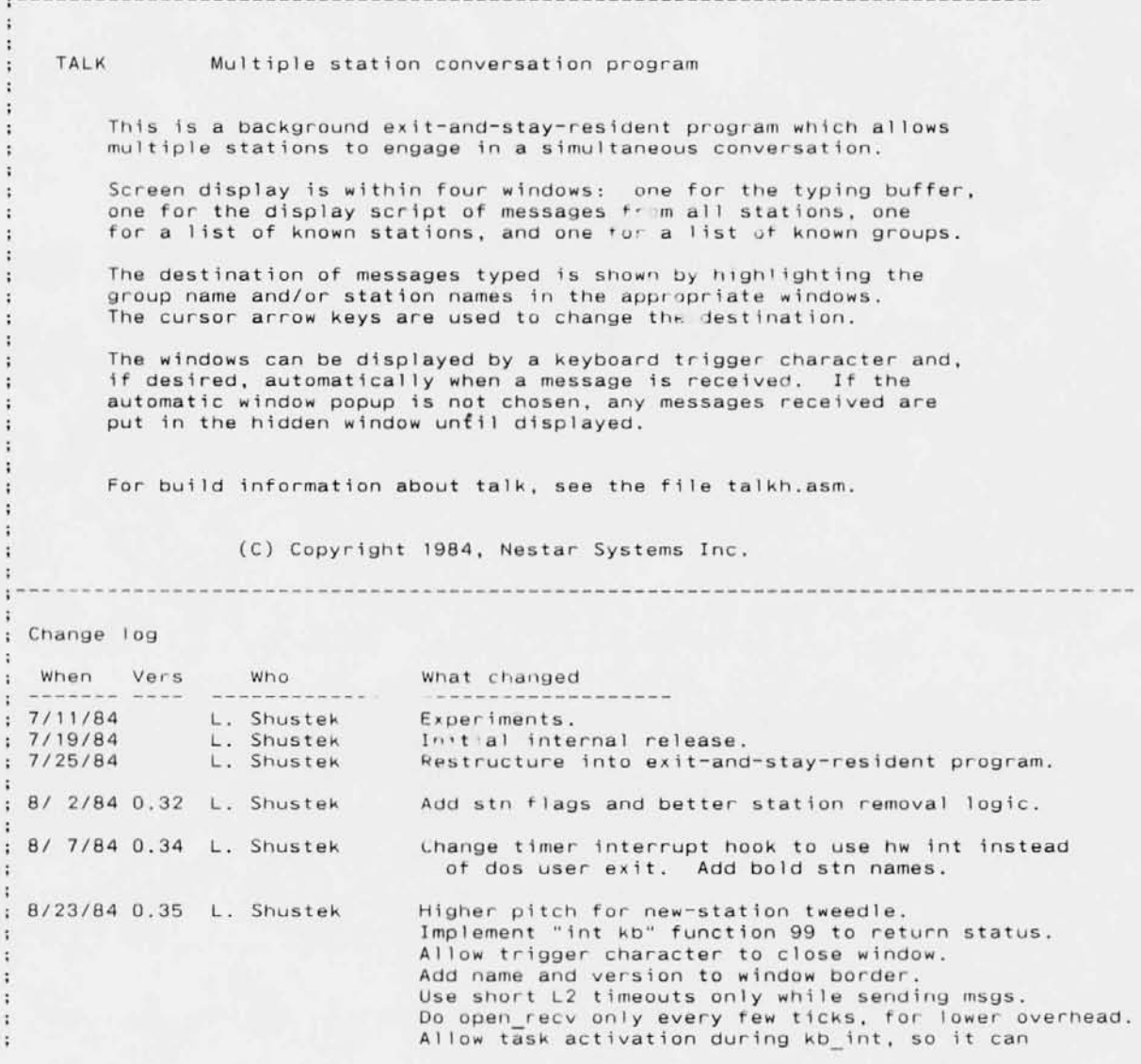

Page 1-2

02-15-86

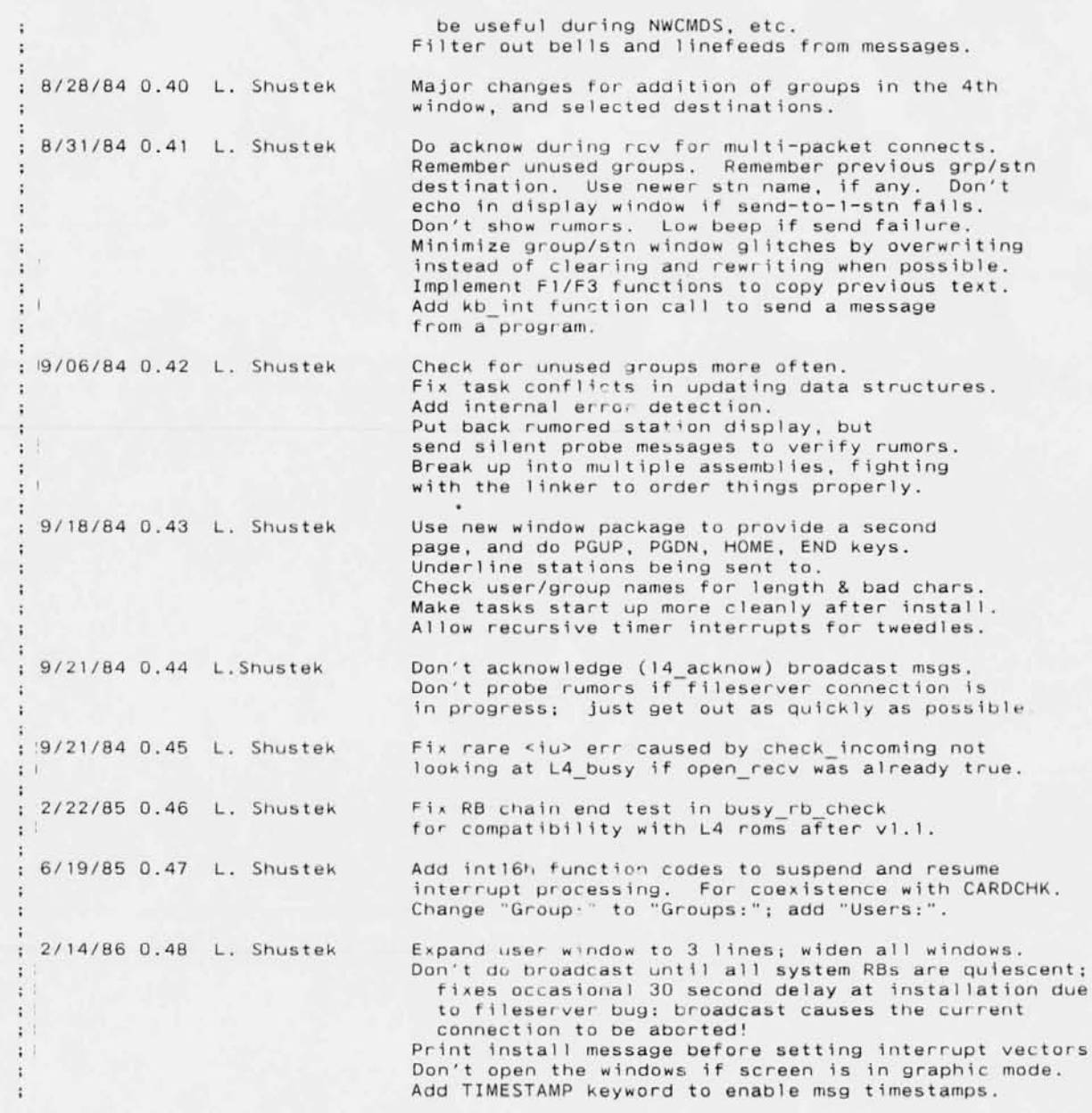

Page 1-3 02-15-86 Add POPDOWN mode to auto-popdown window after n seconds. Add CHANNEL to specify separate TALK channels. Allow color attribute modifier for better colors. Do an END operation when the window is opened. Change number of display pages fron 2 to 3. Allow user window to be specified at invocation. Yet to do (or think about): Allowa way to turn it off, or at least stop the bells. User-exit to supplied procedure for certain received message types. Ask for name if no USER= environment string is found? "TALK ?" should give help info from init phase Instead of "already installed", parse command line and reset options; show new options. Wait for retrace on graphics screens? (Slow!) (Actually is a feature request for the WINDOW package, not TALK. Bug: stn \$FF should be ok, but we use it for a "broadcast" flag in the sendmsg routine. Add the remaining DOS editing key functions. Add a priority message type. or a "super popup" mode for important messages. TALK ON and TALK OFF commanQs? (Why?) Adjust the user (and group?) window dynamically depending on the number of users. Bug: Nulls are getting into the group list somehow. A short course on the internal design of TALK 1. Gereral Structure ; TALK consists of a resident part, which becomes part of DOS using the exit-and-stay-resldent function cal I. and a transient part which is used ; for iritialization. The resident part contains interrupt routines, a ; task cispatcher, and 4 tasks for processing concurrent operations. The static structure looks roughly as follows: TALK data area Main Tasks Keyboard Task Receive Task Transmit Task List and Utility routines  $\cdot$  : Dispatcher

Interrupt routines Interrupt Task Keyboard interrupt (int 16h) routine L4 Exit interrupt routine Timer interrupt routine Shutdown procedure Ini tial ization Command parsing Window initialization Network initial ization Evironment string parsing Interrupt routine installation Exit-and-stay-resident 2. Task dispatching ; The dispatcher is a round-robin non-preemptive scheduler which just ; saves and restores registers on a stack for each task. All task code is ; required to include a "call dispatch" in every loop which takes an indeterminate amount of time. ; The task dispatcher is started from the Interrupt Task, which is in turn cal led from one of the interrupt routines when a message must be processed in either background or foreground. The only difference between background ; and foreground is whether the windows are displayed, and that is controlled ; by the Keyboard Task on the basis of flags set by the interrupt routines. ; Once started, the tasks will run until the windows are closed and no messages are in progress; state flags are set by the various tasks which are used by the Interrupt Task to indicate when it should return to its interrupt : routine and thus suspend the task dispatcher until the next time a signficant event has occurred. 3. Message formats TALK uses only one well-known socket. Within that socket, three message types are used, for: genl msg type: logon msg type: logoff\_msg type, Logoff messages (not currently sent) General messages between stations Logon broadcast messages ; Within each message, regardless of type, may be several submessages. Each submessage starts with a l-byte code and a variable-length data part. The submessages are: grp\_subtype, the complete group namelist known by the sender. stn\_subtype: the complete station namelist known by the sender txt subtype: a text message to be displayed, terminated with CR. ; Currently all three submessages are included as part of ANY messages sent

Page 02-15-86

## Page  $02 - 15 - R6$

between stations, except that the Logon broadcast message does not have any txt\_subtype.

When a station first installs TALK, a broadcast message is sent. All stations which hear the broadcast send a message containing group and ; station lists, from which the receiving station constructs its initial lists. From then on, every message sent or received contains group and station lists along with the text.

Group information is always taken verbatim. Station intormation which is secondhand is treated as a "rumor", which is to say that the existence of : a station is not confirmed until a message is received from or successfully sent to that station. A station is removed from the station list whenever a direct send to it fails. (All transmissions are retried "retries" times.) Rumored stations mayor may not be displayed, depending on the setting of the assembly switch "show rumors".

4. Task interaction

: As in all multitasking systems, care must be taken when accessing shared : data structures. The dispatcher in TALK has the property that tasks are ; switched only when an explicit call to DISPATCH is made, so critical sections : that update shared data need not generally lock access to the data.

: The real danger comes in forgetting which procedures call DISPATCH. In particular, you must always remember that sending or receiving messages does so, and that when other tasks get control, data like the station lists ; and group lists may change. For example, the send task walks down the station-list to send messages to each station. and so the receive task must not delete any station-list records if the send task is busy.

The fol lowing is a 11st of places where the tasks do a DISPATCH. Please keep : this list up-to-date so that shared data access can be monitored:

keyboard task:- Wait for other tasks to idle before shutdown - Shutdown (the DISPATCH call which stops the dispatcher) - Wait for keyboard character - Wait for send task to release keyboard buffer receive task: - Wait for send\_task to do a broadcast - Receive message send task: - Wait for work to do (any of 4 or so conditions) - Send a message :... more words to come, as I have the patience...

 $=$  0D04

 $=$  FFFF

 $= 0000$ 

 $\equiv$ 

 $\pm$ 

0000

0000

0000

 $= 0000$ 

 $= 0000$ 

 $.sa11$ ; suppress macro expansions subttl ...Permanently resident code... include mistruct.mac ; structure macros (not listed)  $7.7$ .list  $\mathsf{C}$ include talky.asm : symbols and variables  $\mathbb C$  $\mathbb C$  $\rightarrow$  $\mathbb{C}$  $\ddot{z}$  $\mathsf{C}$ talky.asm TALK symbols and variables  $\cdot$  $\mathsf{C}$  $\mathbb C$  $\overline{z}$  $\mathbb{C}$  $\mathsf C$ version macro  $db$  $'0.48'$ ; version number  $\mathcal{C}$ C  $endm$  $\mathcal{C}$  $\mathsf C$ talk wks equ Od04h : + channel! ; well-known socket base. Change it  $\mathbb C$ ; whenver packet format changes'  $\mathcal{C}$ .1fcond  $\mathbb{C}$ Offffh  $\mathbb{C}$ c true equ  $\mathsf{C}$ c false 0000h equ C  $\mathbb C$ c true ; show rumored stns in stn list? show rumors equ  $\mathbb{C}$ ;generate internal error checking? assert equ c true  $\mathbb{C}$  $\mathsf C$  $\mathbb C$ extrn window:near  $\mathbb C$  $\mathsf C$ cgrp  $group$ hseg, vseg, cseg  $\mathsf{C}$ segment common 'hsegcl' ;dummy (this assembler'll kill me yet)  $\mathbb{C}$ hseg  $\mathsf C$ hseg ends C segment common 'vsegcl'  $\mathsf{C}$ vseg  $\mathbf C$  $\mathbb{C}$  $\ddot{x}$  $\mathsf{C}$ LEVEL 4 SYMBOLS  $\ddot{ }$  $\mathbb{C}$  $\ddot{\phantom{1}}$ C on nic  $\circ$  $\mathbb C$ equ  $\mathsf C$ 14 in our seg equ  $\circ$  $\mathbb{C}$  $\mathbb{C}$ include e: 14asm.itf :level 4 interface  $-11$  $\mathbb{C}$  $.1$ ist  $\mathbb{C}$  $\mathbb{C}$ 

Page

 $1 - 6$ 

 $02 - 15 - 86$ 

 $\ddot{\phantom{1}}$ 

SYMBOLS

 $\mathbb{R}$ 

 $\mathbb C$  $\rightarrow$  $\mathbb C$ 

 $\mathbb C$ 

Page 1-7  $02 - 15 - 86$ 

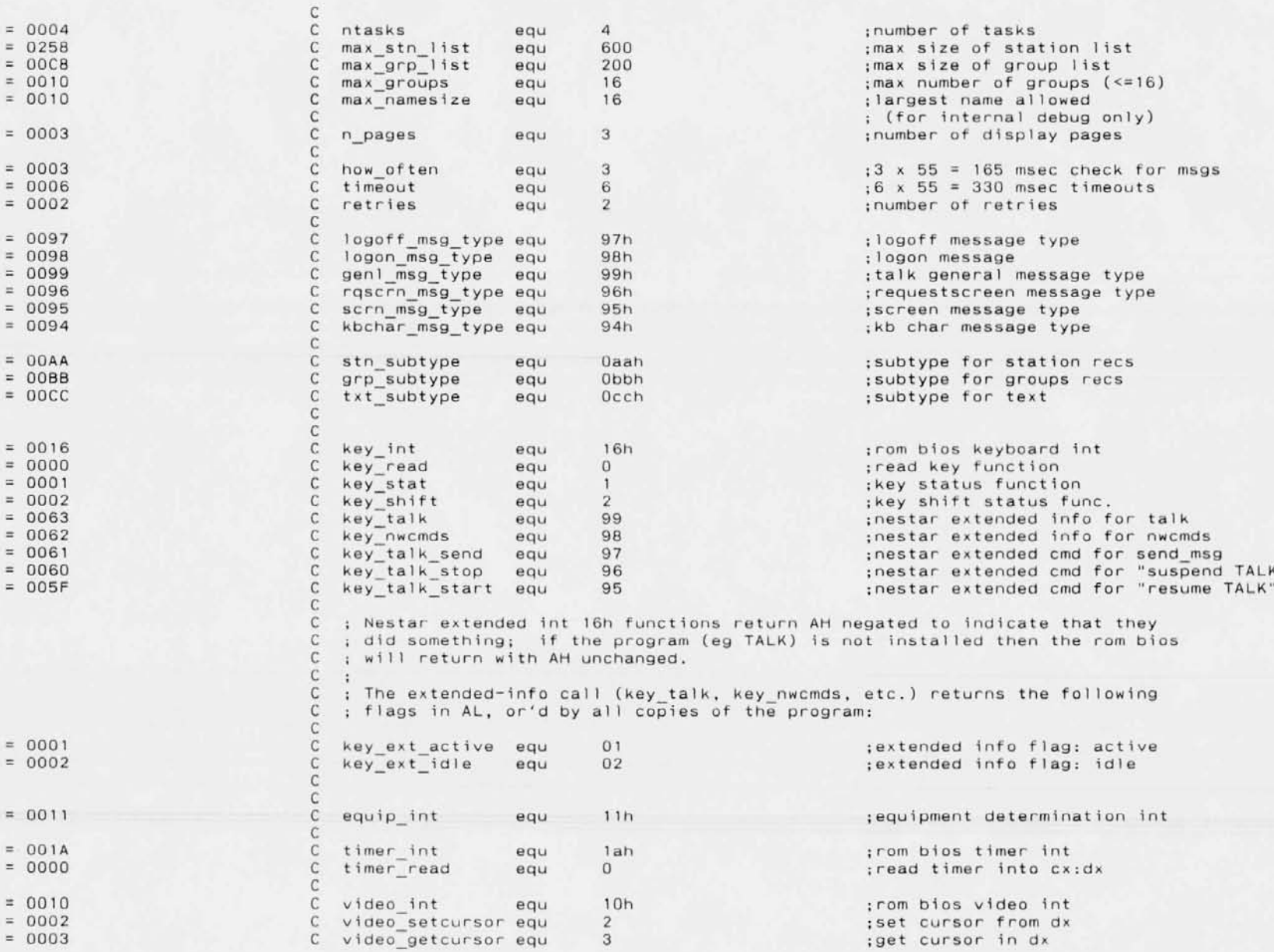

**Microsort MACRO Assembler Version** 3.00 **Page** 1-8 TALK - Multiple station conversation program **level** - **four** - **interface**

 $stat$  resident

pageup key<br>end key

pagedown key

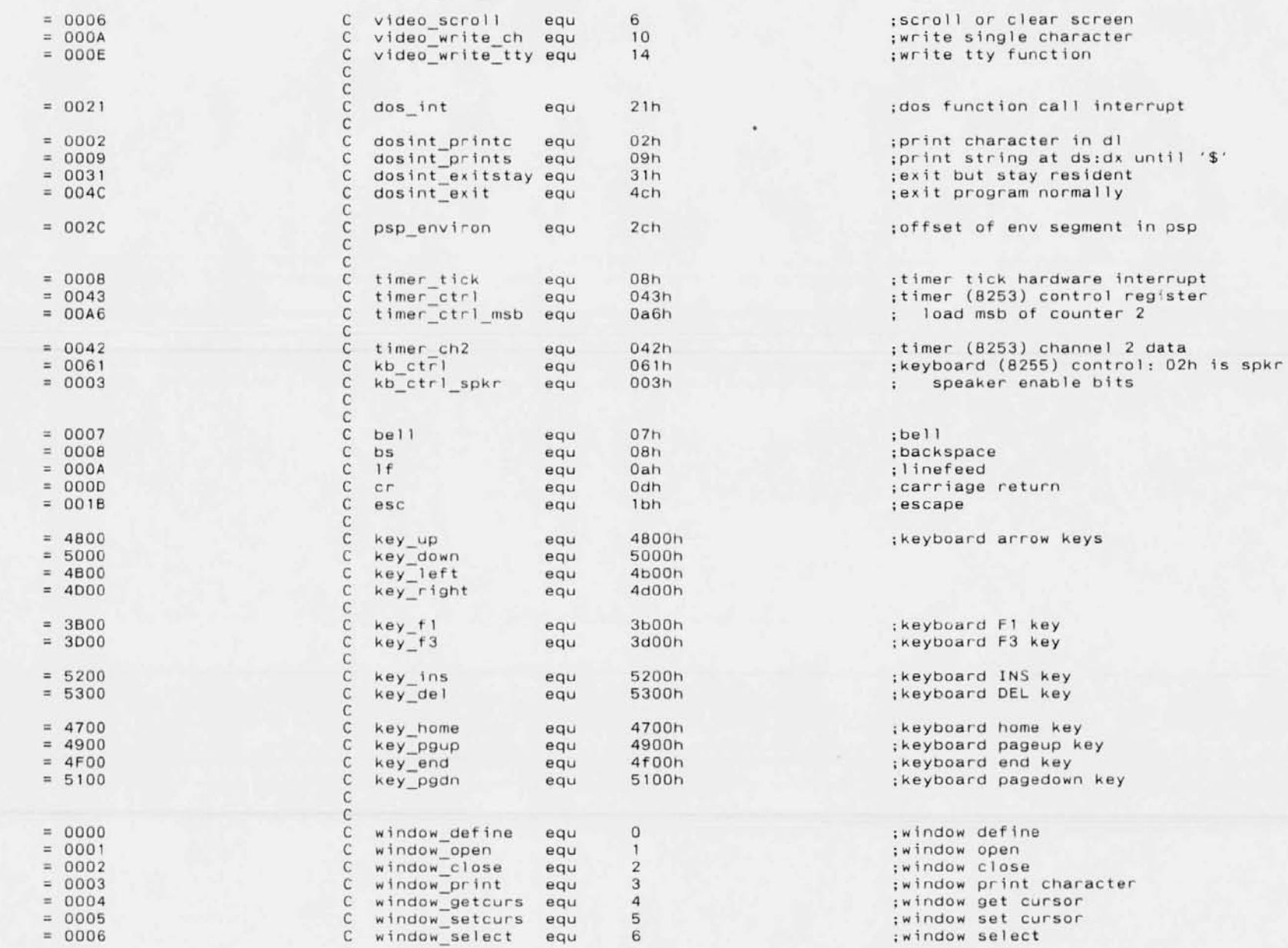

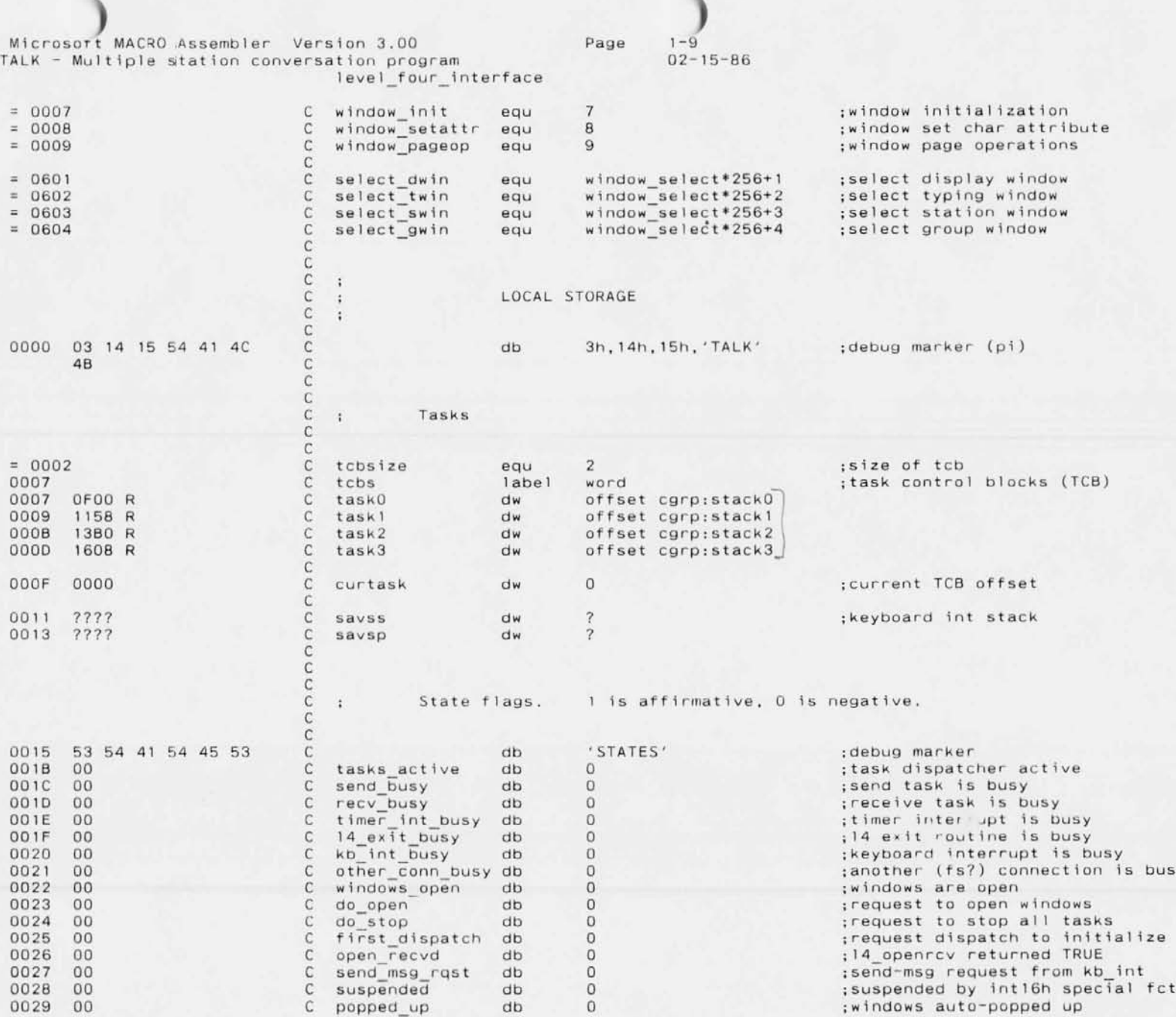

**Microsott MACRO Assembler Version 3.00** <code>TALK - Multiple</code> station conversation program **level\_four\_interfa**  Page  $1 - 10$ <br>02-15-86

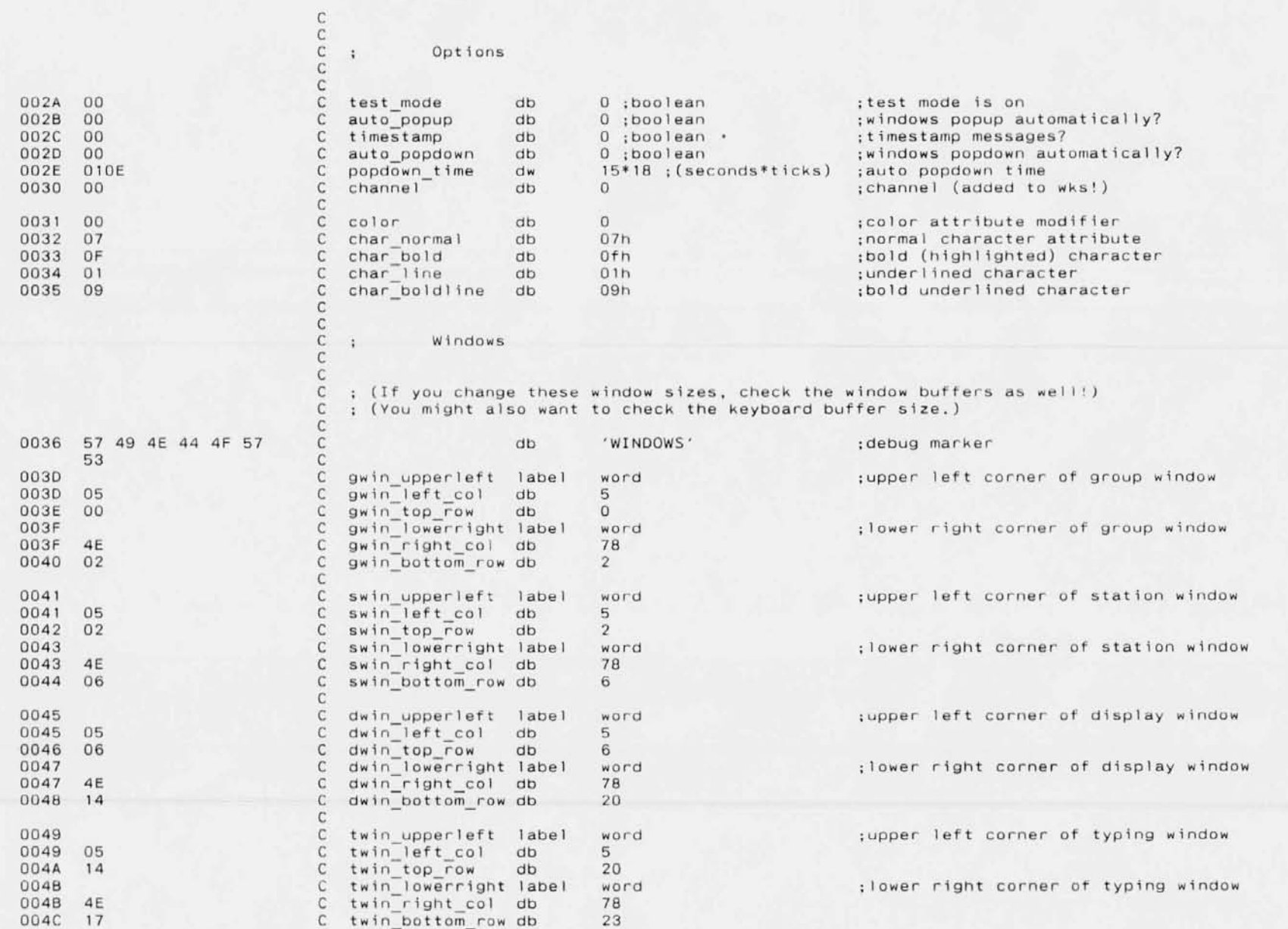

Page Microsort MACRO Assembler Version 3.00  $1 - 11$ TALK - Multiple station conversation program  $02 - 15 - 86$ level four interface  $W$ 

 $\mathbb{C}$ 

 $\mathsf C$ 

 $\dot{\text{C}}$  $\mathsf{C}$  $\mathbb C$  $\mathbb{C}$ 

 $\overline{C}$ 

0908 ????

090A 7777

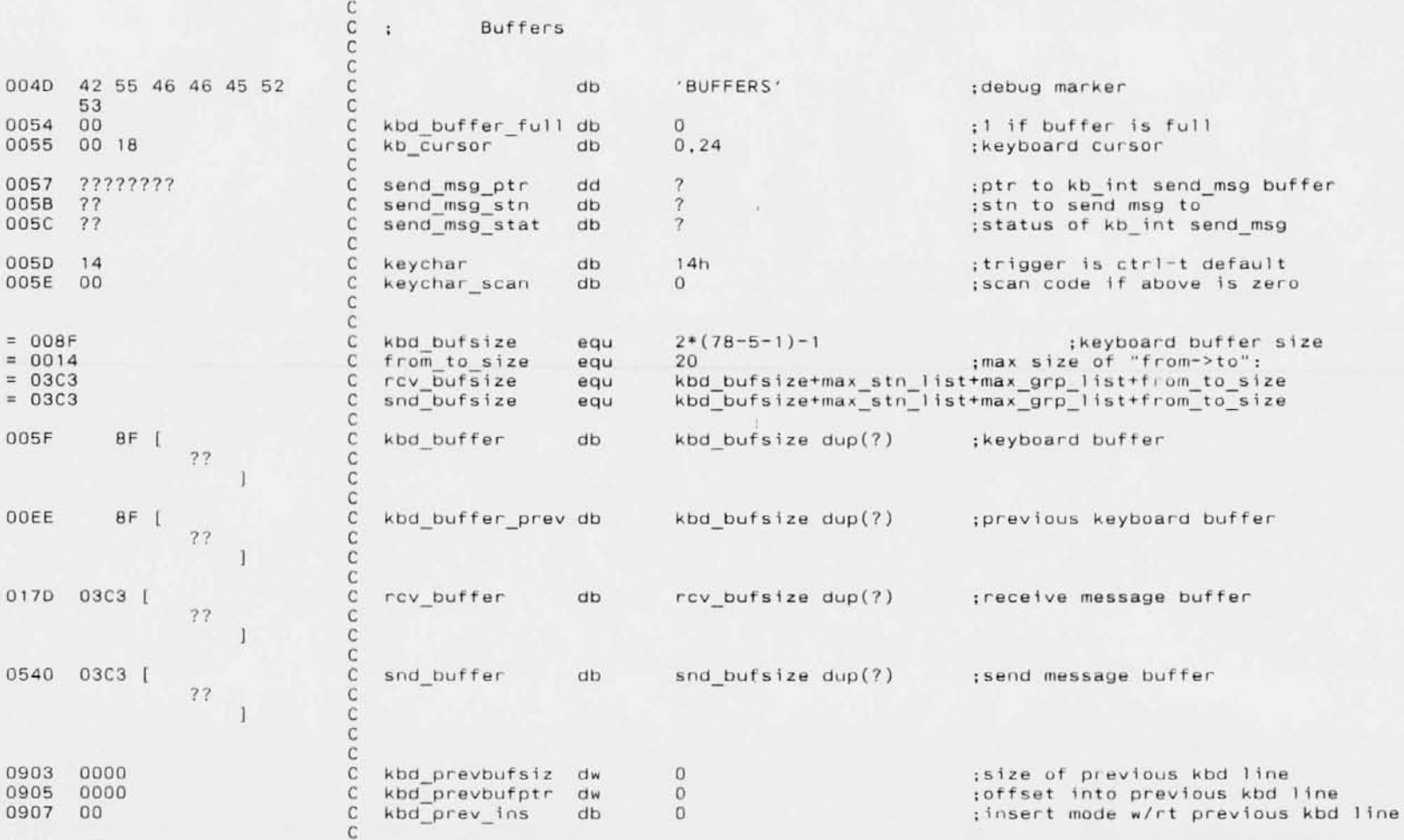

 $\overline{\mathcal{L}}$ 

 $\overline{\mathcal{L}}$ 

;size of message in snd buffer ;offset of start of text part

 $\ddot{i}$ Station and group lists

snd buffer size dw

snd\_buffer\_txt dw

 $\mathsf C$ C ; Note that various code walks through the stn\_rec and grp\_rec using lods<br>C ; instructions which must be changed if fields are added or removed.

 $\bullet$ 

**Microsott MACRO Assembler Version 3.00 TALK - Multiple station conversation progranl level four interfa** 

C

Page 1-12 02-15-86

C ; Search for "stn " or "grp " to find those occurenc

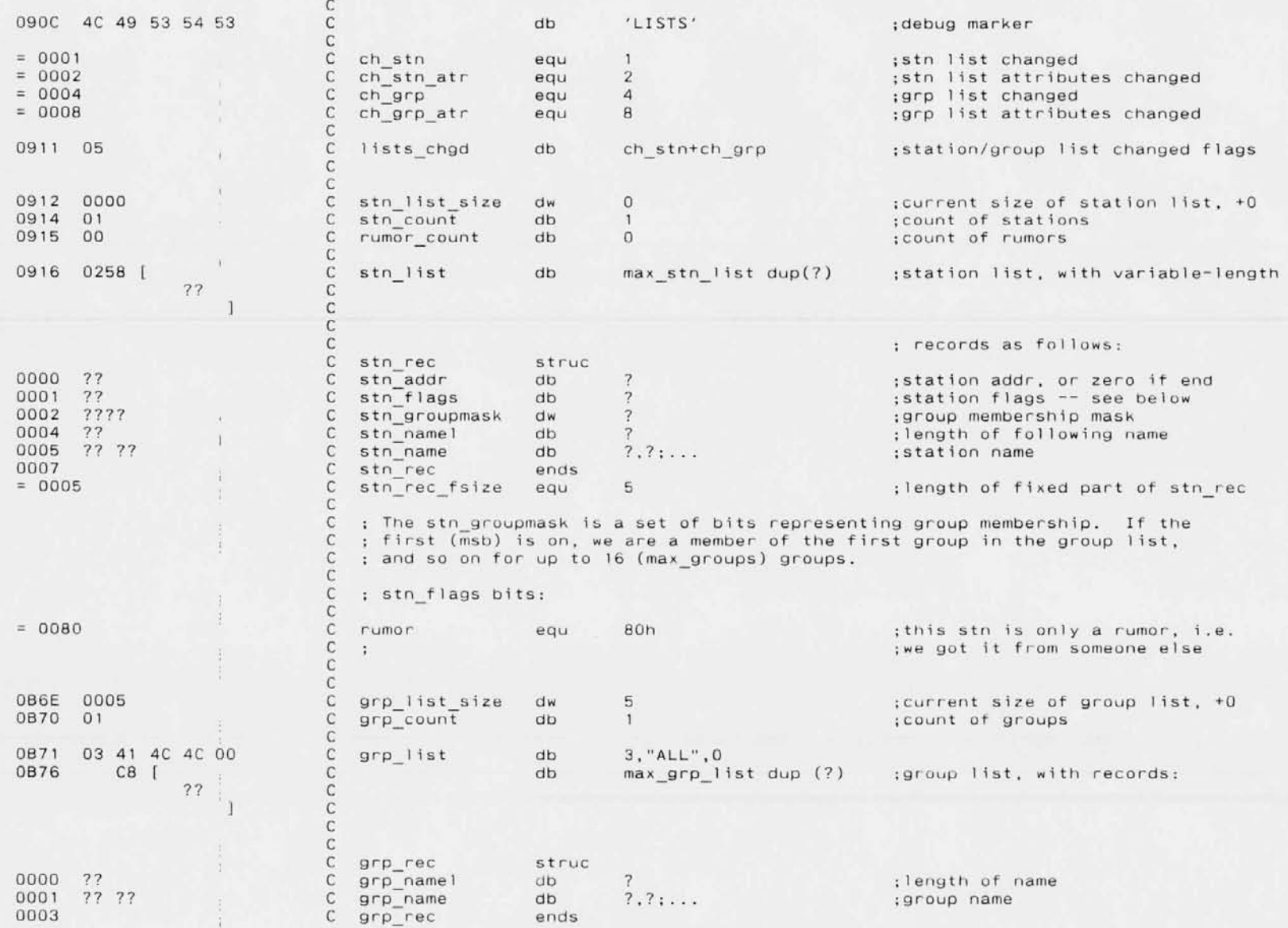

Page 1-13 02-15-86

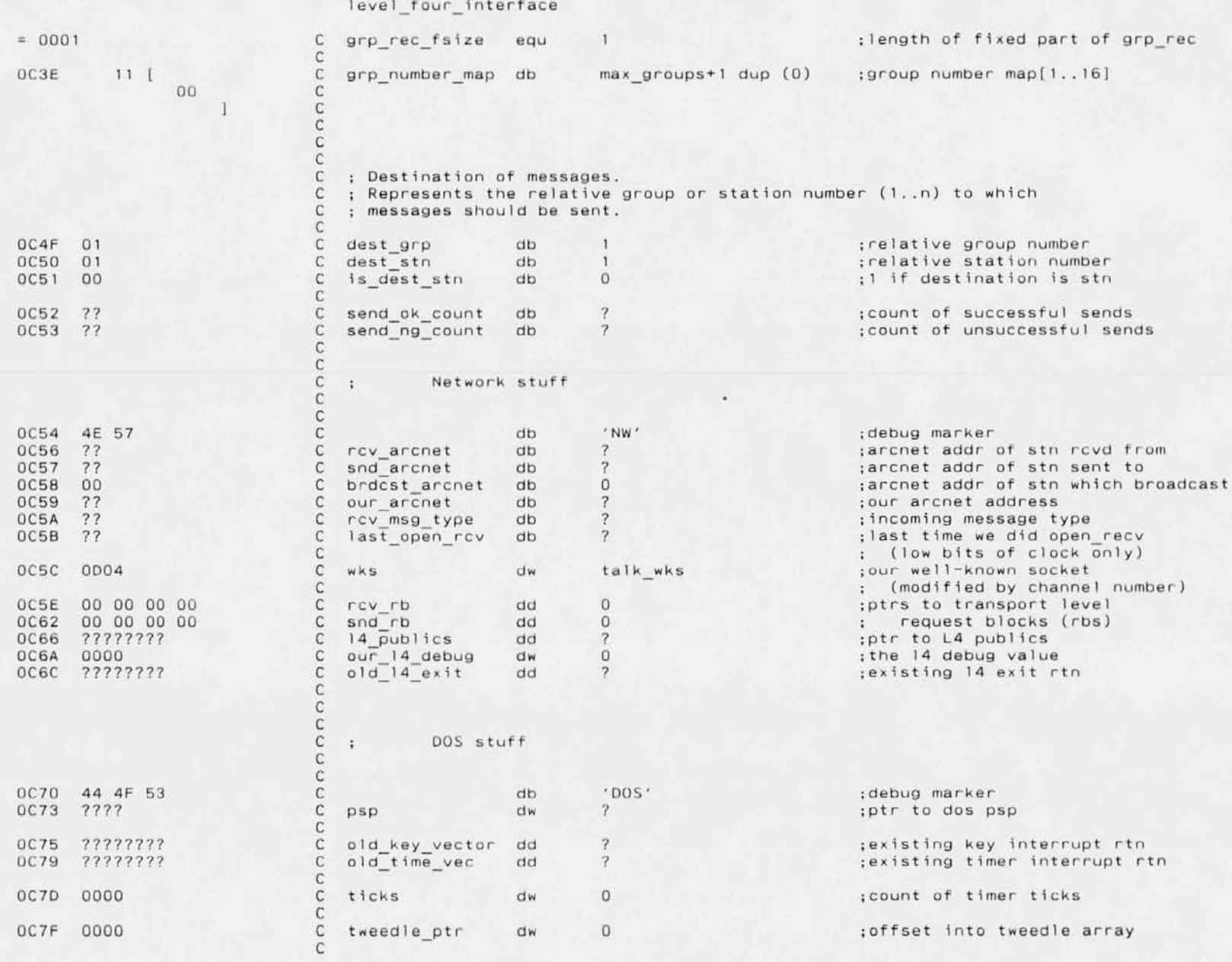

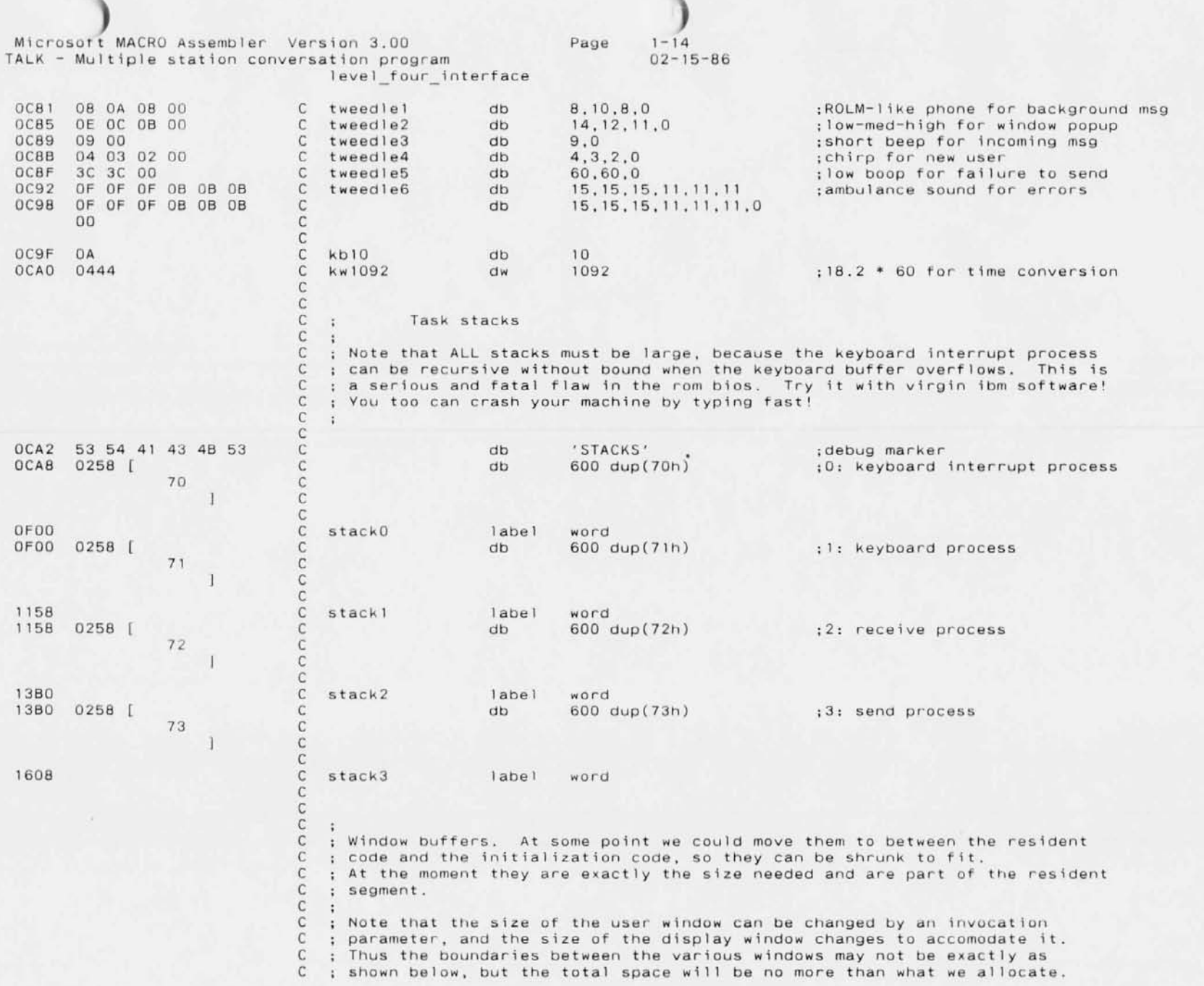

Microsoft MACRO Assembler. Version 3.00 TALK - Multiple station conversation program level four interface

 $\mathbb C$  $\ddot{\phantom{a}}$  $\mathbb{C}$ ; Remember to change the window definitions up above if you change window C ; sizes, and also check the initialization code.  $\mathbb{C}$  $\ddot{i}$  $\mathsf{C}$ 1608 53 43 52 45 45 4E  $\mathbb{C}$  $db$ 'SCREENS' :debug marker 53  $\mathsf{C}$  $\mathcal{C}$ 160F  $\mathbb C$ window buffers label byte ; start of all the window buffers 160F  $\mathbb C$ group window label byte ; start of the group window  $\mathsf{C}$  $\mathbb C$  $#pages$ height width 2 bytes per char  $\ddot{\phantom{1}}$  $\mathbb C$  $\ddot{\phantom{a}}$ 160F 01BC (  $\mathbb C$  $d<sub>b</sub>$  $\mathbf{1}$ \* (2-0+1) \* (78-5+1) \* 2 dup (?) ; the group window 22  $\mathbb C$  $\mathbb C$  $\overline{1}$  $\mathsf{C}$ 17CB 01BC [  $\mathbb C$ db  $\mathbf{1}$ \*  $(4-2+1)$  \*  $(78-5+1)$  \* 2 dup  $(?)$  ; the station window  $77$  $\mathsf C$  $\mathsf C$  $\mathbb{C}$ 1987 1D7C [  $\mathbb C$  $db$ n pages \* (20-4+1) \* (78-5+1) \* 2 dup (?) ; the display window  $77$  $\mathsf{C}$ C  $\mathsf{C}$ 3703 0250 [  $\mathsf{C}$  $db$  $\overline{1}$ \* (23-20+1)\* (78-5+1) \* 2 dup (?) ; the typing window ??  $\mathsf C$  $\mathsf C$  $\mathbb C$  $\mathsf{C}$  $\mathsf{C}$ 3953  $\mathbb C$ vseg ends C 0000 segment public 'code' cseg assume cs:cgrp, es: nothing, ds: nothing public send\_task, rcv\_task, kb\_task public key int rtn, timer int rtn public to hex, release rbs, talk exit public 14 entries, al4locate, 14 exit rtn Level 4 Initialization Routines. Ŧ. subttl include e: 141oc.asm  $: :$ 

 $1 - 15$ 

 $02 - 15 - 86$ 

Page

 $.1$ ist

**Page** 1-16 02-15-86

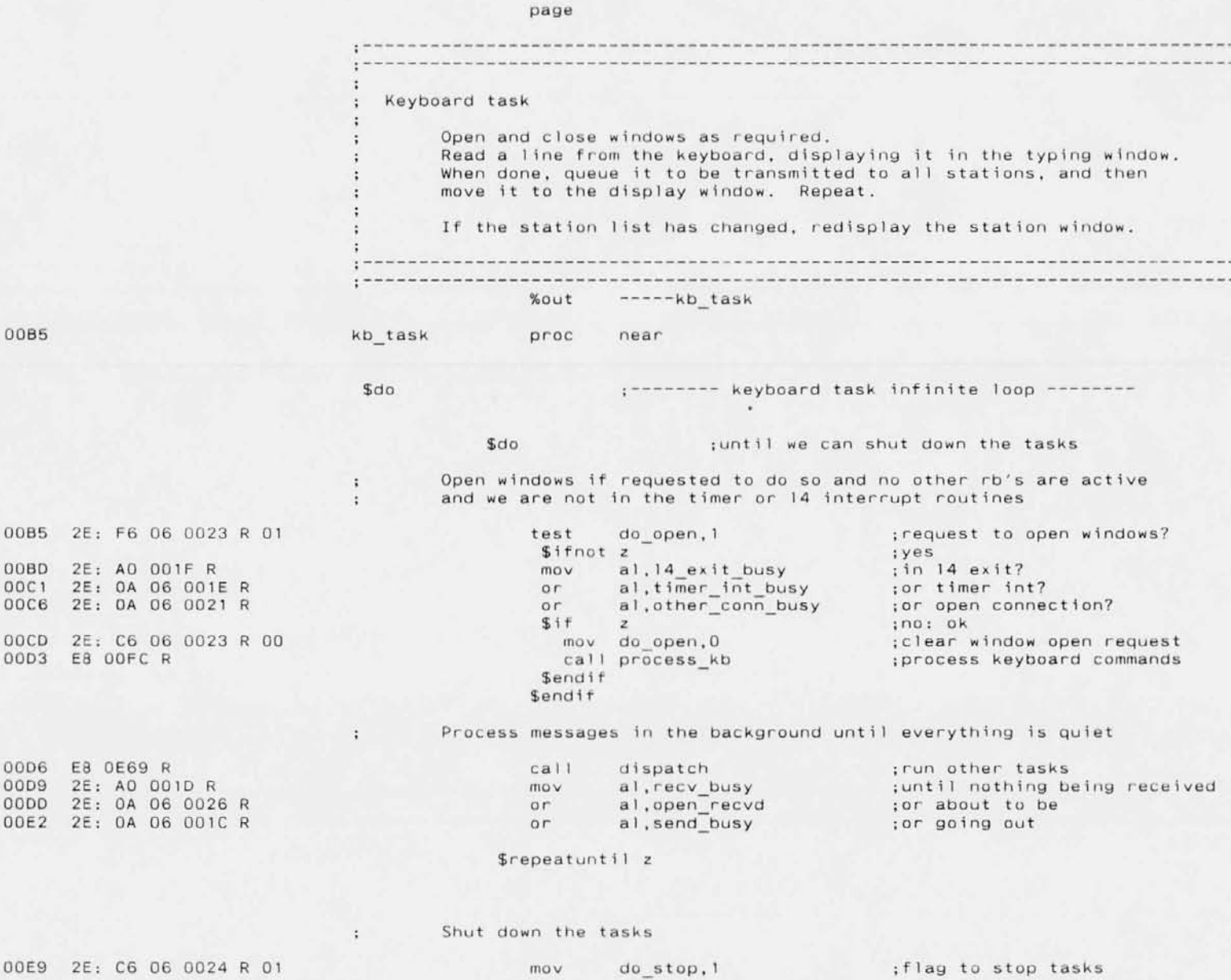

Page 1-17 02-15-86

 $\alpha$  :

井  $\frac{1}{\epsilon}$ 

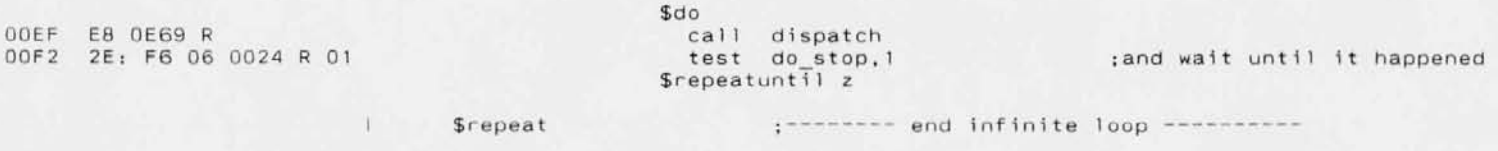

**endp**

OOFC

kb task

**Page** 1-18 02-15-86

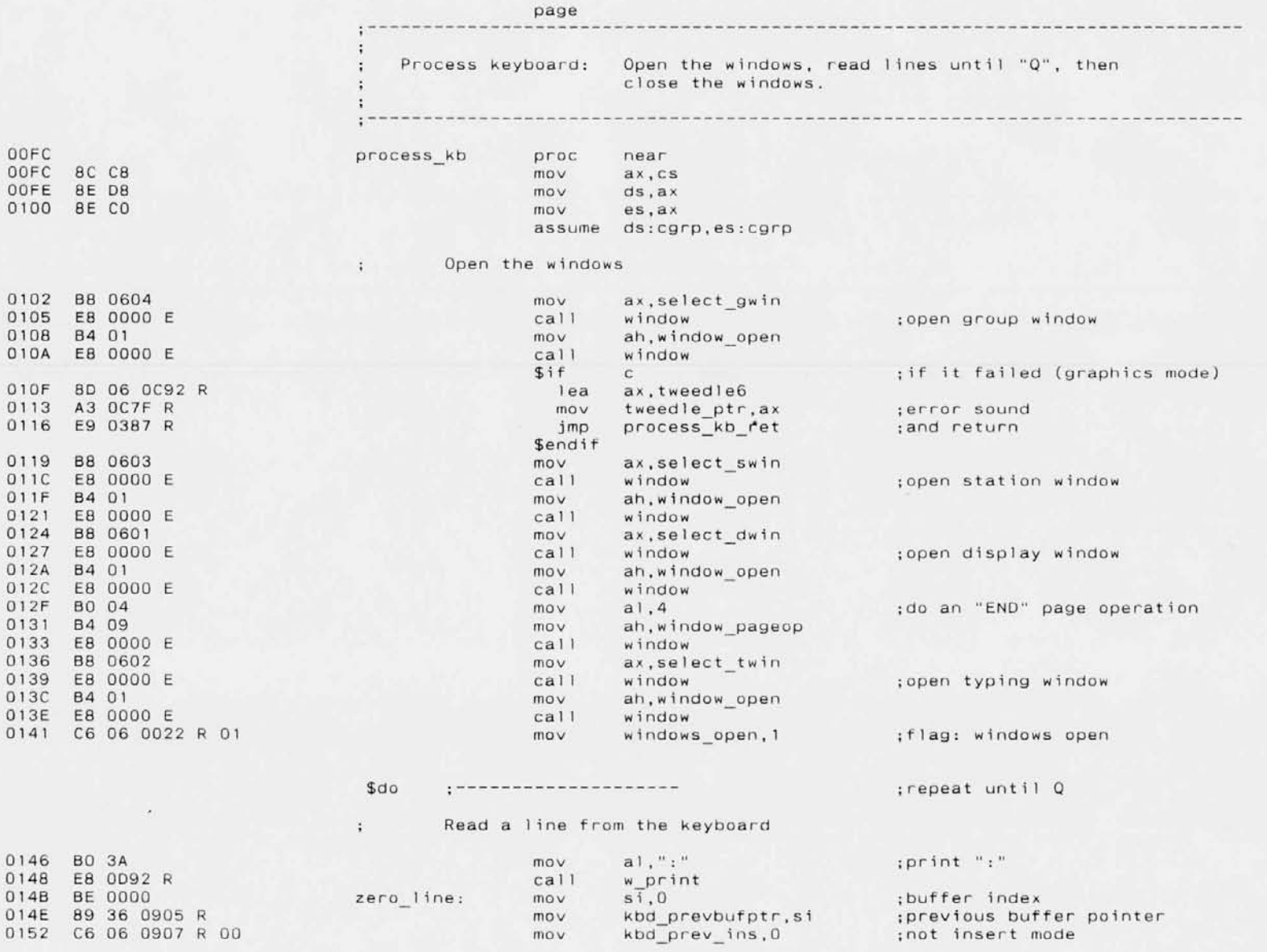

and the state of the wait for a key

Page

 $1 - 19$  $02 - 15 - 86$ 

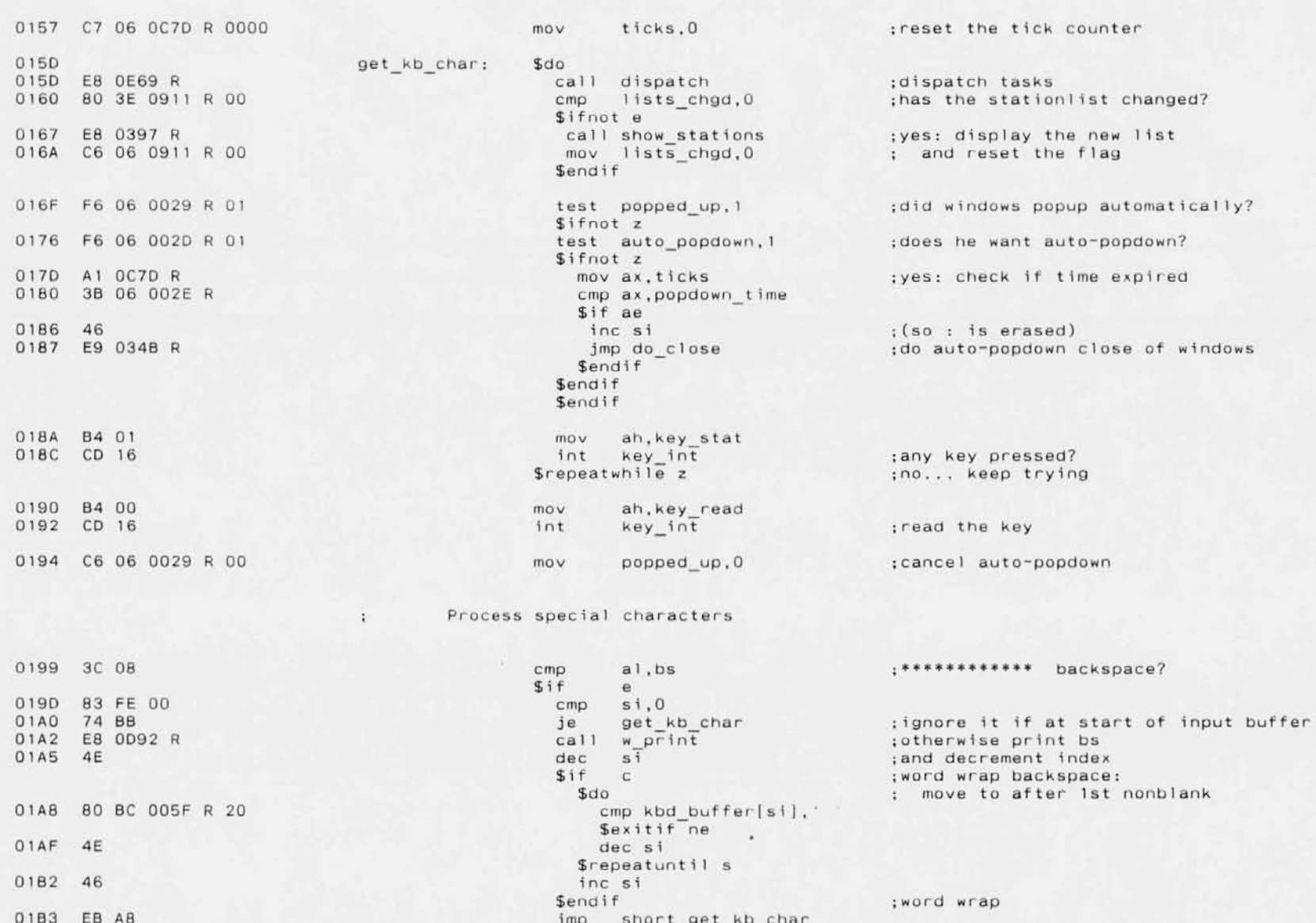

 $\circ$ 

 $\Omega$ 

 $\Omega$ 

Page  $1 - 20$  $02 - 15 - 86$ 

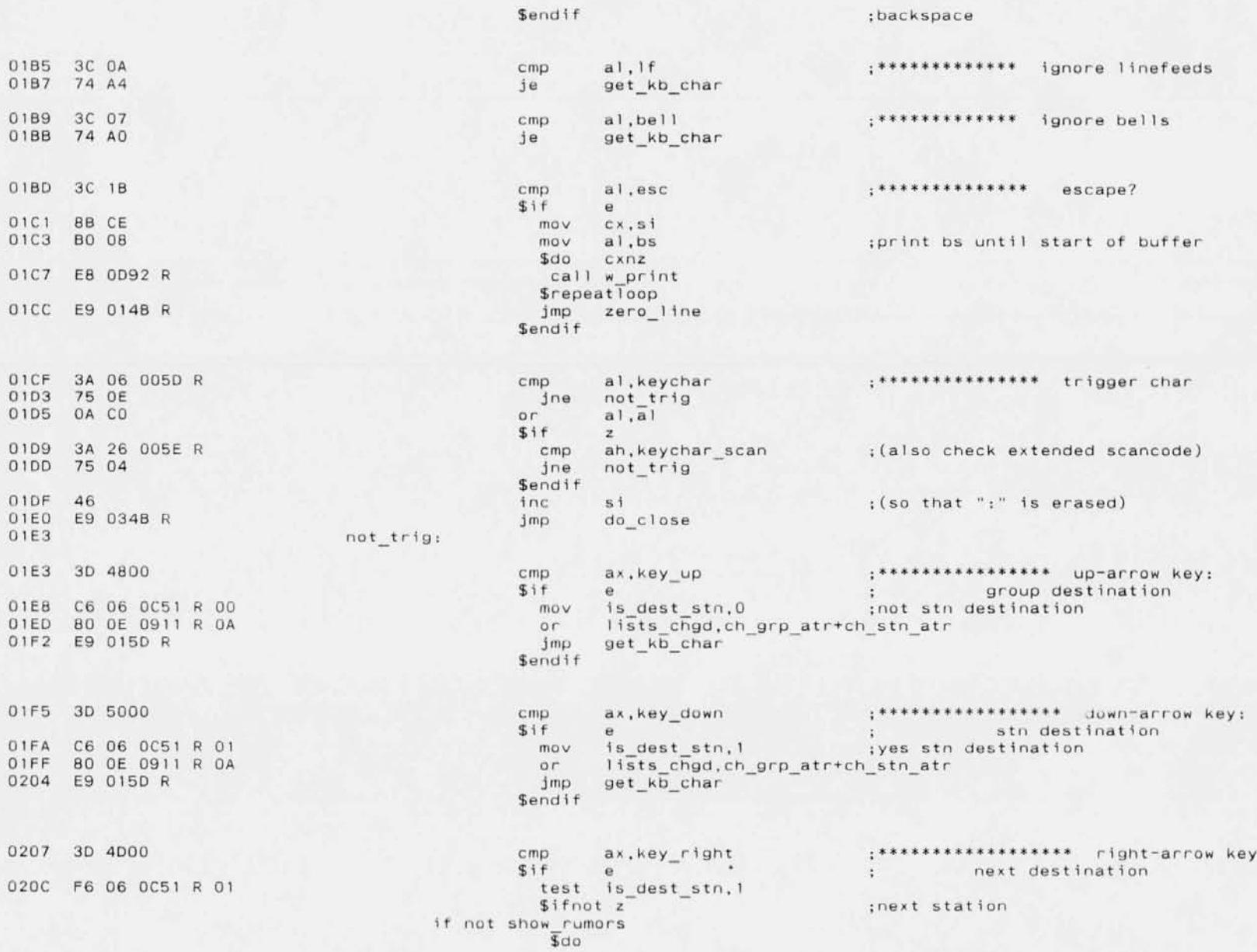

Page  $1 - 21$  $02 - 15 - 86$ 

endif 0213 AO OC50 R mov al, dest stn 0216 FE CO inc al 0218 3A 06 0914 R cmp al, stn count \$if a 021E BO 01  $mov$  al,  $1$ Sendif 0220 A2 0C50 R if not show rumors  $5$ repeatuntil  $\overline{z}$  $endif$ 0223 80 0E 0911 R 02 Selse 022B AO OC4F R 022E FE CO inc al 0230 3A 06 0B70 R  $$if a$ 0236 BO 01  $mov$  al.1 Sendif 0238 A2 OC4F R  $mov$ 023B 80 0E 0911 R 0A or. Sendif 0240 E9 015D R imp **Sendif** 0243 3D 4800 cmp.  $Sif$  $\alpha$ 0248 F6 06 0C51 R 01 Sifnot z if not show rumors  $5d0$ endif 024F A0 0C50 R 0252 FE CB  $dec$  al  $Sif z$ 0256 A0 0914 R Sendif 0259 A2 0C50 R if not show rumors Srepeatuntil z endif 025C 80 OE 0911 R 02 \$else 0264 AO OC4F R 0267 FE CB dec al  $$if z$ 026B AO 0B70 R Sendif 026E A2 0C4F R 0271 80 OE 0911 R 0A

mov dest stn, al call is dest\_rumor : is it a rumor? ;yes - try next or lists chgd, ch stn atr ;next group mov al, dest grp cmp al.grp count dest grp, al lists chgd, ch grp atr+ch stn atr get kb char : \*\*\*\*\*\*\*\*\*\*\*\*\*\*\*\* left-arrow key: ax, key left previous destination  $\ddot{\phantom{a}}$ test is dest stn, 1 ; previous station mov al, dest\_stn mov al, stn count mov dest stn.al call is dest\_rumor : is it a rumor? :yes: try previous or lists chgd, ch stn atr ; previous group mov al, dest grp mov al, grp\_count mov dest grp.al or lists chgd, ch grp\_atr+ch\_stn\_atr Sendif

0276 E9 0150 B

0279 3D 3B00 027E 3B 36 0903 R 0284 8A 84 00EE R 0288 32 E4 028D E9 015D R

0290 3D 3D00

0295 88 0E 0903 R 0299 2B CE 029D 8D BC 005F R  $02A1$ 8D 84 00EE R 02A5 AC 02A6 AA 02A7 E8 0D92 R

8B 36 0903 R 02B0 E9 015D R

02B3 3D 4700

02D9 3D 4900

 $02AC$ 

02B8 B3 03 02BA B8 0601 02BD E8 0000 E 02CO 8A C3 02C2 B4 09 02C4 E8 0000 E 02C7 BB 0602 02CA E8 0000 E

02CD E9 015D R 02D0 3D 4F00 02D5 B3 04 02D7 EB E1

Sendif  $+$ \*\*\*\*\*\*\*\*\*\*\*\*\*\*\*\*\*\* F1 kev: ax, key f1  $\mathbf{a}$  $\blacksquare$  $cm<sub>D</sub>$ si, kbd prevbufsiz  $5if$ mov al, kbd buffer prev|si] ;use it if it exists xor ah, ah Selse

 $cm<sub>D</sub>$ ax, key f3  $Sif$  $\alpha$  $\ddot{\phantom{a}}$  $mov$ cx, kbd prevbufsiz  $cx, s1$ sub  $5if$  $\alpha$ lea di, kbd buffer[si] lea si, kbd buffer prev[si]  $$do$ lods kbd buffer stos kbd buffer prev call w print \$repeatloop mov si, kbd prevbufsiz Sendif  $\mathop{\text{Im}}\nolimits p$ get kb char Sendif

.\*\*\*\*\*\*\*\*\*\*\*\*\*\*\*\*\* F3 kev: copy previous buffer ; amount in previous buffer ; less amount typed in this buffer :if something left ; copy to end of current buffer ; move tail of previous buffer

copy previous buffer char

:move characters

; otherwise ignore

; and print them

:# of characters now in buffer

; HOME key  $cmp$ ax, key home  $Sif$  $\mathbf{e}$ mov.  $b1.3$ ax.select dwin do pageop:  $mov$ ; select display window window  $cal11$  $mov$  $a1.b1$ ;pageop code ah.window\_pageop  $mov$  $ca11$ window ; reselect typing window mov ax, select twin  $cal11$ window imp get kb char Sendif  $cmp$ : \*\*\*\*\*\*\*\*\*\*\*\*\*\* END kev ax, key\_end  $Sif$  $\ddot{e}$  $mov$  $b1.4$ imp short do pageop Sendif .\*\*\*\*\*\*\*\*\*\*\*\*\*\* PGUP key  $cm<sub>D</sub>$ ax, key\_pgup  $Sif$  $\theta$ 

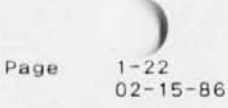

get kb char

jmp get kb char

imp

cmp

 $$if$ 

**Sendif** Sendif

 $1 - 23$ Page  $02 - 15 - 86$ 

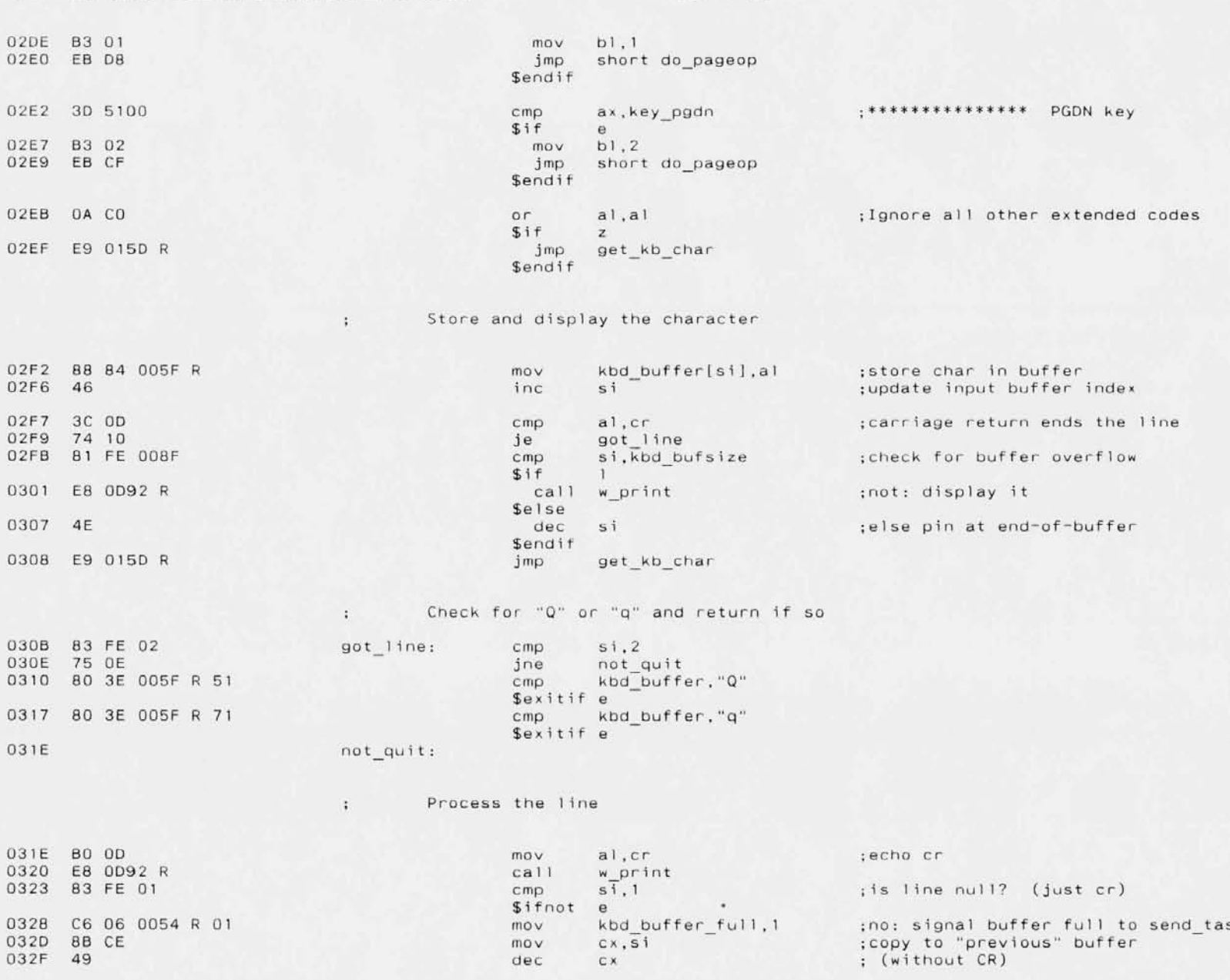

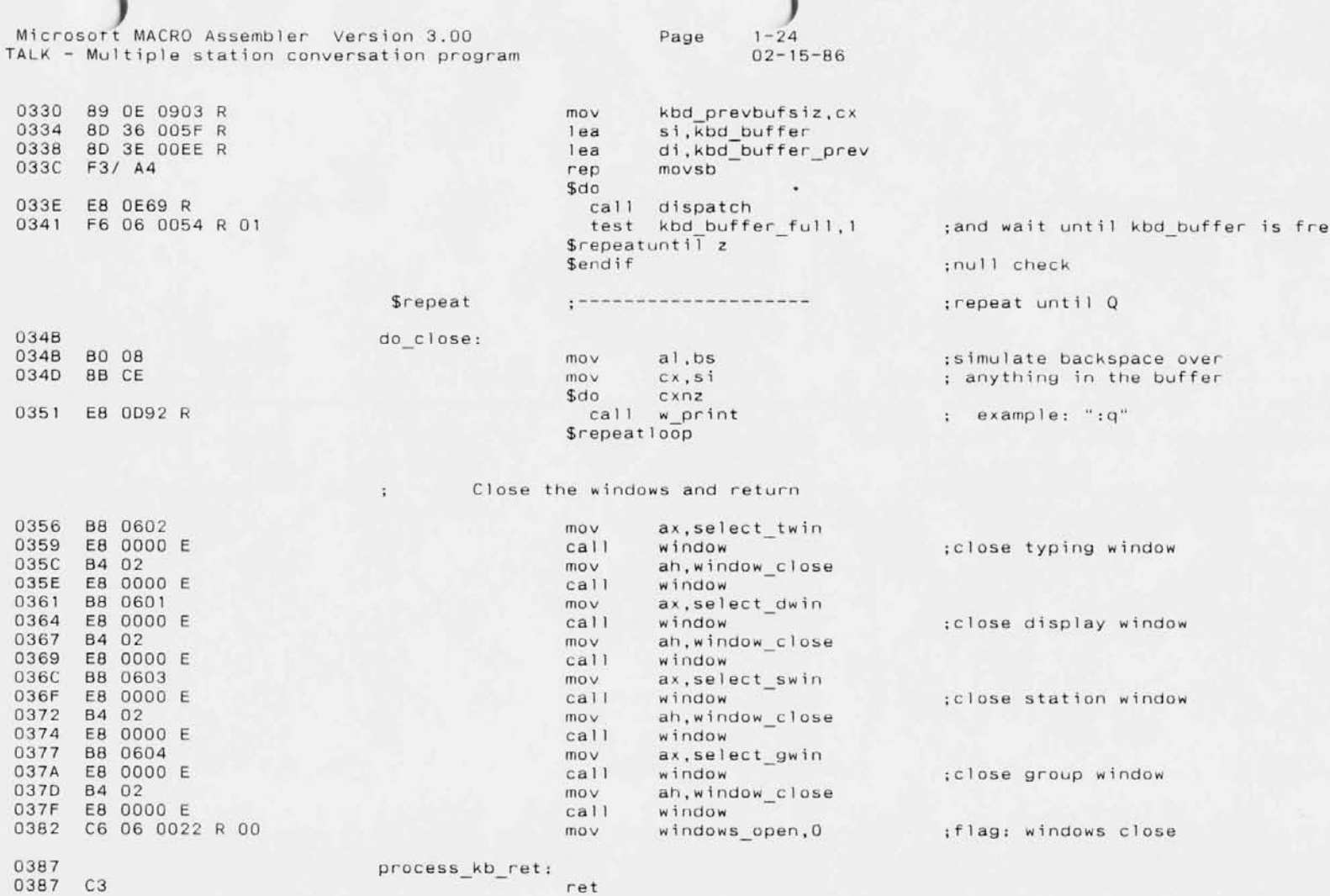

0388 **process** kb **endp**

0388

0390

0397

0398 039F

03A2 03A5 03AB  $03AF$ 03B1 03B4 03B7

 $03C8$  $03CB$  $03CF$  Page 1-25 02-15-86

 $\omega$ 

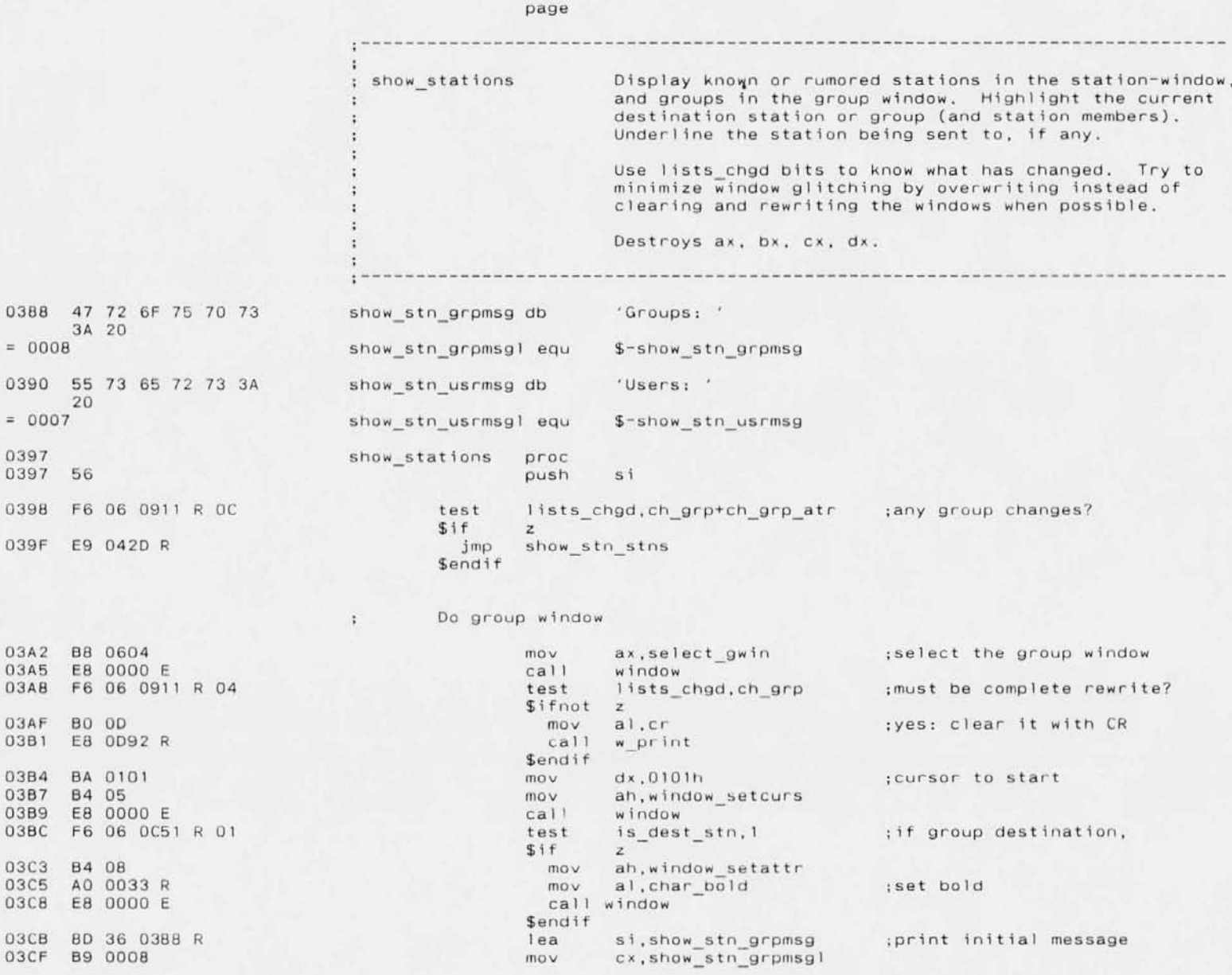

03D2 AC 03D3 E8 0D92 R 03D8 B4 08 03DA A0 0032 R 03DD E8 0000 E 03E0 8D 36 0B71 R 03E4 32 DB 03E6 FE C3 03E8 AC 03E9 0A CO 03ED 3C 10 03F1 8B DE 03F3 8A C8 03F5 32 ED 03F7 B0 02 03F9 E8 OEOA R 03FC EB 2F 90 03FF 32 ED 0401 BA CB 0403 F6 06 0C51 R 01 040A 3A 1E OC4F R 0410 84 08 0412 AO 0033 R 0415 E8 0000 E 0418 AC 0419 E8 0D92 R

041E B4 08 0420 AO 0032 R 0423 E8 0000 E 0426 BO 20 0428 E8 0D92 R Page  $1 - 26$  $02 - 15 - 86$ 

 $sdo$ lodsb call w print :"Groups: " \$repeatloop  $mov$ ah, window setattr  $mov$ al.char normal  $cal1$ window lea si,grp\_list  $b1, b1$  $X$  O  $\Gamma$ :group counter  $Sdo$ inc bl ; count next group lods grp list.grp namel ; length of name or  $a1.a1$ Sexitif z ;done if zero  $if$ assert al, max namesize  $cm<sub>D</sub>$  $Sif$ ; internal error!  $\alpha$ mov bx.si mov cl.al xor ch.ch  $mov$  al.  $2$ call int error jmp show stn stns **Sendif** endif  $xar$  $ch, ch$  $mov$  $c1$ , al :length of name to cx test is\_dest\_stn.1 ;group destination currently?  $$if$  $\overline{z}$ cmp bl.dest grp ; this group? \$if e mov ah, window setattr mov al, char bold ;yes: set bold call window Sendif Sendif  $s$ do lods grp list.grp name :print it call w print *Srepeatloop* mov ah, window setattr  $mov$ al, char normal call window  $a1.$ " ; blank as separator  $mov$ call w\_print *<u>Srepeat</u>* ;next group

## Do station window b.

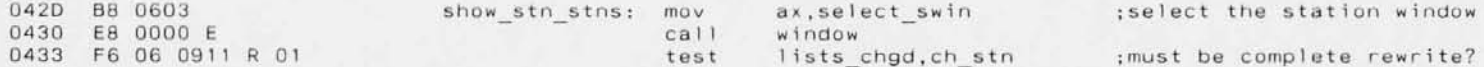

043A BO OD 043C 8A OE 0044 R 0440 2A OE 0042 R 0444 32 ED 0446 D1 E1 0448 83 E9 03 044B E8 0D92 R 0450 BA 0101 0453 B4 05 0455 E8 0000 E 0458 F6 06 0C51 R 01 045F B4 08 0461 A0 0033 R 0464 E8 0000 E 0467 8D 36 0390 R 046B B9 0007 046E AC 046F E8 0D92 R 0474 B4 08 0476 A0 0032 R 0479 E8 0000 E 047C 8D 36 0916 R 0480 32 DB 0482 FE C3 0484 AC 0485 0A CO 0489 8A FO 048B AC 048C 8A DO 048E AD 048F 8A 16 0032 R

0493 3A 36 0C57 R

0499 8A 16 0034 R

 $1 - 27$ Page  $02 - 15 - R6$ 

Sifnot  $\mathbf{z}$ ; yes: clear the window with CRs  $mov$ al.cr  $mov$ cl.swin bottom row ; number of CRs needed sub cl, swin top row ; is  $2*(bottom-top-1)-1$ ,  $X$  O  $\Gamma$  $ch$ . $ch$ :  $or 2*(bottom-top)-3.$  $cx, 1$ : (Derivation left, naturally, sal  $cx, 3$ ; as an exercise for the reader.)  $sub$  $SdO$ call w print \$repeatloop Sendif  $mov$  $dx.0101h$ : CULSOF to start  $mov$ ah, window setcurs  $cal1$ window test is dest stn.1 ; if single user destination, **Sifnot**  $\mathbf{z}$  $mov$ ah, window setattr al, char bold :set bold  $mov$ call window Sendif lea si, show stn usrmsg ; print initial message  $mov$ cx, show stn usrmsgl  $s<sub>do</sub>$ lodsb call w print :"Users: " *Srepeatloop* ah, window setattr  $mov$ al, char normal  $mov$  $cal11$ window lea si,stn list ;pointer into station table xor  $b1.b1$ :station counter \$do : loop for all station recs inc  $h1$ :count next station lods :station address stn list.stn addr  $or$  $a1, a1$ Sexitif z ; end of list if zero :dh=station address  $mov$  $dh, al$ lods stn list.stn flags :station flags  $mov$  $d1.1$ :save in dl if not show rumors ; is it a rumor? test dl.rumor  $jnz$ show stn next ;yes: don't show it endif :get groupmask in ax lods stn list.stn groupmask  $mov$ d), char normal ; default character attribute  $cmp$ dh, snd\_arcnet ; are we sending to this station  $Sif$ ; right now?  $\mathbf{a}$ : yes: underline it  $mov$ dl, char line **Sendif** 

 $1 - 28$ <br>02-15-86 Page

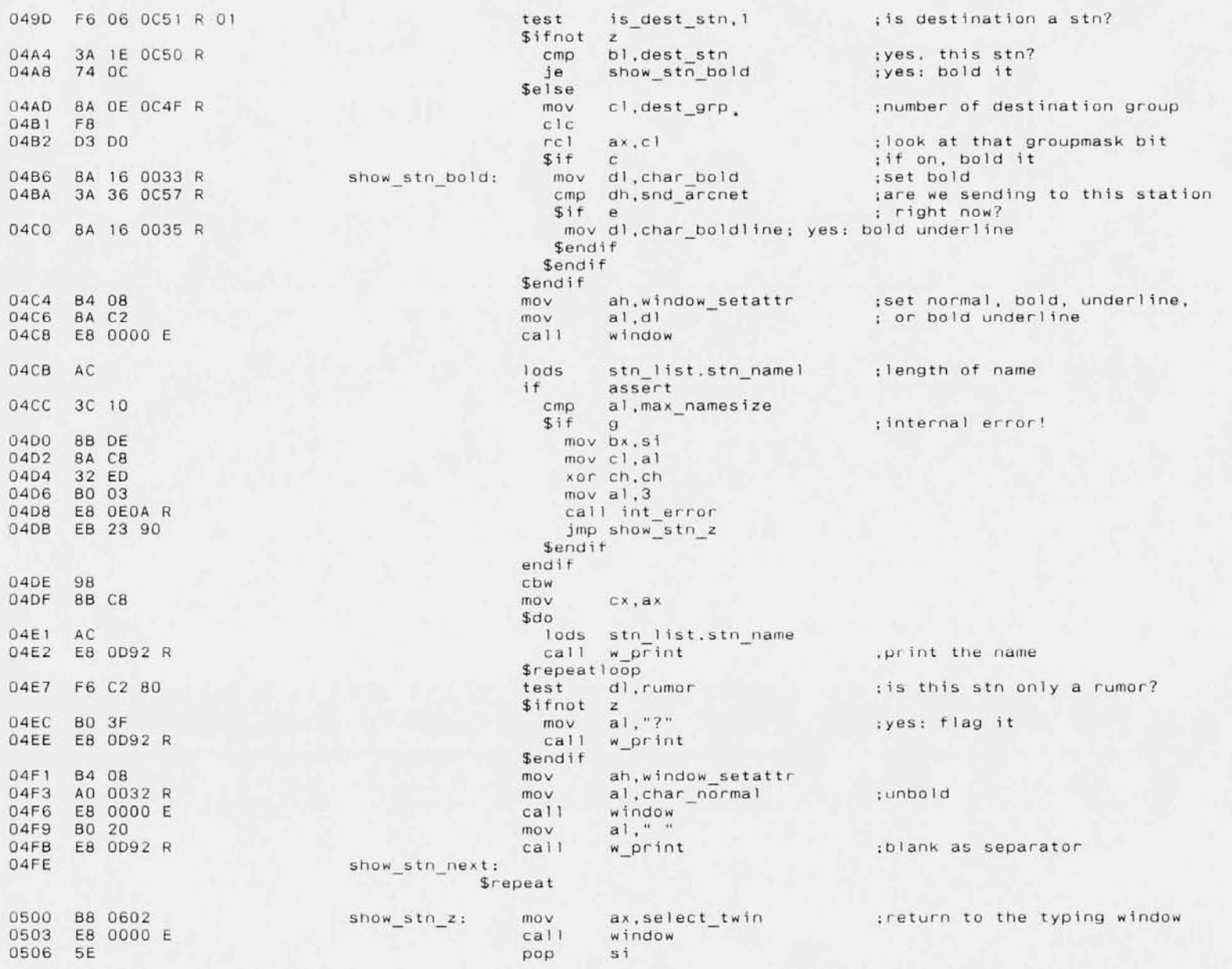

Page 1-29 02-15-86

ret

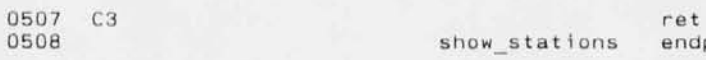

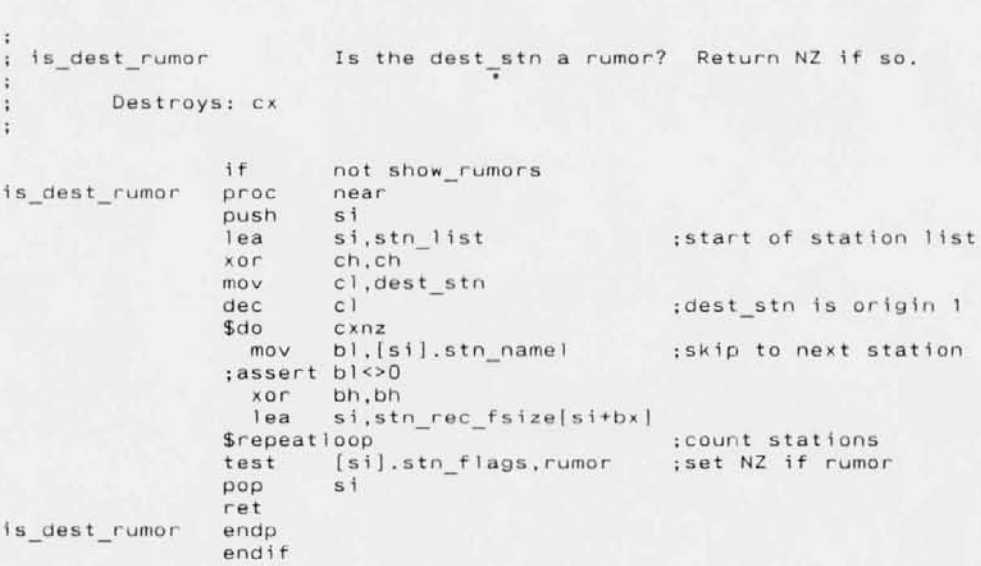

assume ds:nothing,es:nothing

 $1 - 30$ <br>02-15-86 Page

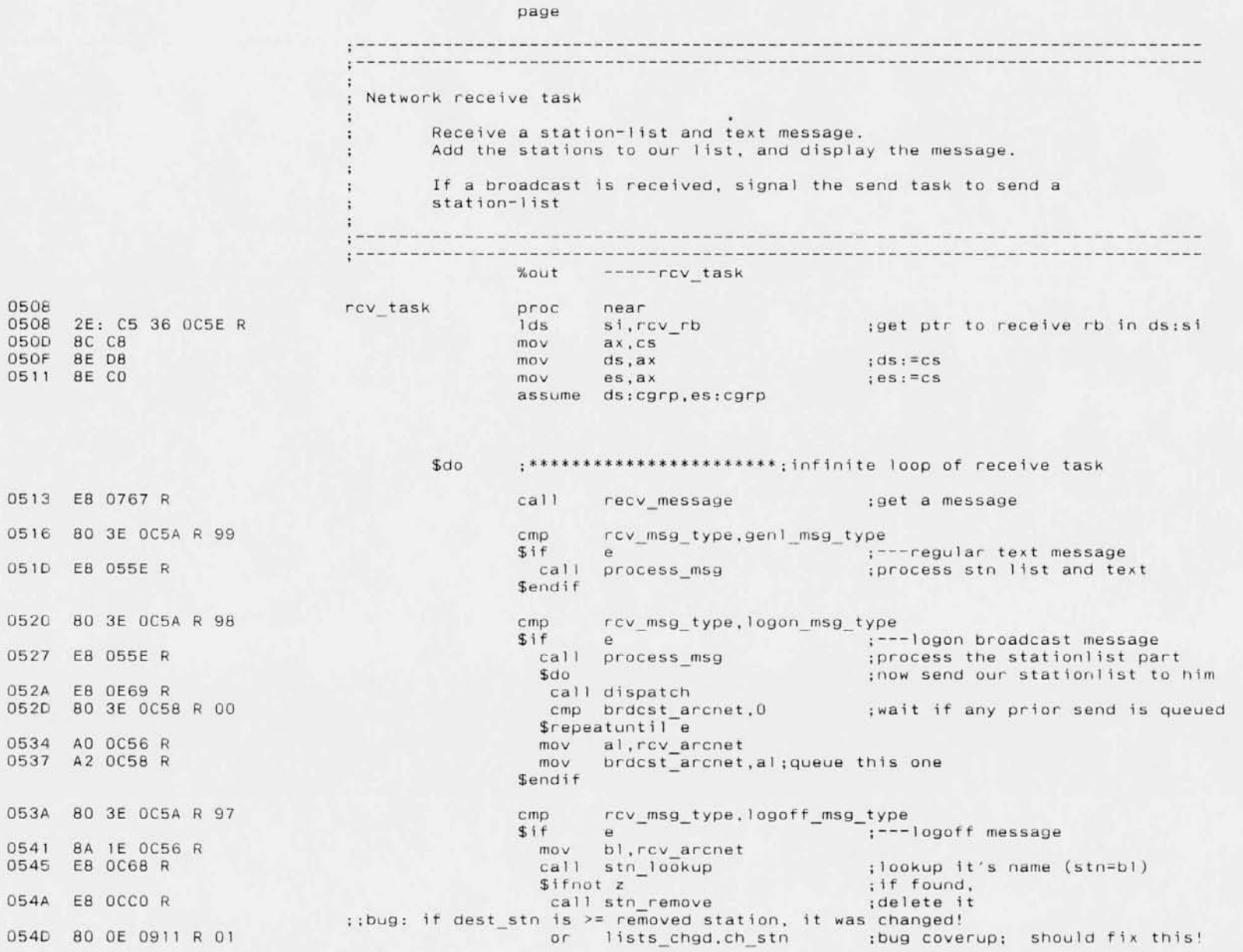

Page  $1 - 31$  $02 - 15 - 86$ 

0552 C6 06 0C50 R 01

mov dest stn, 1 Sendif \$endif

0557 C6 06 001D R 00

mov recv\_busy, 0

; clear busy flag

\$repeat :\*\*\*\*\*\*\*\*\*\*\*\*\*\*\*\*\*\*\*\*\*\*\*\*\*\*

;end infinite loop of receive task

055E

rcv\_task endp

Page  $1 - 32$ <br>02-15-86

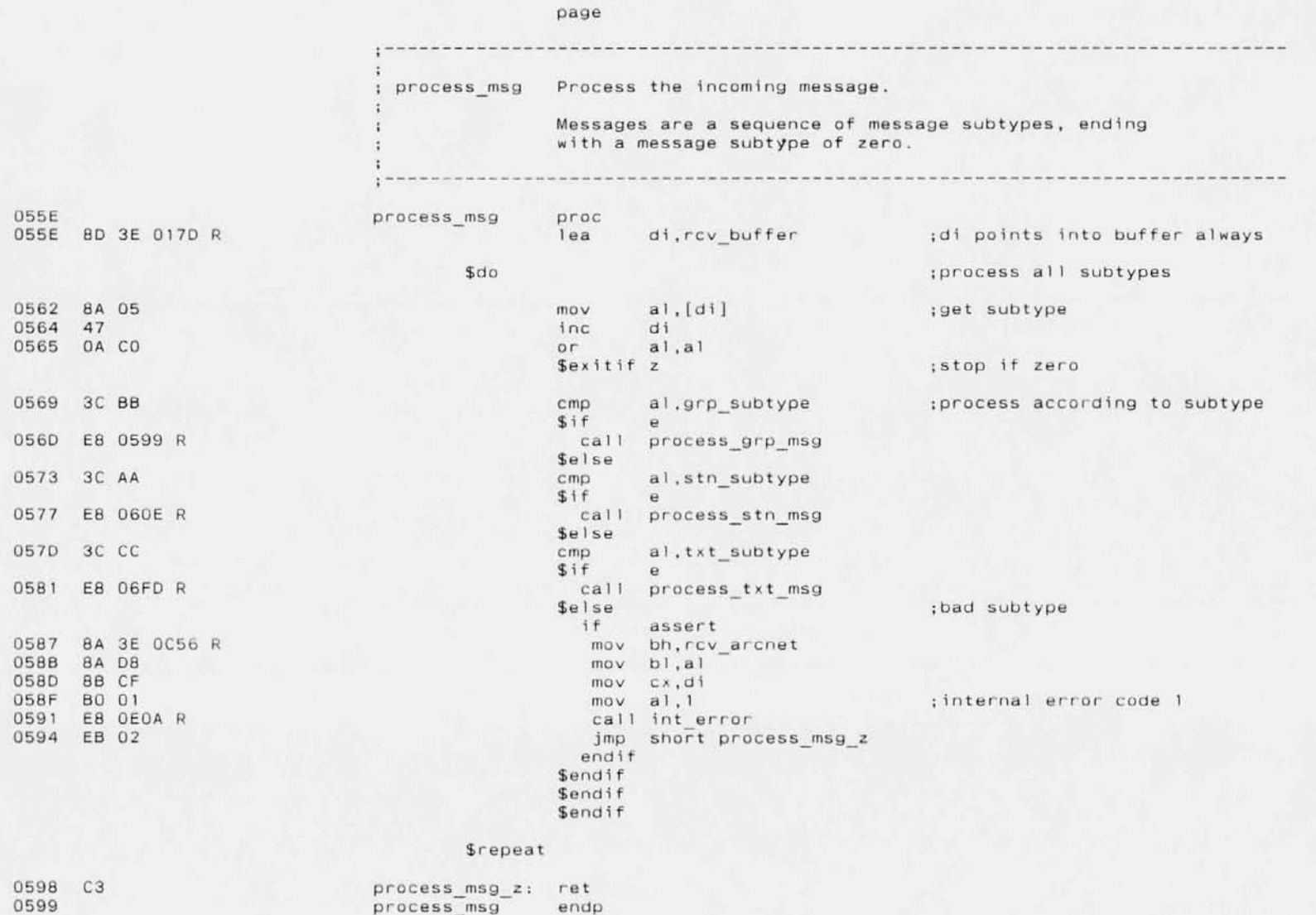

## **Pi:ige** 1-33 02-15-86

page

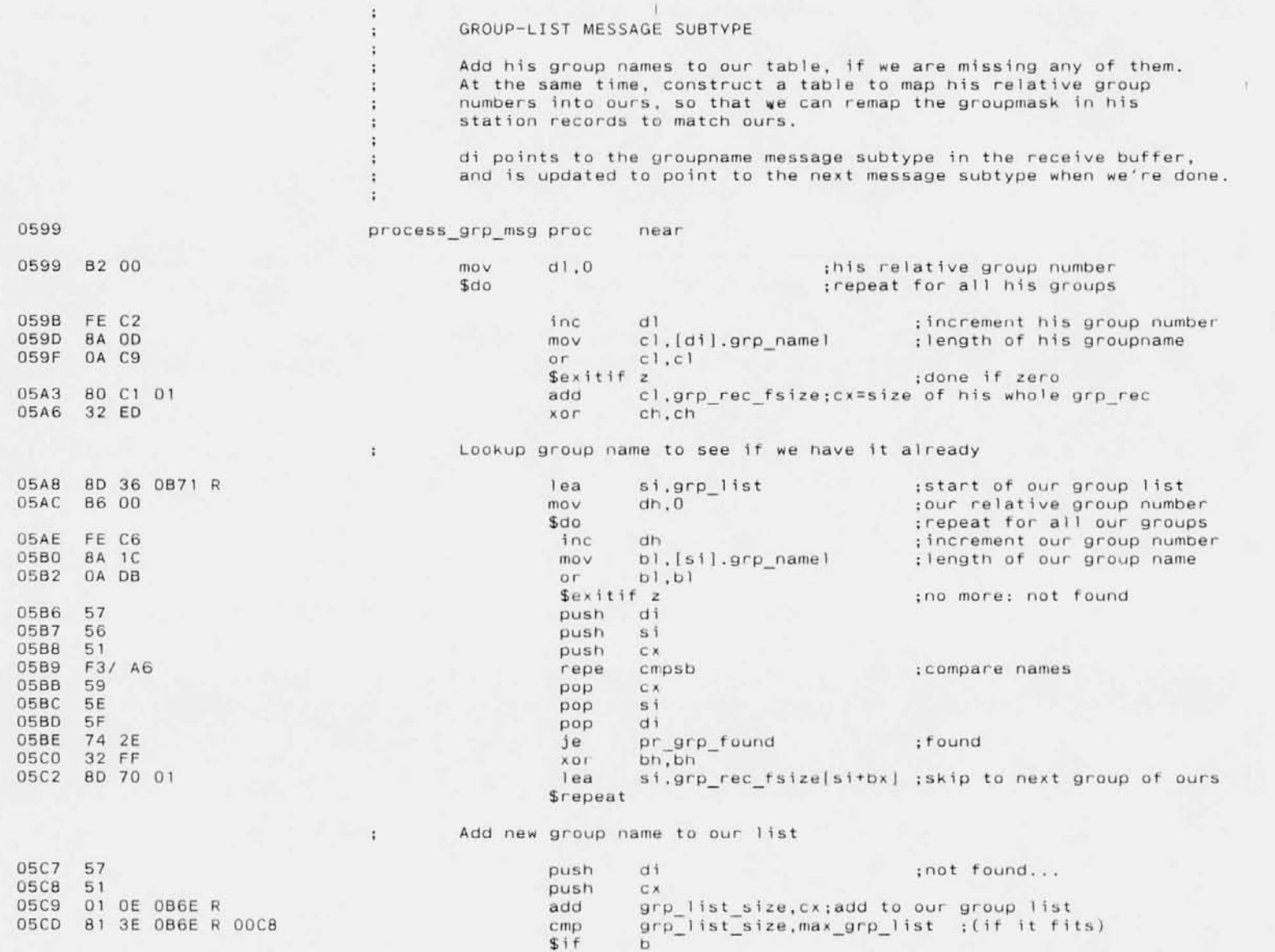

**Page** 1-34 02-15-86

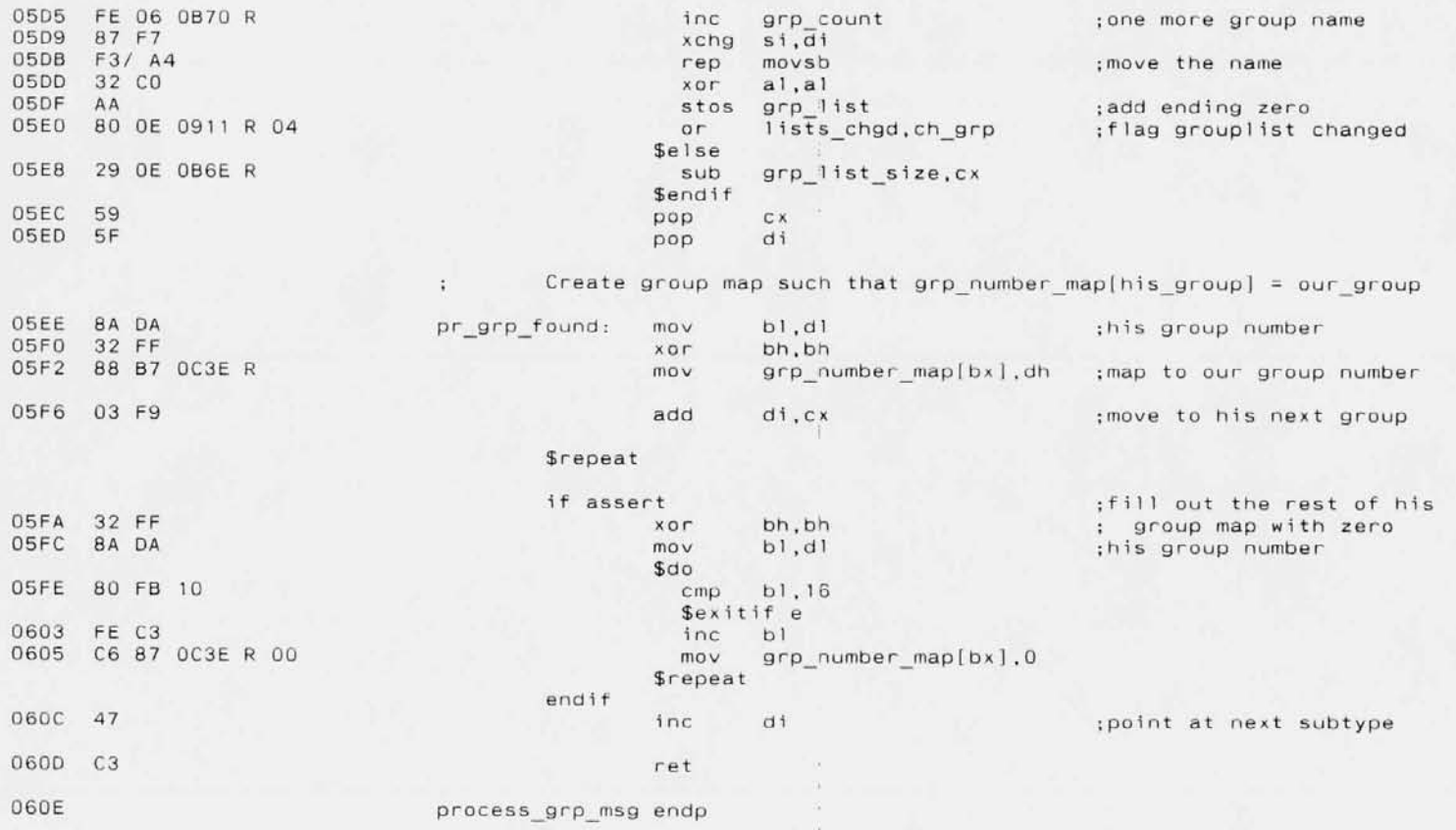

Page 1-35 02-15-86

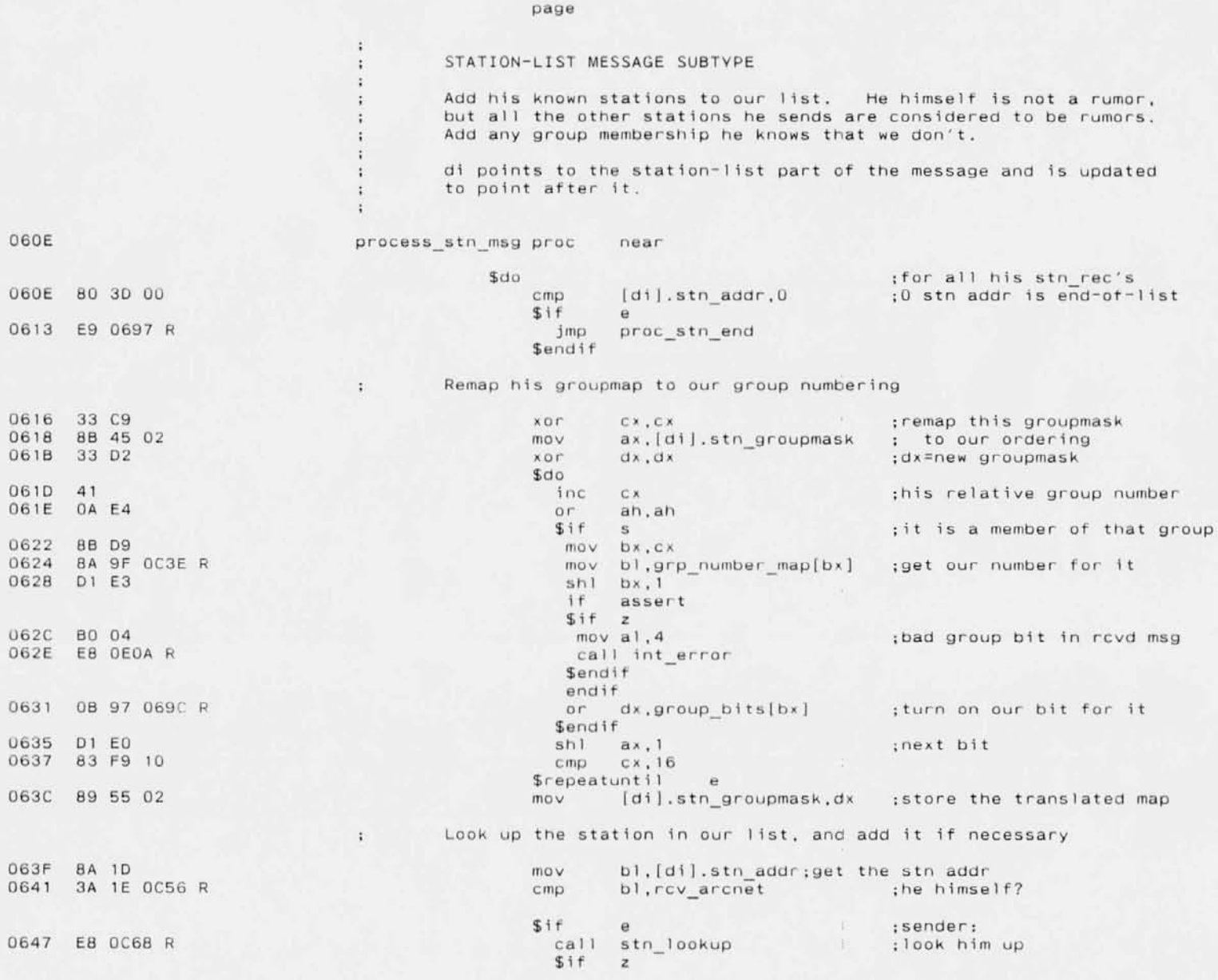
1-36 02-15-86 Page

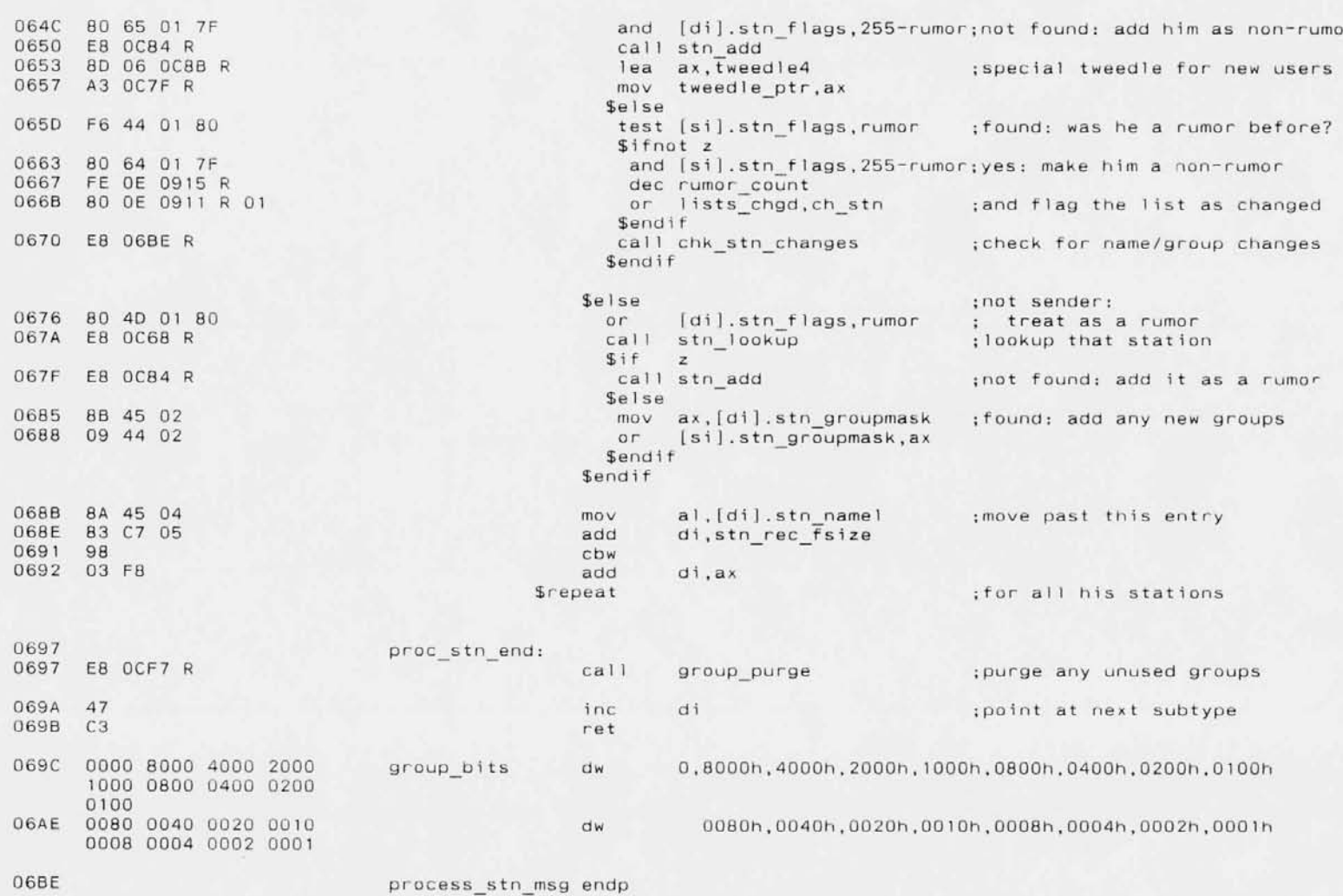

 $1-37$ <br>02-15-86 Page

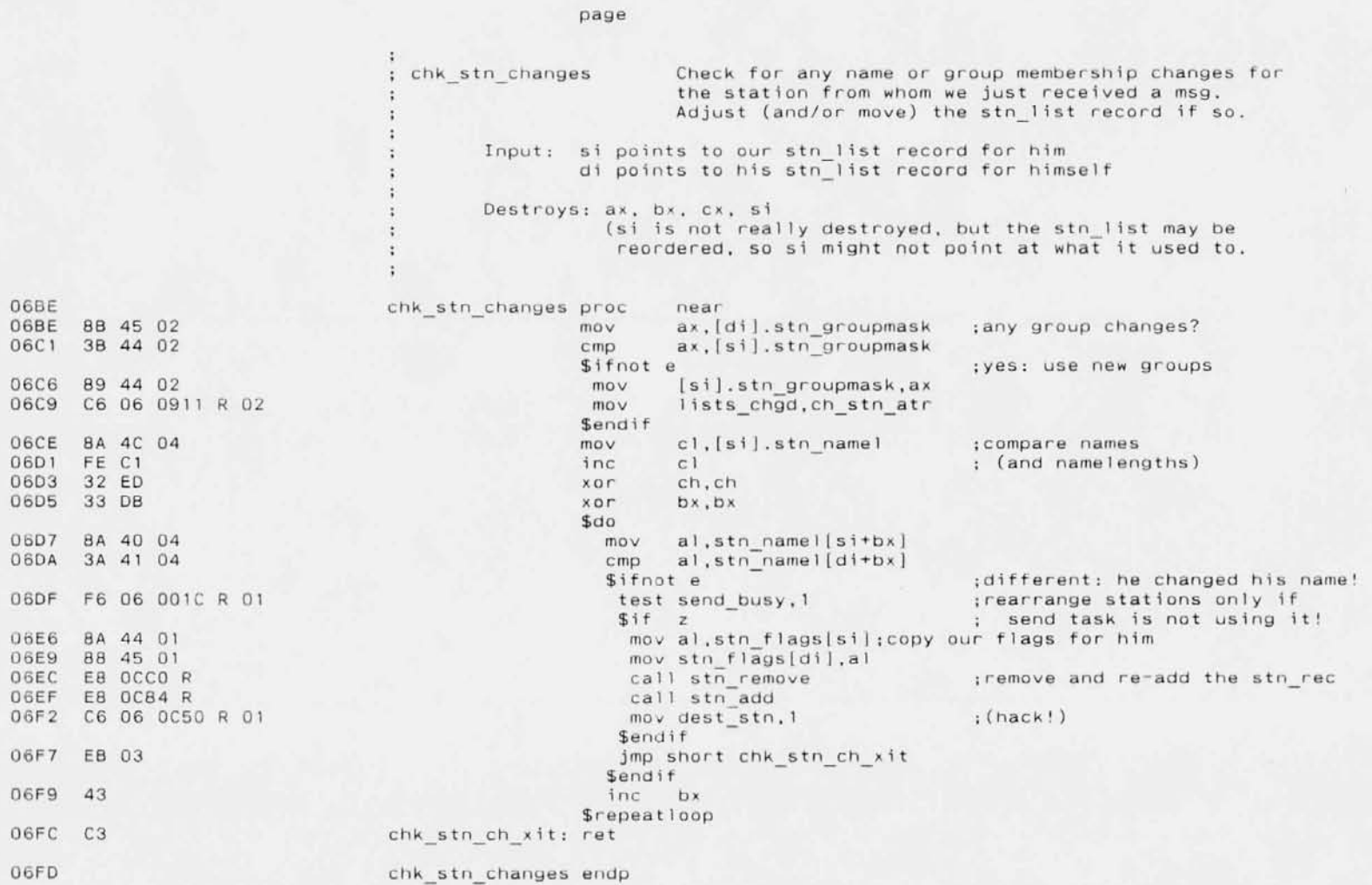

 $\sim$ 

Page  $1 - 38$  $02 - 15 - 86$ 

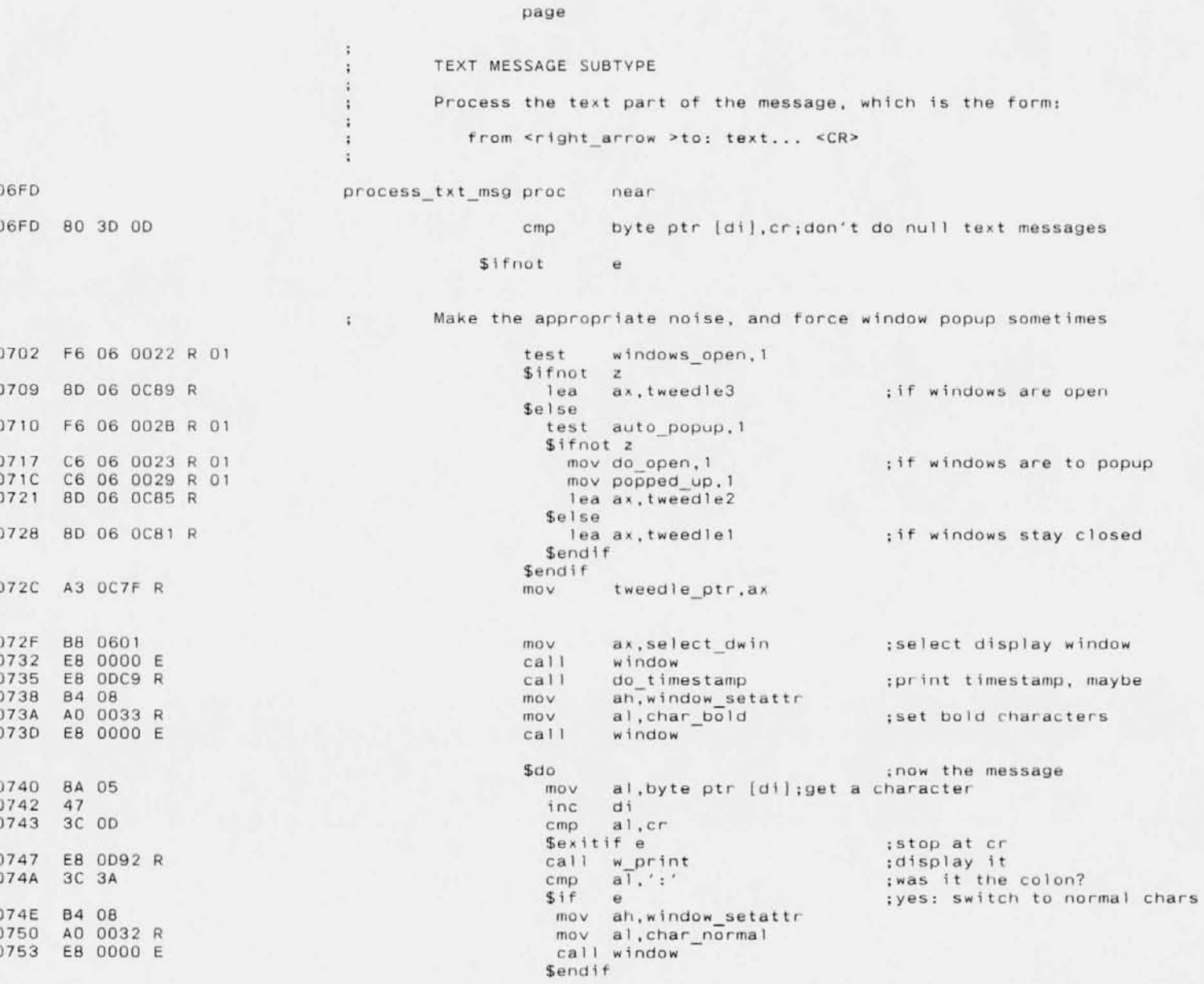

**Page** 1-39 02-15-86

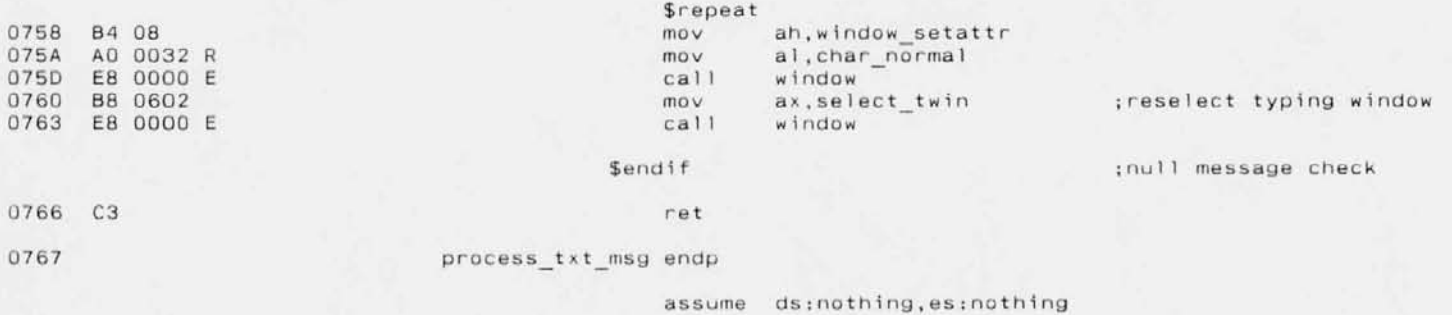

Page 1-40 02-15-86

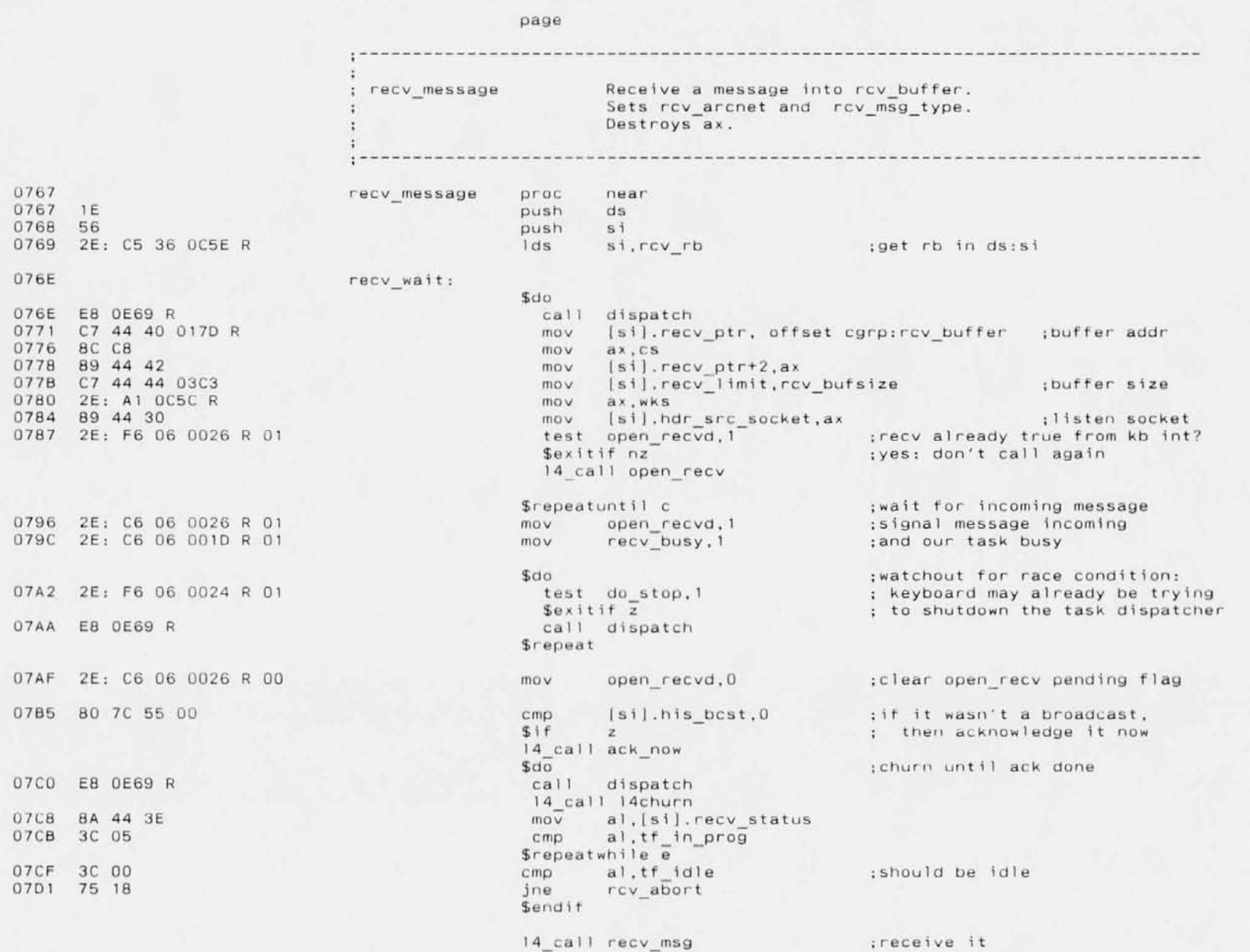

×

Page 1-41 02-15-86

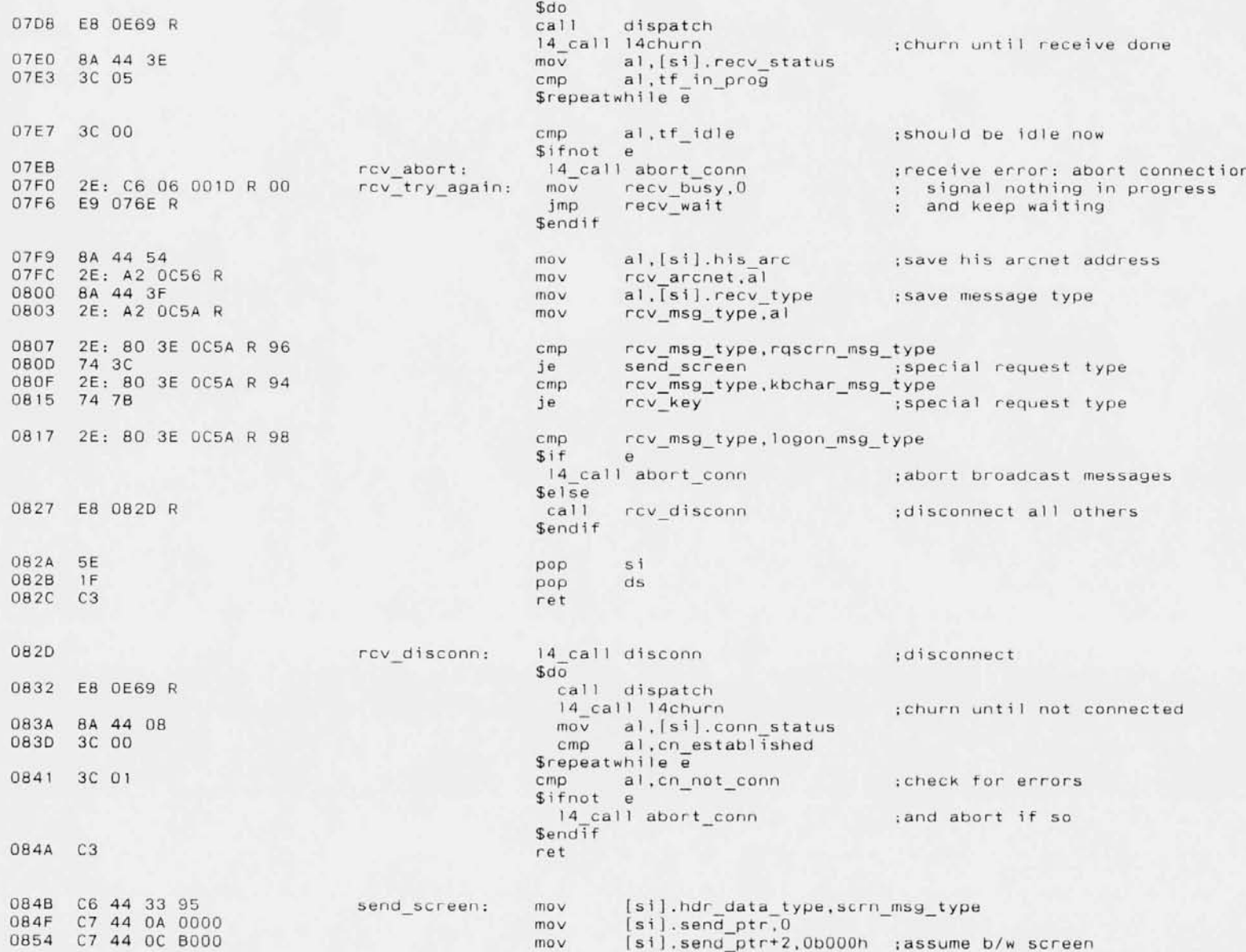

٠

Page  $1 - 42$  $02 - 15 - 86$ 

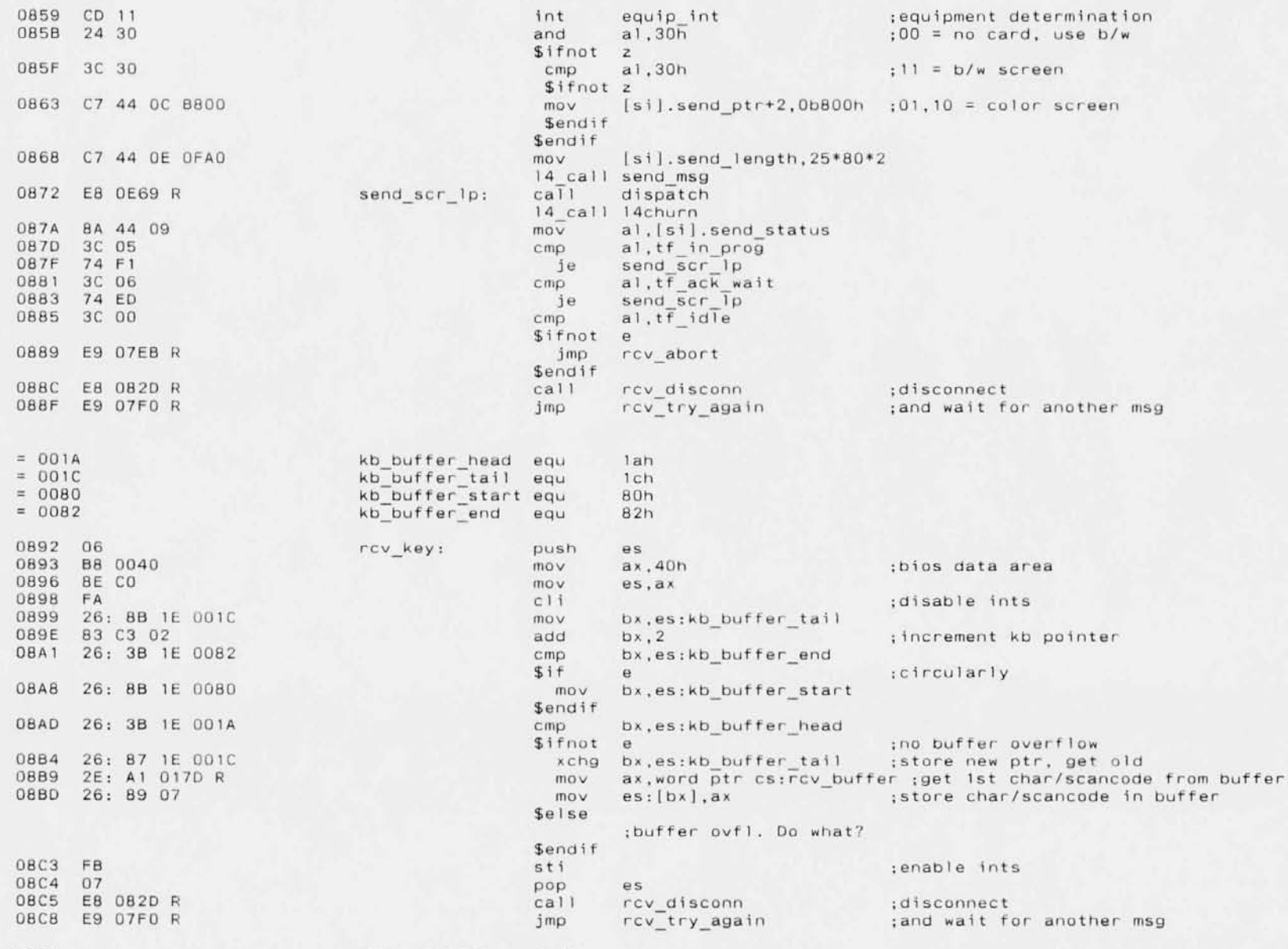

08CB

recv\_message endp

 $1 - 43$ <br>02-15-86 Page

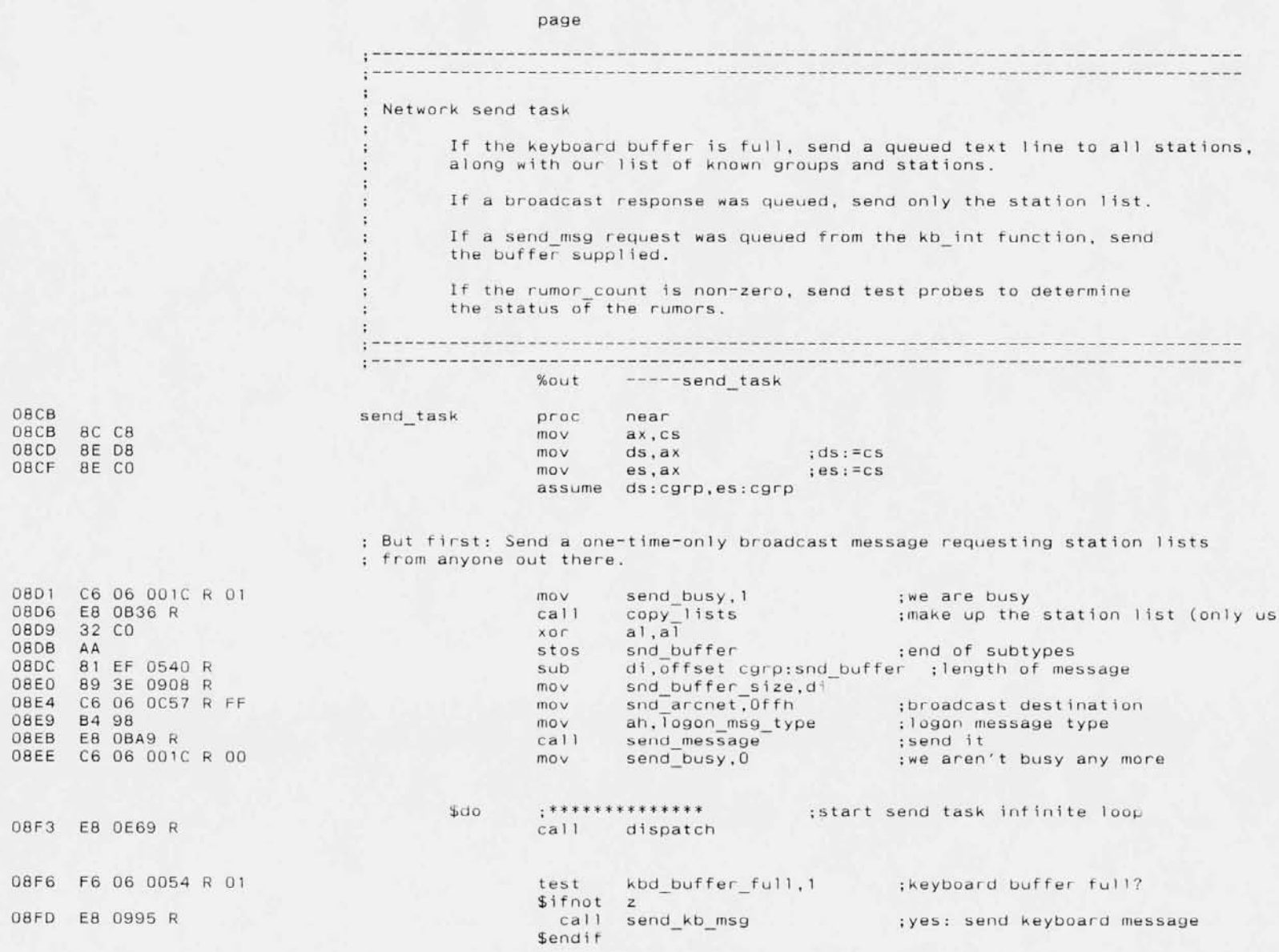

**Page**

1-44 D2-15-86

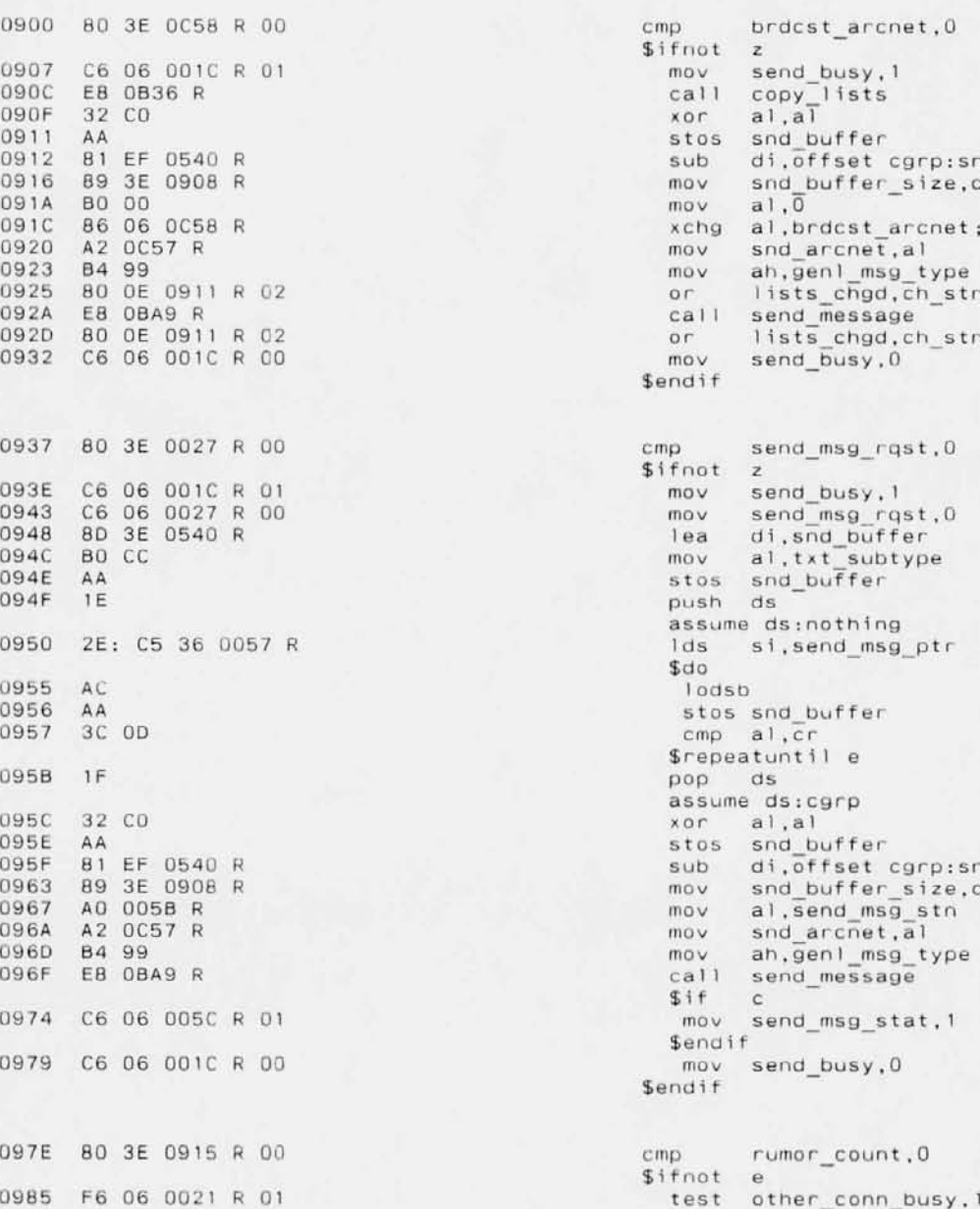

make up the station list **;broadcast response queued? ;torce underline ;send the response ;rernove underline ;we are not busy ;we are busy snd buffer ;end of subtypes d1.offset cgrp:snd buffer ; length of message** ;get station addr, reset queue **lists\_chgd,ch stn atr <sup>1</sup> isti chgd.ch stn atr ;send 1 t :station to send to ;failed: change status ;send text-only message**  $;kb\_int$  send-msg request? **;copy to output buffer ;until CR ;ptr given by caller to kb\_int ;yes: make this task busy ;clear request**  $:$ end of subtypes **sub d1,offset cgrp:snd buffer ; length of message** *;8ny* **rumors to verify :yes ;other rb's active?**

098C E8 0AC1 R 098F E8 OCF7 R

 $5if z$ call probe rumors call group purge Sendif Sendif

Page

;no - can take time for this ; determine rumor status ; purge groups that became empty

## $S$ repeat : \*\*\*\*\*\*\*\*\*\*\*\*\*\*\*

endp

;end of send task infinite loop

send task

0995

 $\cdot$ 

Page

 $1 - 46$ 

 $02 - 15 - 86$ 

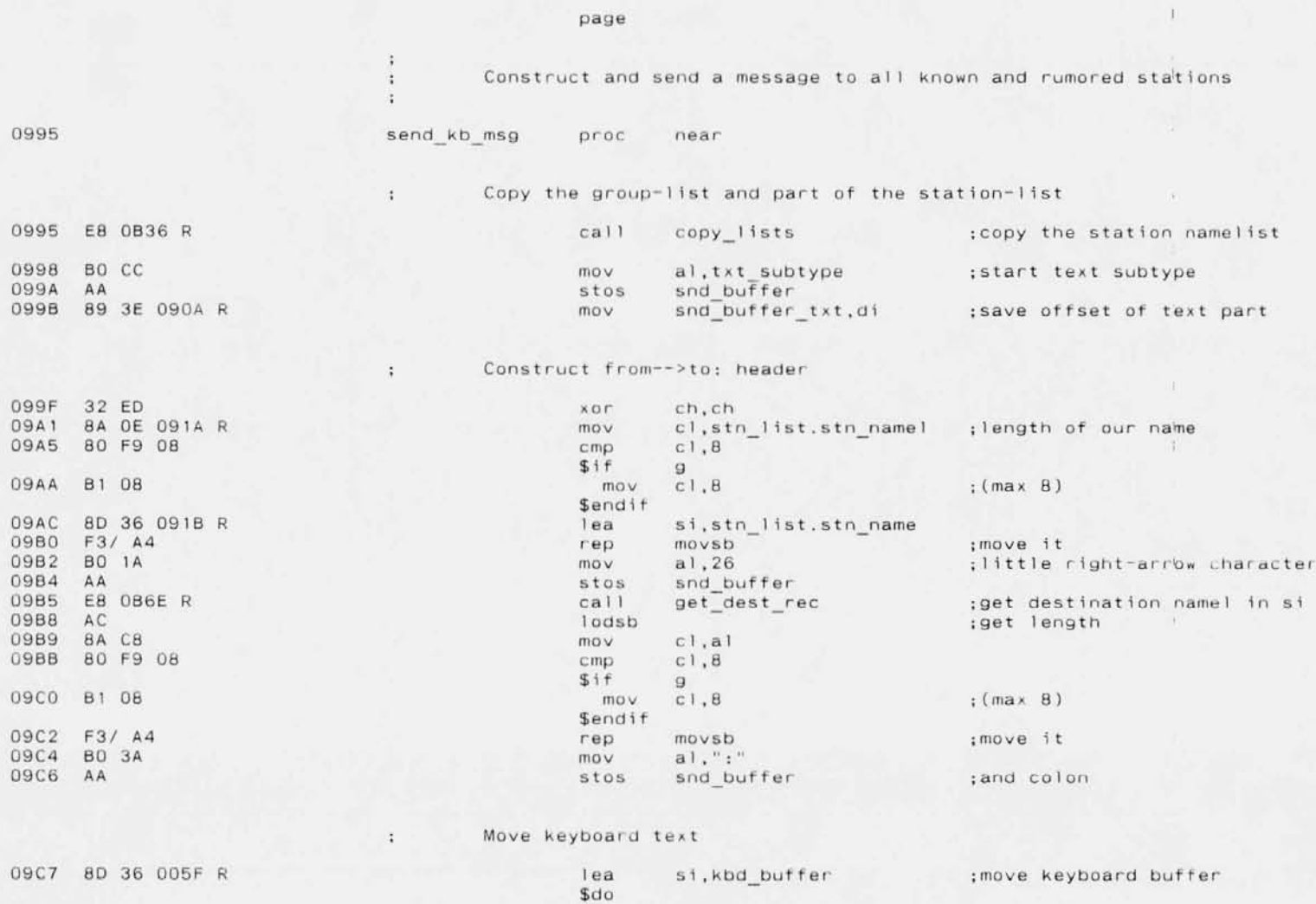

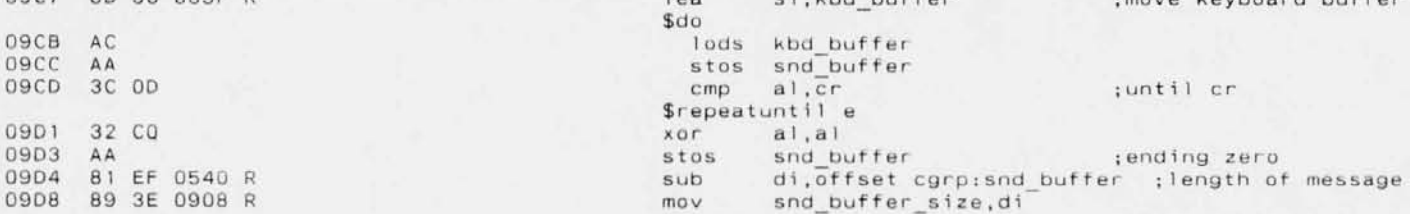

**Page** 1-47  $02 - 15 - 86$ 

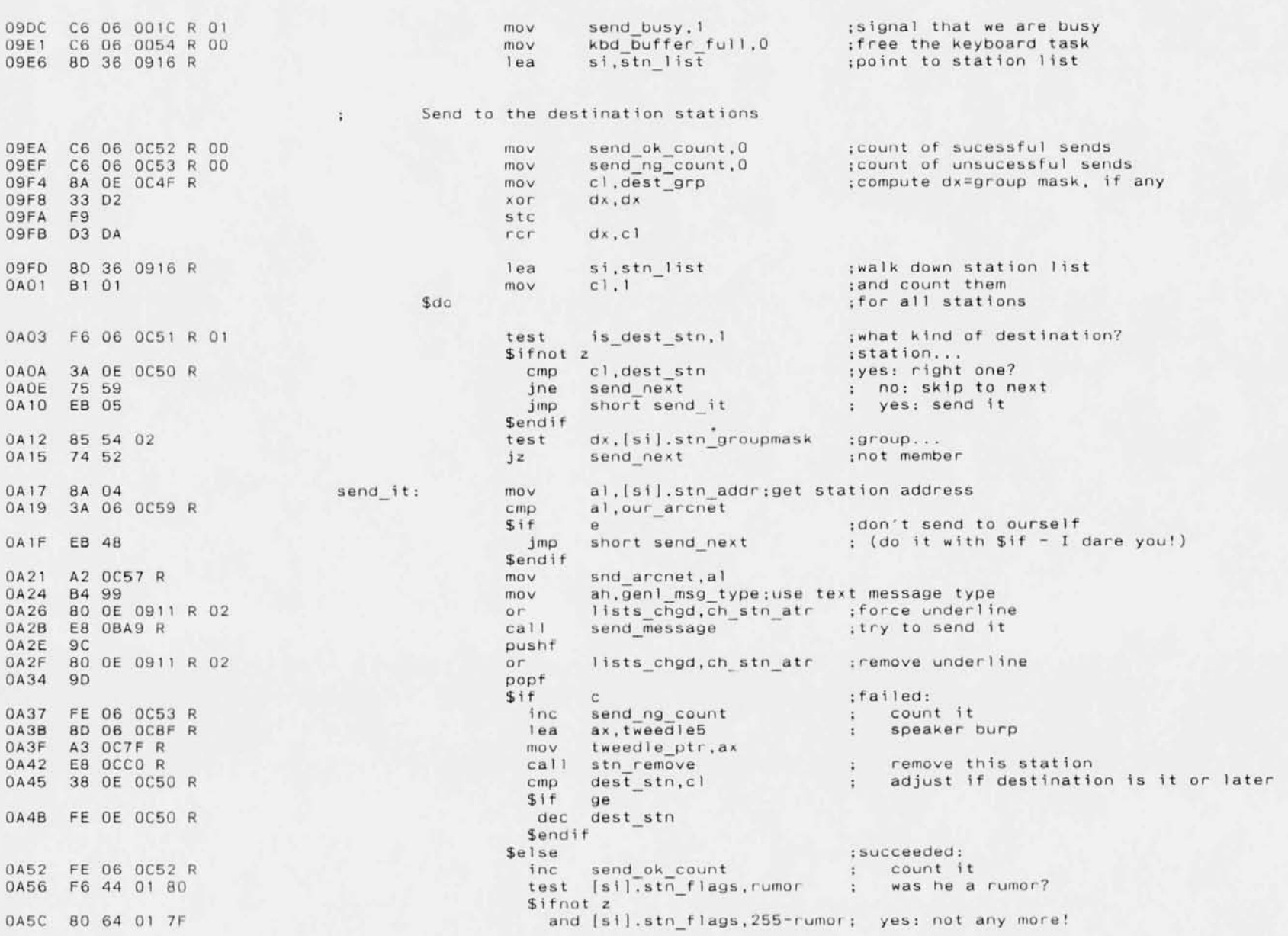

**Microsoft MACRO Assembler Version 3.00** Page 1-48 **TALK - Multiple statior conversation program**  $02 - 15 - B6$ FE DE 0915 R OA60 **dec rumor count** OA64 80 DE 0911 R 01 **or lists-Chgd,Ch stn stationl1st is changed Sendif ;skip to next stn rec** OA69 8A 44 04 **send next:** mov al, [si].stn name I 0A6C<br>0A6D cbw  $03 F0$ add s; **,ax** OA6F 83 C6 05 add **si .stn rec fsize** OA72 FE C1 **;next station number inc** cl **\$endif ;fa;l check** OA74 80 3C 00 **I si l.stn\_addr,O ;cont;nue 'til end of stn list cmp \$repeatunt;** <sup>1</sup> e If any sends failed and stations were removed from our list, ł. **check** if any **group names** are **now unused and may** be **removed.** ×. OA79 80 3E OC53 R 00 **cmp send\_ng\_count,O** \$if g OA80 E8 OCF7 R ca 11 **group\_purge Sendif Print** it in **our window,** if it was **sent** to at **least** one 'n. OA83 80 3E OC52 R 00 **COlp send\_ok\_count,O** \$if g - **dwin** OA8A B8 0601 mov **aX,select** OA80 E8 0000 E **ca 11 window ;now print** i t in **our display window** OA90 E8 00C9 R ca I I **do timestamp ;print timestamp, maybe** OA93 B4 08 **ITLOV ah-window setattr**<br>
OA95 A0 0033 R  $\begin{array}{ccc} \text{mov} & \text{a1}, \text{char\_b01d} \\ \text{c11} & \text{window} \end{array}$  ; set bold characters OA98 E8 0000 E ca 11 **window -** ; start of text part of msg \$do OA9F AC 10ds snd\_buffer **;**print the message 0AA0 3C OD cmp al, cr OAAO 3C 00 **crnp** a 1, **cr \$exitif** e **;stop at** cr OAA4 E8 0092 R ca II **w\_print**  $\overline{a}$   $\overline{a}$ , ": " :stop bold after colon \$if e OAAB B4 08 **rnov ah,window setattr** OAAO AD 0032 R **rnov a1,char\_normal ;norrnal characters** call window \$endif \$repeat OAB5 B8 0602 **Olov ax,select twin ;return** to **typing window** OAB8 E8 0000 E ca I I **window** \$end if OABB C6 06 ODIC R 00 **fIlOV send\_busy,O jsignal we are** not **blolSY** OACO C3 ret OACI **send kb msg endp**

 $1 - 49$ Page  $02 - 15 - 86$ 

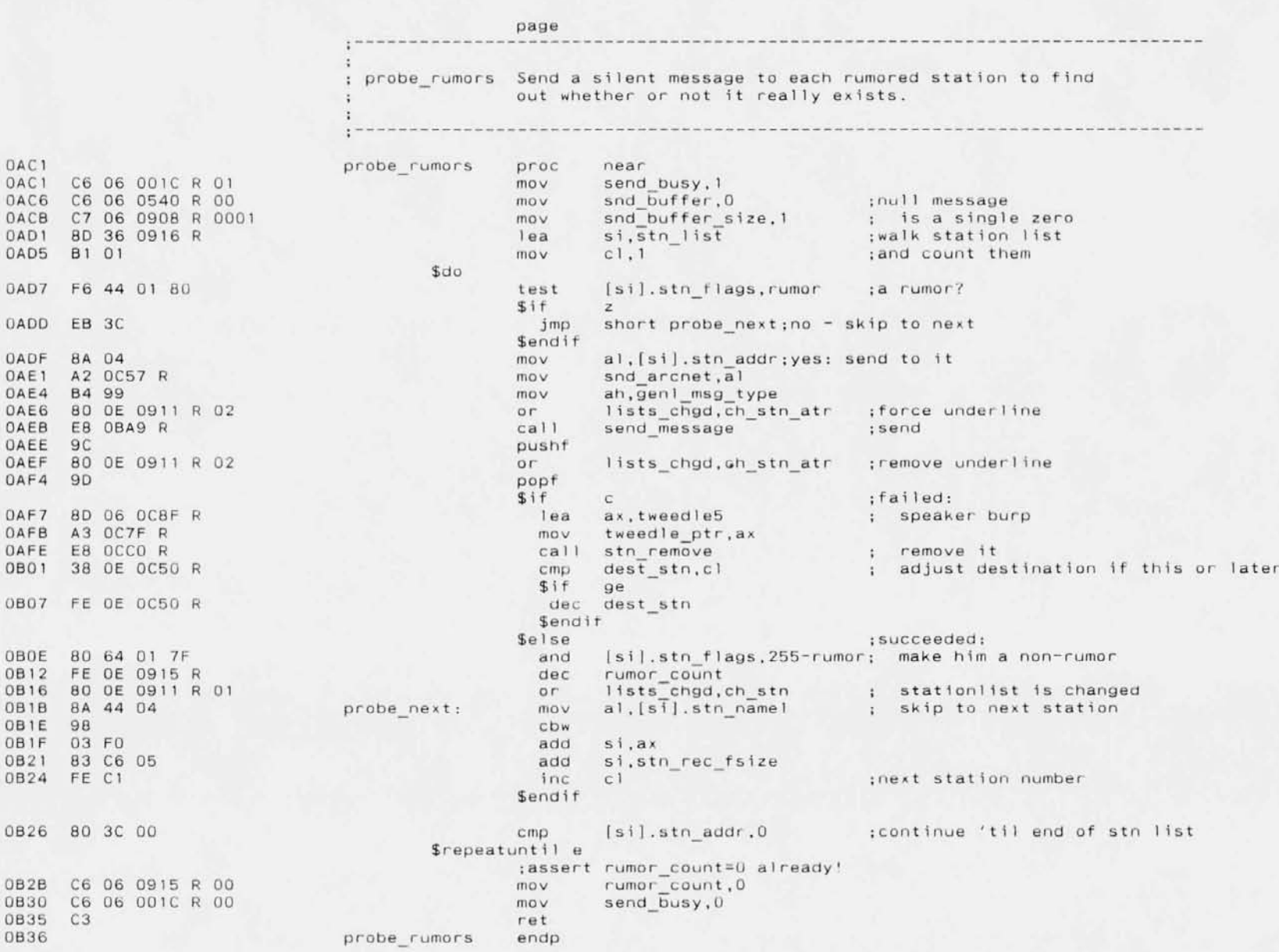

 $\mathbb{R}$ 

0836 0B36

086A 08BC 0860 086E **Paye** 1-50 02-15-86

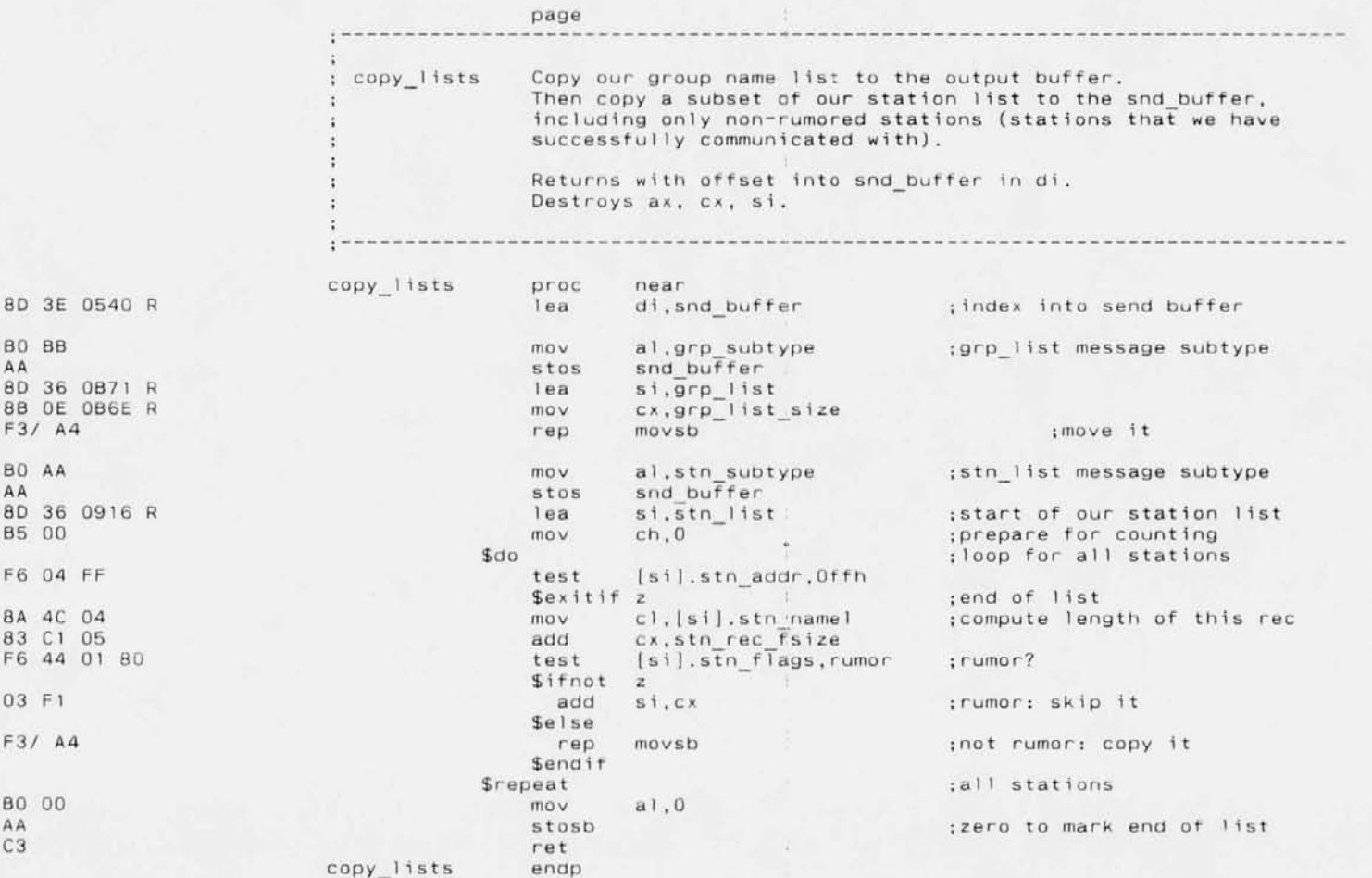

OB6E OB6E 32 0B70 B1 0B72 F6 0B79 8D OB7D 3A 0B83 8A 0B86 8D 0B89 FE 0B8D 8D

0B93 8D 0B97 3A

 $\begin{array}{cc} \texttt{OBSD} & \texttt{BA} \\ \texttt{OBBF} & \texttt{BD} \end{array}$ OBA2 FE OBA6 8D

OBA8 C3 0BA9

#### Page  $1 - 51$  $02 - 15 - 86$

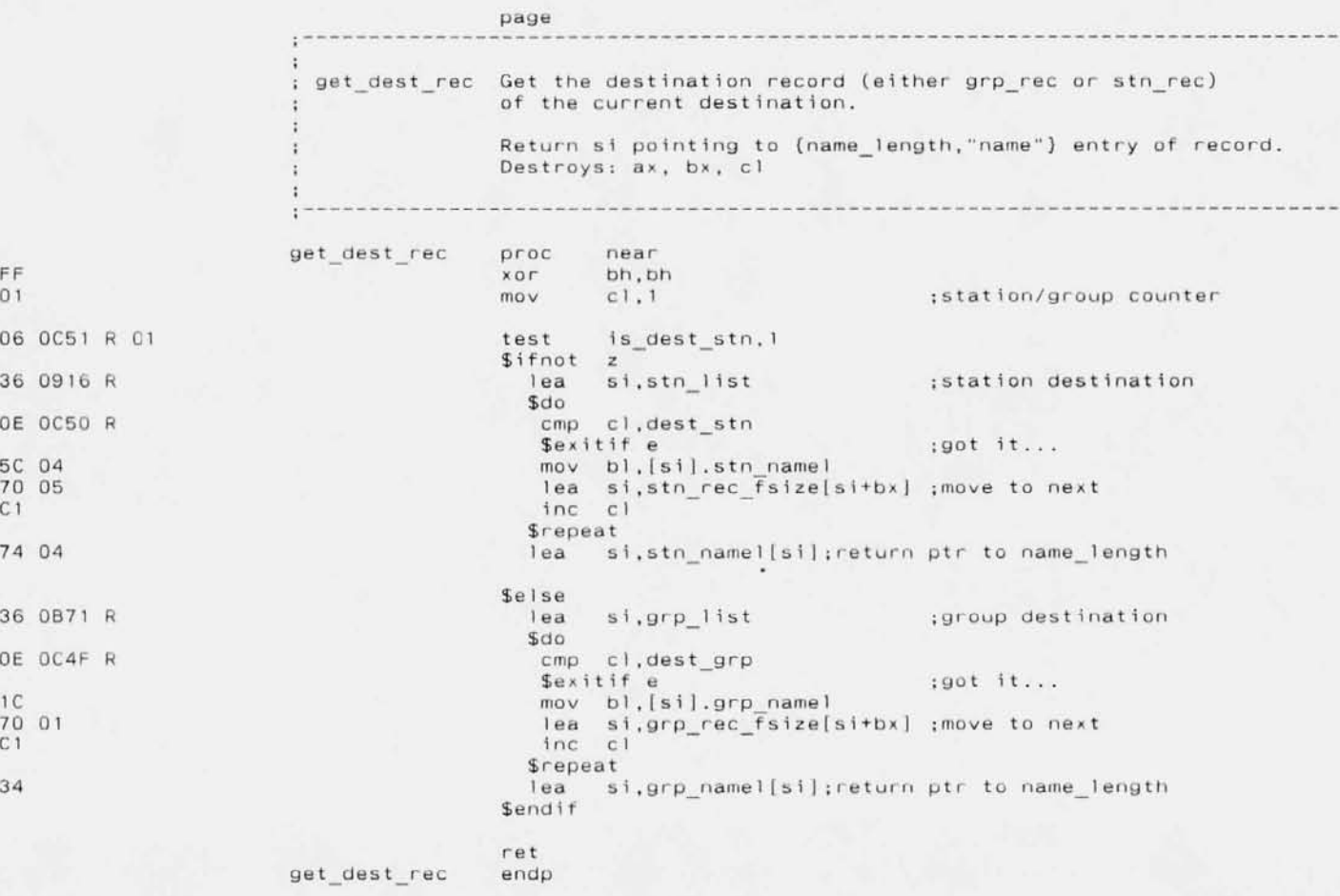

assume ds:nothing, es:nothing

OBA9 OBA9 1E OBAA 56

0BB0 8B 0006 0BB3 87 5C 22

OBC7 88 44 54 OBCA 88 64 33

OBD2 89 5C OE

OBF4 C6 44 22 00 OBF8 88 44 23

OCOO BC CB OC02 89 44 OC OC05 2E: A1 OC5C R OCO9 89 44 24

OC11 E8 OE69 R OC19 8A 44 09

0BDD 98 OBDE 89 44 1E OBE1 89 44 20 OBE4 89 44 22

0BB6 53 0BB7 BB 0006 OBBA 87 5C 24 OBBD 53

Page  $1 - 52$  $02 - 15 - 86$ 

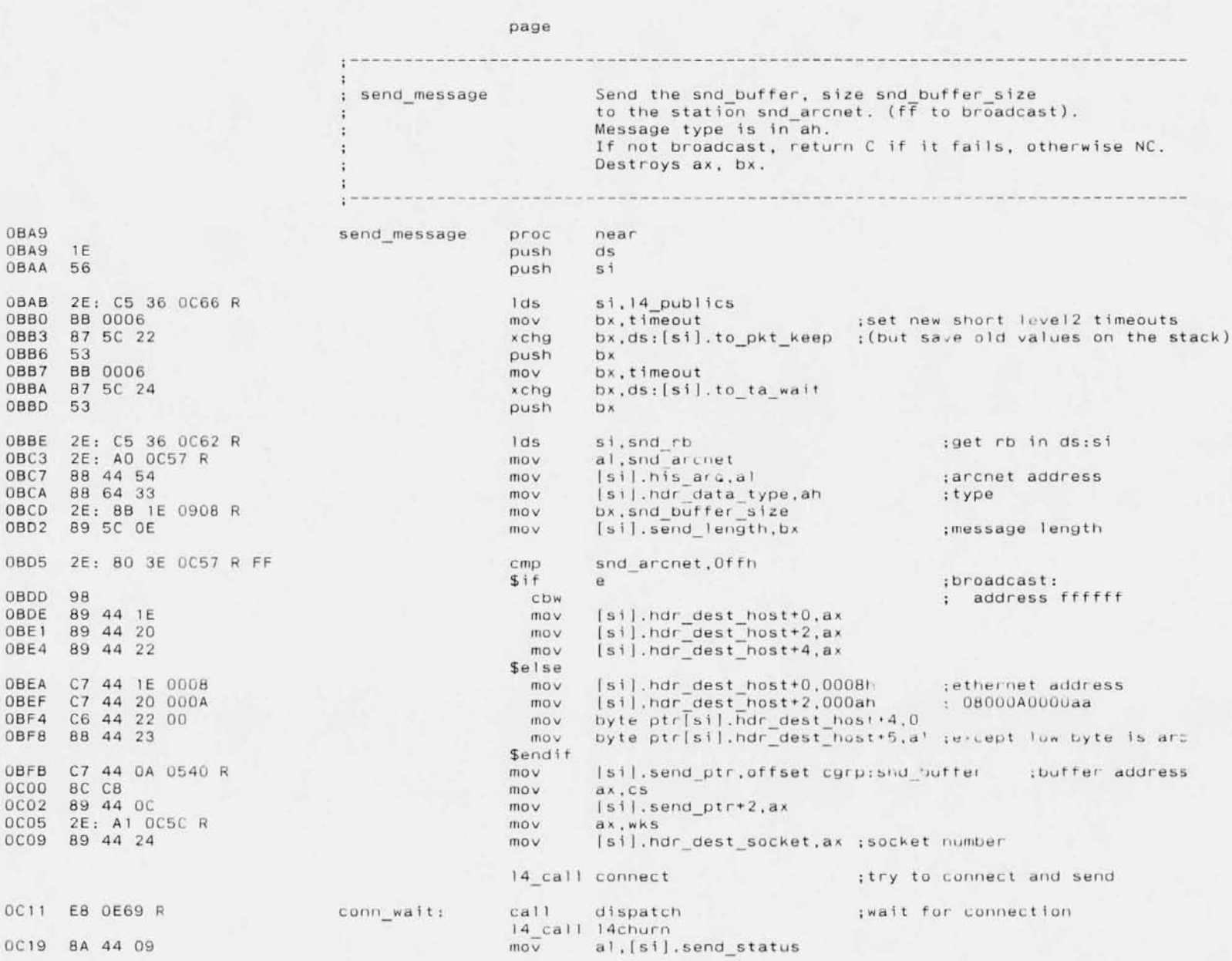

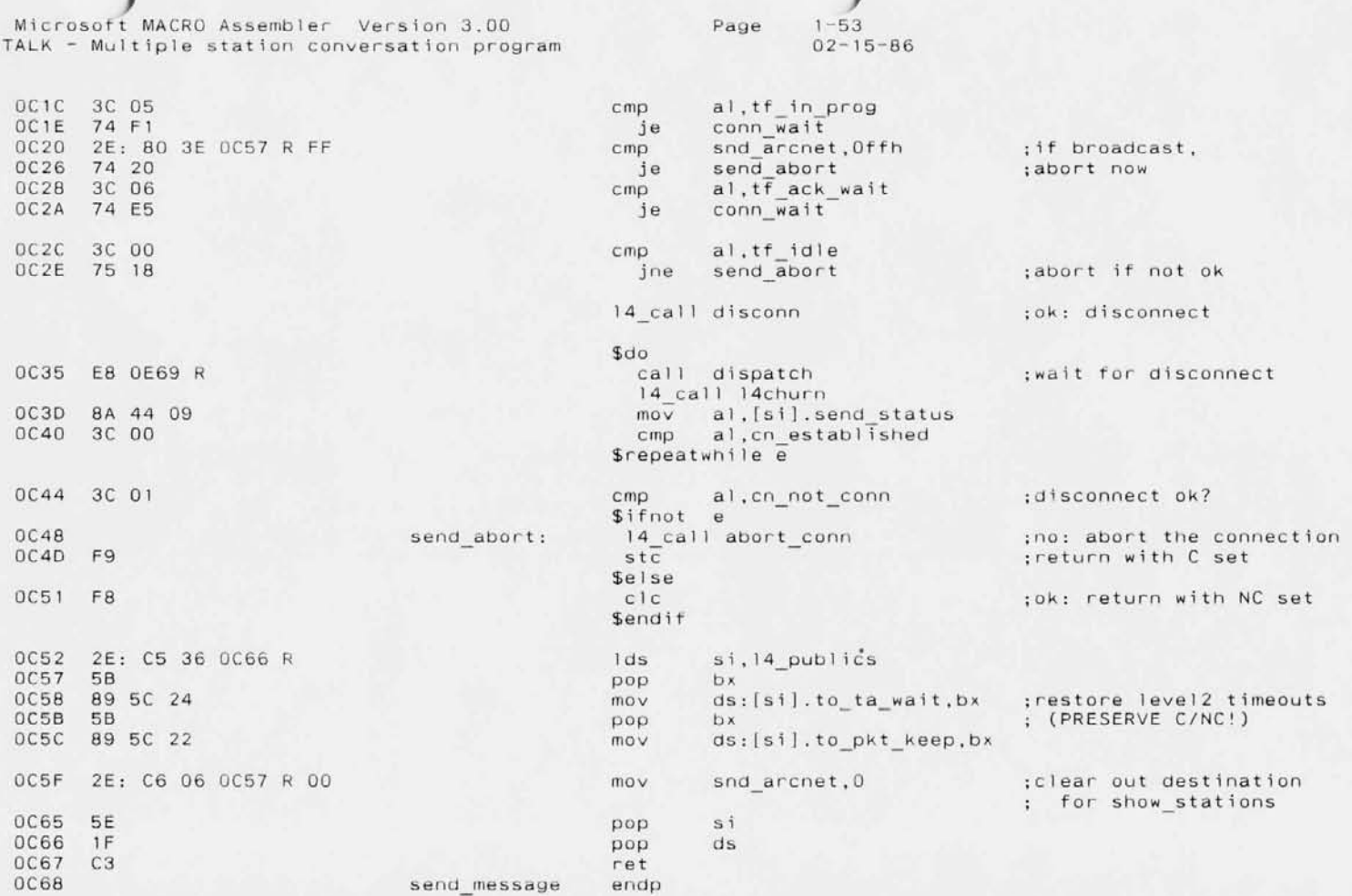

**Page** 1-54 02-15-86

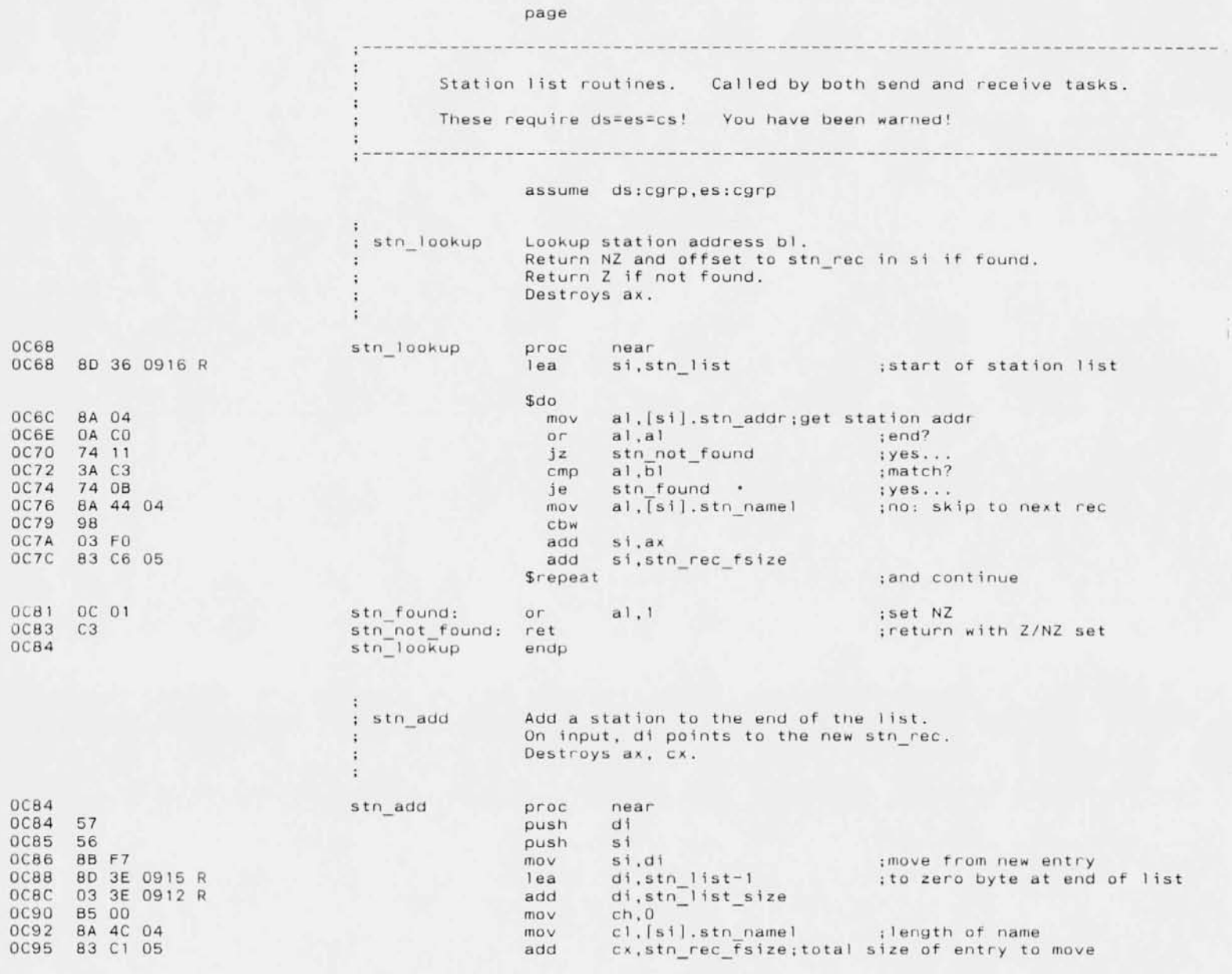

**Microsott MACRO Assernbler Version 3.00** Page I-55 **TALK - Multiple station conversation prograrn**  $02 - 15 - 86$ OC98 Al 0912 R mov ax, stn list size **;new size of stn 1 ist** 03 C1 **add ax,cx** OC90 3D D258 cmp ax, max stn list \$if <sup>1</sup> **;not overflowing** DCA2 F6 44 01 8D **:adding a rumor? test IS1J .stn flags,rumor \$ifnot z** OCA8 FE 06 D915 R **inc rumor count :yes: count it** \$end if DCAC A3 D312 R **mov stn\_list\_size,ax** DCAF F3/ A4 **rep movsb** :move entire entry **mov byte ptr [di <sup>J</sup> ,0 ;put a zero at the end** OCBl C6 D5 00 DCB4 8D DE 0911 R 01 **or lists chgd,ch stn and flag Changed stationl ist and increment count** DCB9 FE D6 D914 R **inc stn count** \$endif - DCBD 5E **pop s i** DCBE 5F pop. OCBF C3 ret stn add **endp stn remove Remove** a station from the station list. **On entry, si points to the stn rec to remove.** On exit, si points to the following stn rec. **Destroys: ax. Note:** Caller must be aware that dest stn may be wrong after a station has been removed. ÷ OCCO stn\_remove **proc** OCCO 56<br>OCC1 57 **push** 5 i OCC<sub>1</sub> **push** di OCC2 51 **push** ex OCC3 F6 44 01 80 **test fsiJ .stn flags,rumor ;removing a rUlnor? \$ifnot** z :yes: uncount it OCC9 FE DE 0915 R dee **rumor\_count** \$endif OCCO 8A 44 04 mov al, [si].stn namel **; length of narne** OCOO 04 05 add **al,stn rec fsize;total length of entry**OC02 98 ebw OCD3 BB FE **mov di ,5; idestination to ~1 ide to** OC05 03 FO **add si,ax isource is next entry** DC07 88 OE 0912 R **mov eX,stn list size;compute amount to move** OCOB 81 Cl D916 R **add ex,offset cgrp:stn list** DCOF 2B CE **sub ex,s;** DCEl 29 06 0912 R  $sub$  **stn** list size, ax; update list size OCE5 F31 A4 **rep** movsb **islide**<br>mov byte.ptr [di],0 **iput** ze OCE7 C6 05 00 **mov byte ptr [di 1,0 ;put zero at the end** OCEA 8D OE 0911 R Dl or **11sts chgd,ch\_stn ;flag that stationlist changed** OCEF FE OE 0914 R **dec stn\_count - ;and decrement count** OCF3 59 **pop ex** DCF4 5F pop di

**Page** 1-56 02-15-86

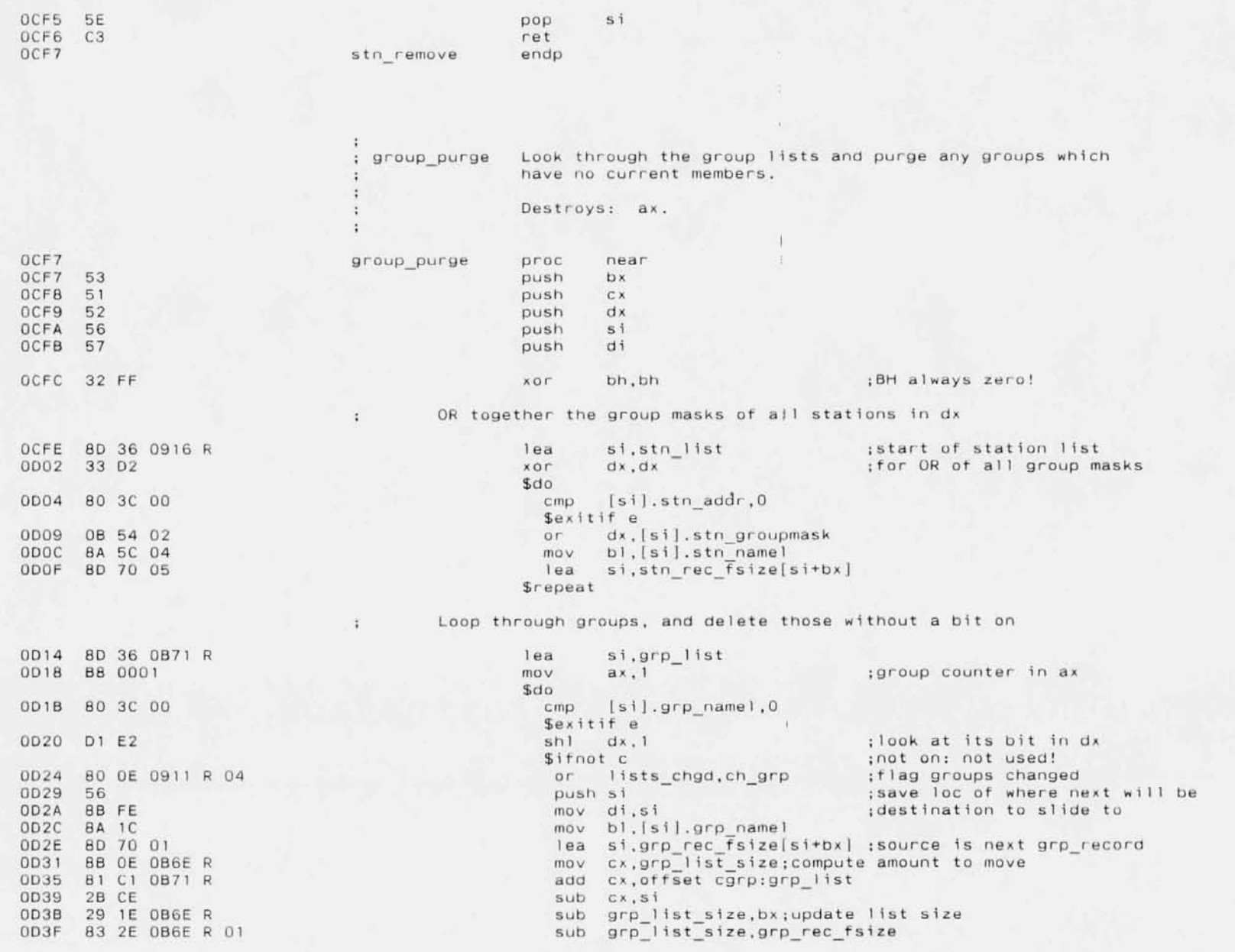

 $1 - 57$ <br>02-15-86 Page

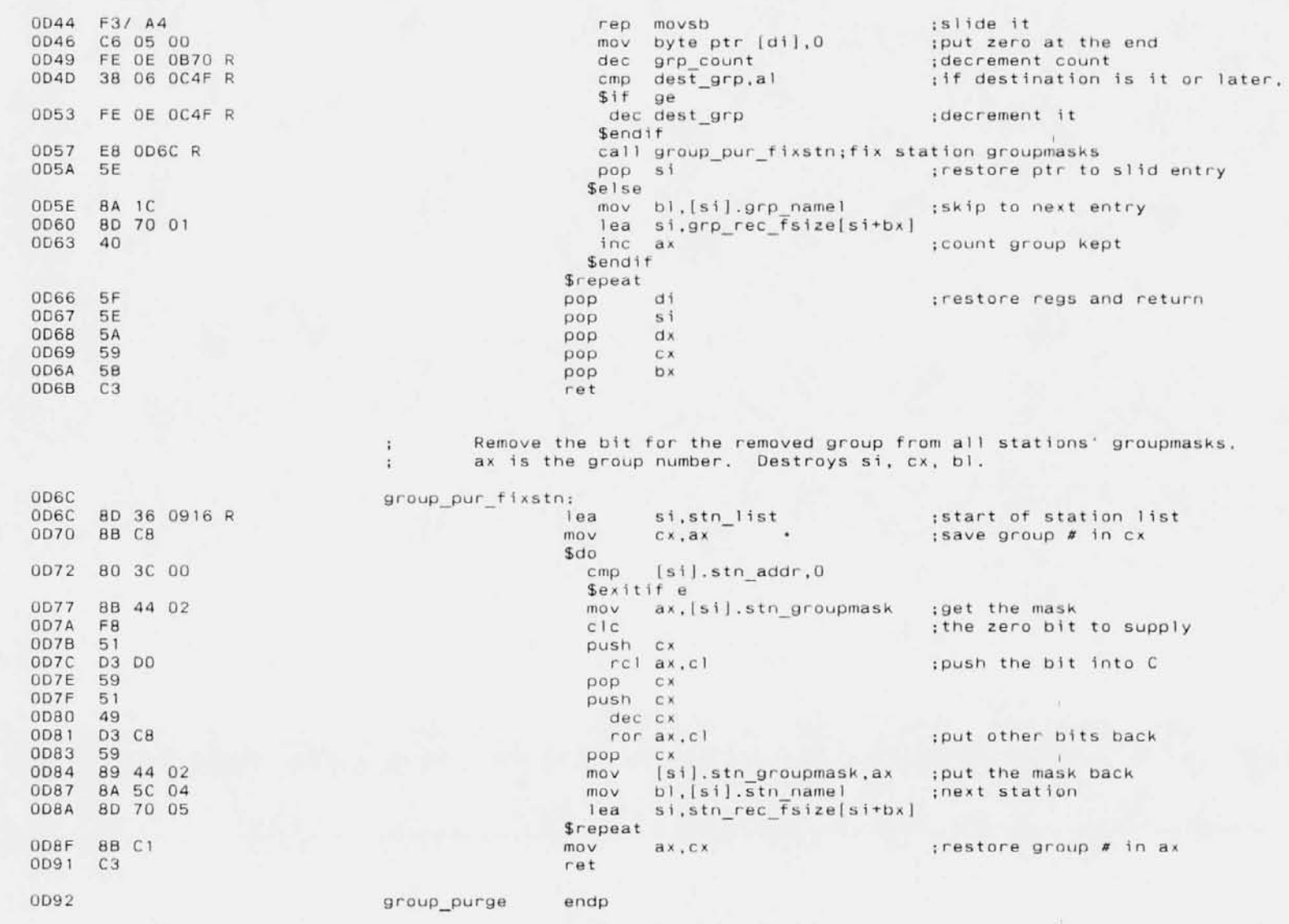

assume ds:nothing, es:nothing

Page 1-58 02-15-86

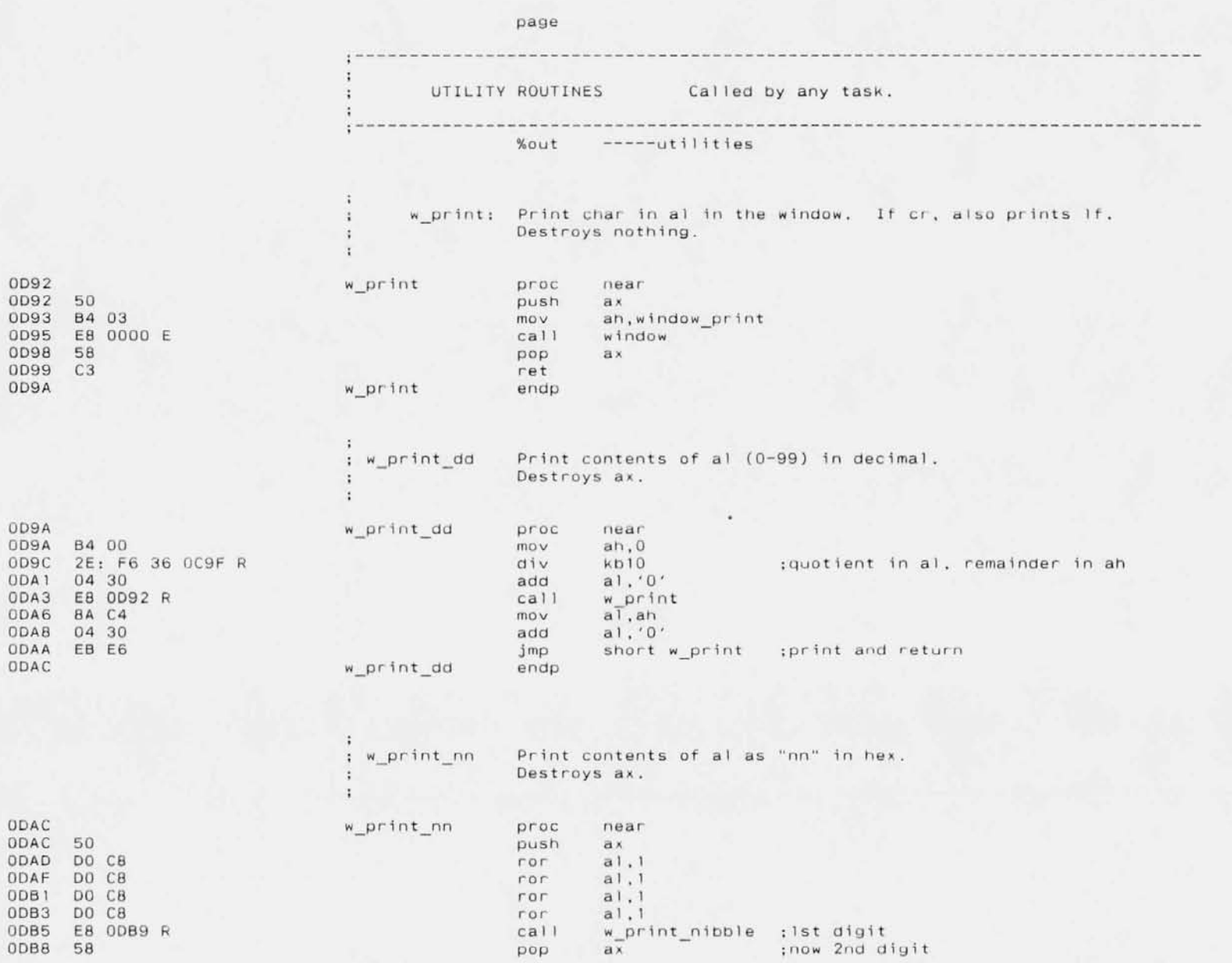

 $1 - 59$ Page  $02 - 15 - 86$ 

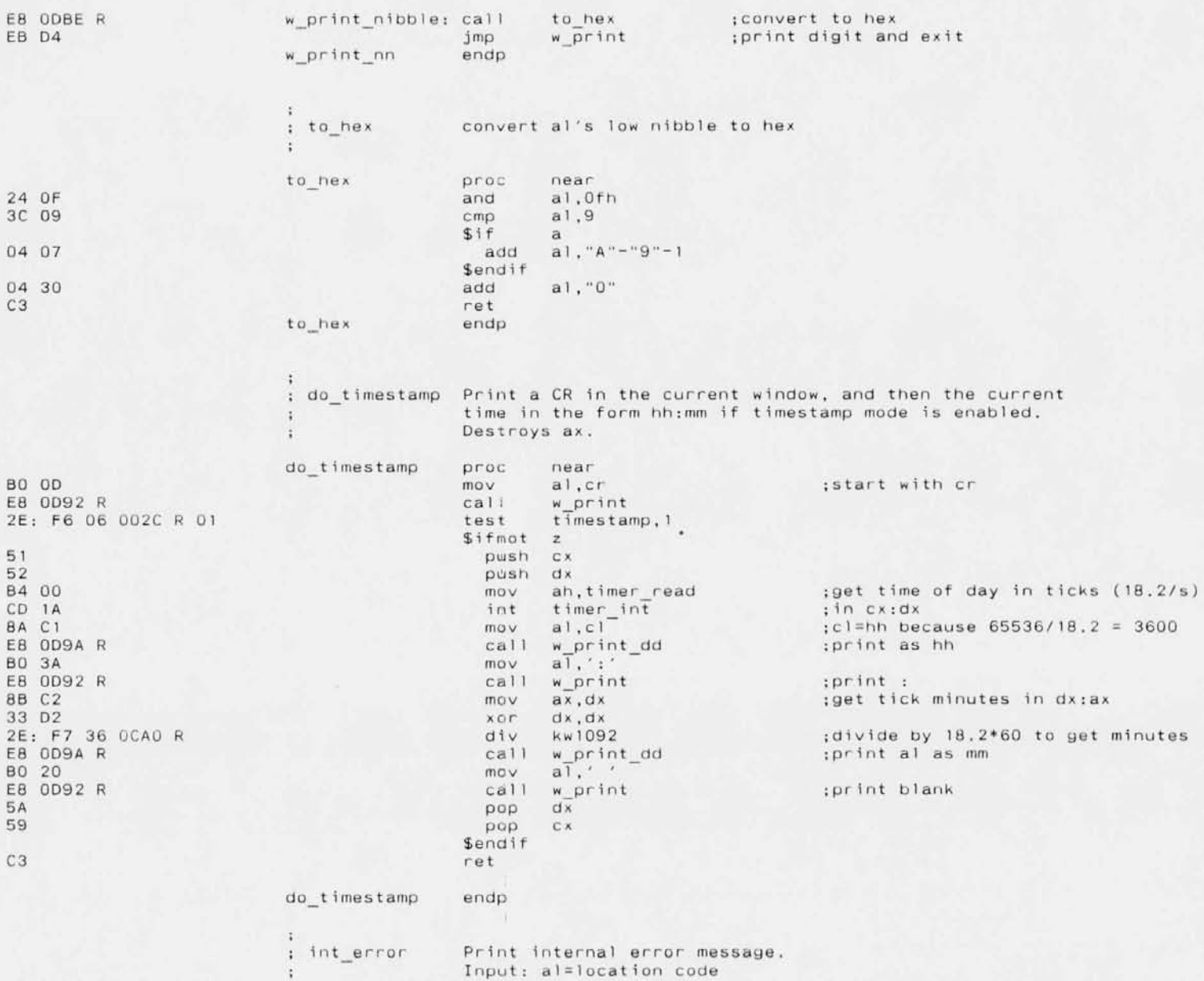

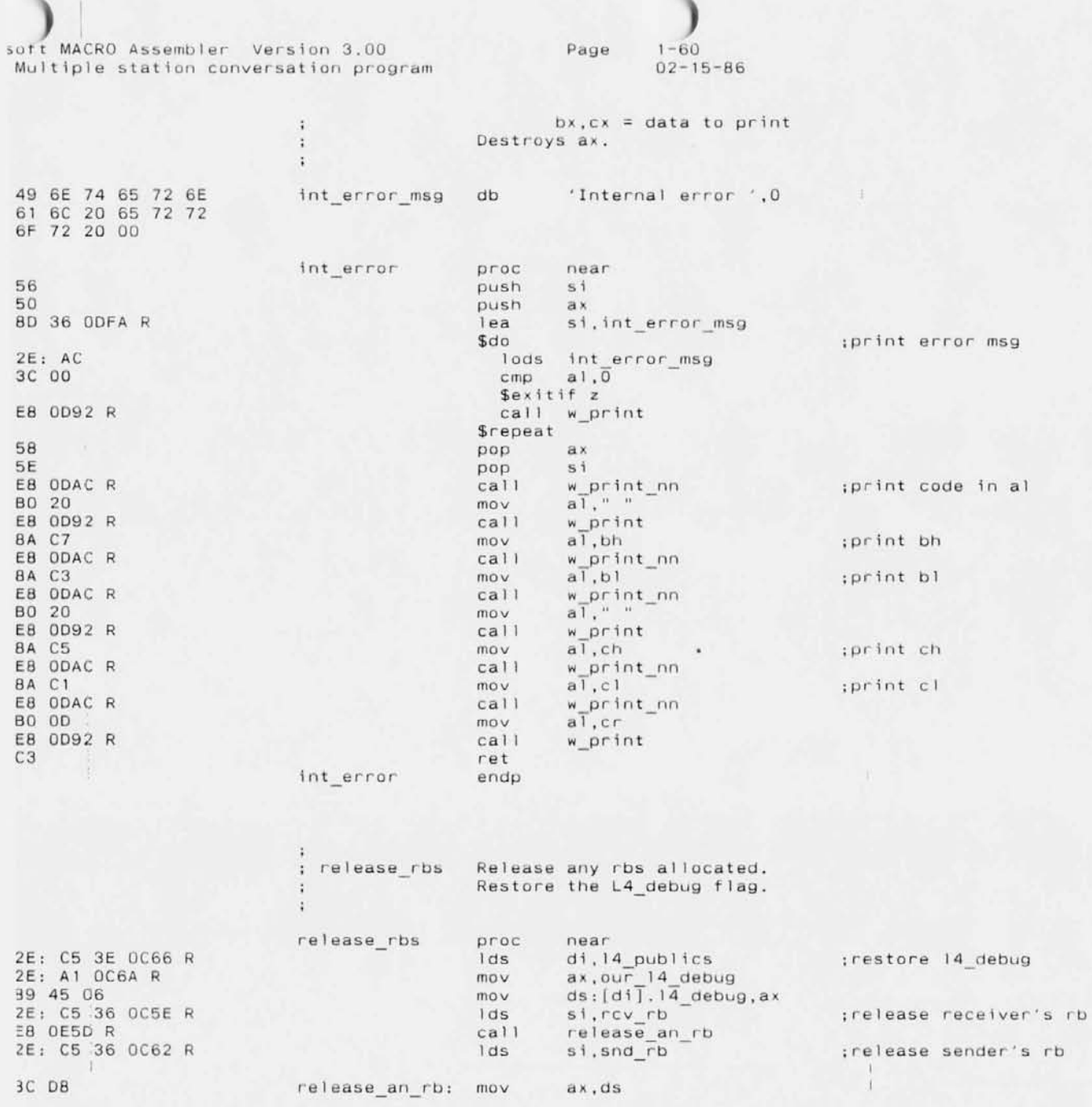

soft MACRO Assembler Version 3.00<br>Multiple station conversation program

Page  $1 - 61$  $02 - 15 - 86$ 

OB CO

 $C3$ 

release\_rbs

 $ax, ax$ Sifnot z<br>14\_call release\_rb<br>\$endif

 $or$ 

 $ret$ 

endp

; is it null?

:no: release it

 $FA$ 

 $\begin{array}{c}\n0A \\
0A \\
0B \\
0C\n\end{array}$ 

 $\rm \ddot{o}$ 

÷.

**Page** 1-62  $02 - 15 - 86$ 

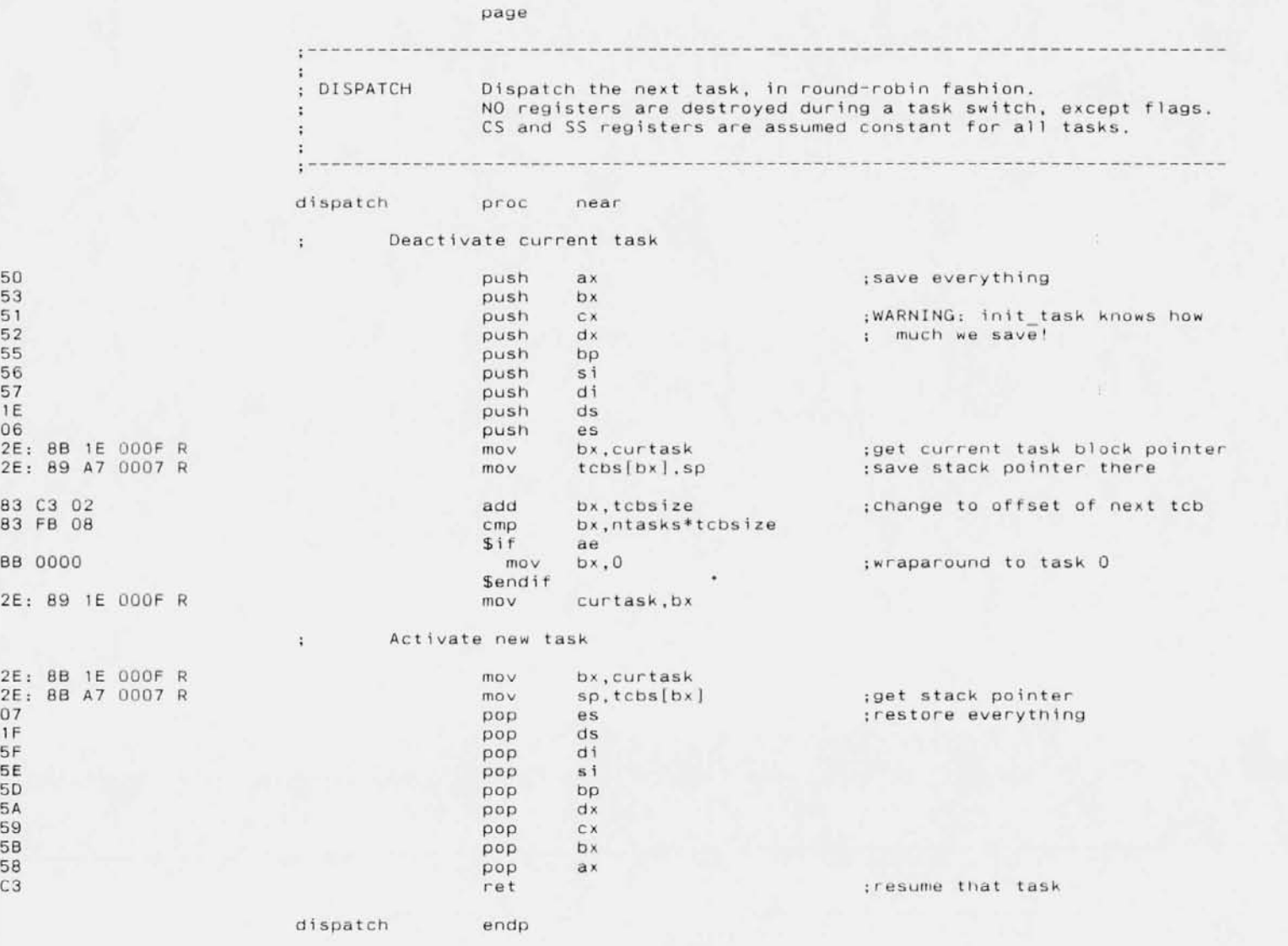

68 69

er K

5F

**uft MACRO** Asser'IU1~r **Version 3.00 Multiple station conversation progra**  **Page** 1-63 02-15-B6

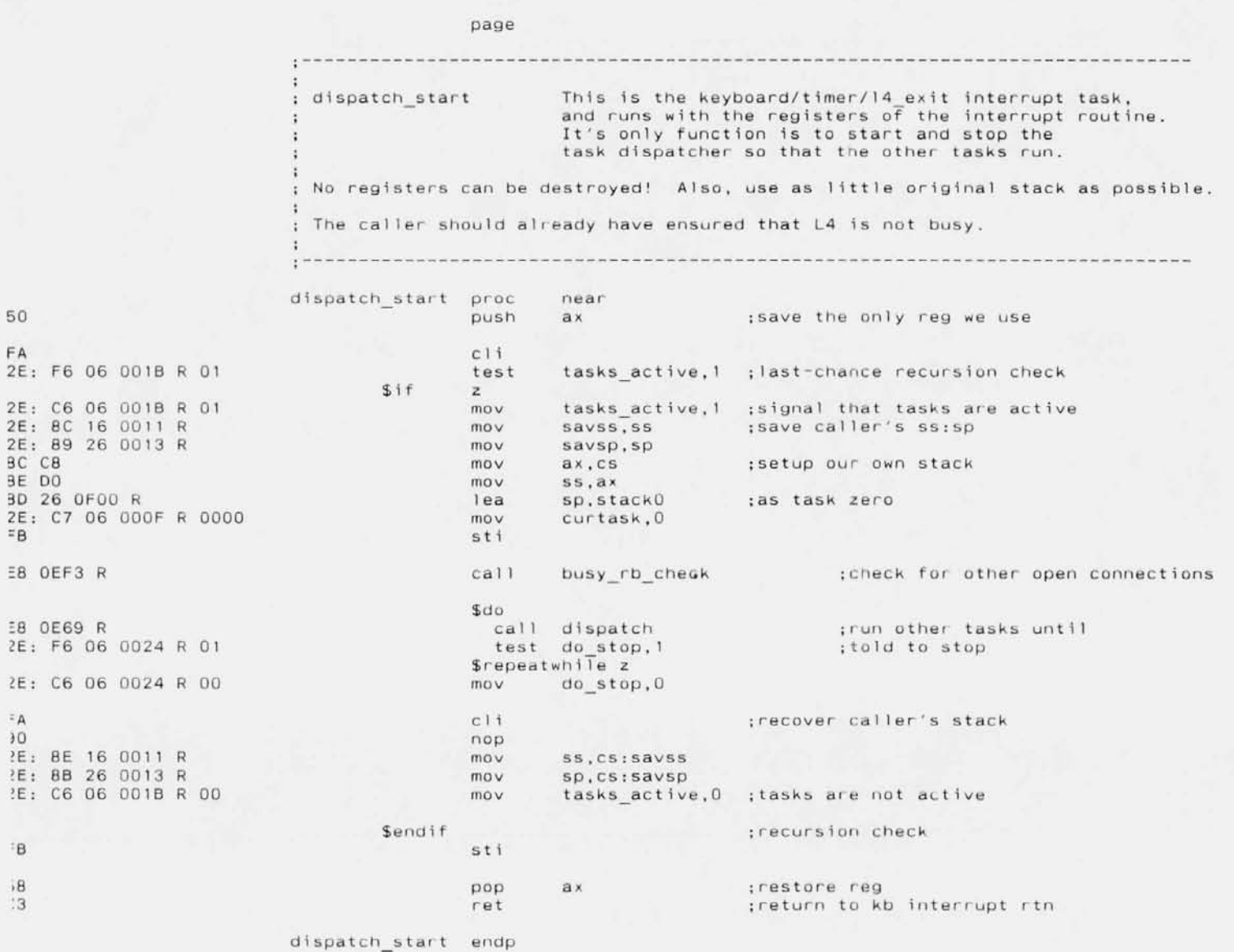

r

suit MACRO Assembler Version 3.00 Multiple station conversation program

50

1E

56

5E

 $1F$ 

58

CЗ

Page  $1 - 64$  $02 - 15 - 86$ 

In.  $\overline{\epsilon}$ 

> $.0$  $\Omega$ .

> $\cdot$ 1  $\cdot$  2

> > $\mathsf A$  $\rm ^{0}$  $\mathbf 5$  $\mathsf A$

 $\mathsf C$ 

 $\mathsf E$ 

 $\sqrt{2}$ 

 $\overline{9}$ 

 $\mathbf{A}$ 

D

 $\Omega$ 

 $\mathbf{8}$ 

E

F

 $\,0\,$ 

 $\sqrt{5}$ 

 $\mathsf{A}$ 

2

3

page Check if any rb's in the system have open connections. busy rb check Set the "other conn busy" flag accordingly. Destroys no registers. : This flag is used by the tasks to avoid time-consuming operations if ; there are other processes in the machine that need to service the network ; and might timeout otherwise, such as an open connection to the fileserver. : The operations currently avoided when other connection are busy are: 1. Opening the windows to allow user interaction. 2. Sending probe messages to verify rumors. ; Note that this technique will prevent the windows from ever being opened ; if a long-duration connection is maintained, such as for ms/net! busy rb check proc near push  $ax$ push  $ds$ push si 2E: C6 06 0021 R 01 other conn busy, 1 :assume we will find someone  $mov$ 2E: C5 36 0C66 R  $1<sub>ds</sub>$  $si.14$  publics  $C5$  74 14 si, dword ptr ds: [si].active head ; head of rb chain  $1<sub>ds</sub>$  $Sd0$ BC DB  $mov$  $ax, ds$ ; is ptr zero? OB CO  $or$  $ax, ax$  $t$ if z :yes: end of chain - no action Sexi 8A 44 08  $mov$ al,ds:[si].conn status 3C 00 ; check for open connection  $cmp$ al, cn established 74 DE je busy rb xit 3C 05  $cmp$ al.cn accept wait : or about-to-be-open connection 74 OA je busy rb xit C5 34 lds si, dword ptr ds: [si]. next ; next rb in the chain **Srepeat** 2E: C6 06 0021 R 00  $mov$ other conn busy, 0 ;nothing busy busy\_rb\_xit: pop  $51$  $ds$ pop pop  $ax$ ret

> busy rb check endp

## Page 1-65 02-15-86

page

### %out -----interrupt routines

Keyboard read interrupt (int 16h) intercept routine.

Start the TALK task dispatcher if a message is incoming, or if the trigger character has been typed.

Enter with the keyboard interrupt request code in ah. This routine MUST MODIFY NO REGISTERS EXCEPT AX, and must use as little stack as possible.

This routine guards against recursion, and won't do anything if the tasks dispatcher is already running, or if L4 is busy.

ro

This supports the extended function code "key\_talk", which returns NOT key talk in AH to indicate we are present, and status bits in  $AL$  to indicate whether the window are open on the screen. This is used by NWCMDS to know whether to open its window.

------------------------

This also supports the extended function code "key talk send" to send messages to another station's TALK window.

FA key int rtn proc  $c 1$  $i$ far ; insure disable if called by other trap 80 FC 63 E9 102A R 80 FC 60 E9 106E R 80 FC 5F E9 1078 R 2E: F6 06 0016 R 01 75 IF 2E: F6 06 0028 R 01 75 17 crnp \$tf jmp \$endif cmp \$tf jrnp \$endif CIIID \$tf jmp \$endif test jnz test jnz ah,key talk  $\mathbf{p}$ do key talk ah, key talk stop e do key\_talk \_\_stop ah,key\_talk\_start ;special nestar extended functio e do key talk start ;yes: do it whether active or not tasks\_active,l kb int next suspended, 1 kb int next ;special nestar extendea function for "talk info"? ;yes: do it whether active Or not ;special nestar extended function : for "talk suspend"? ;yes: do it whether active or not for "talk resume"? ;tasks running? ;yes: don't do anything ;have we been stopped? ;yes: don't du anything

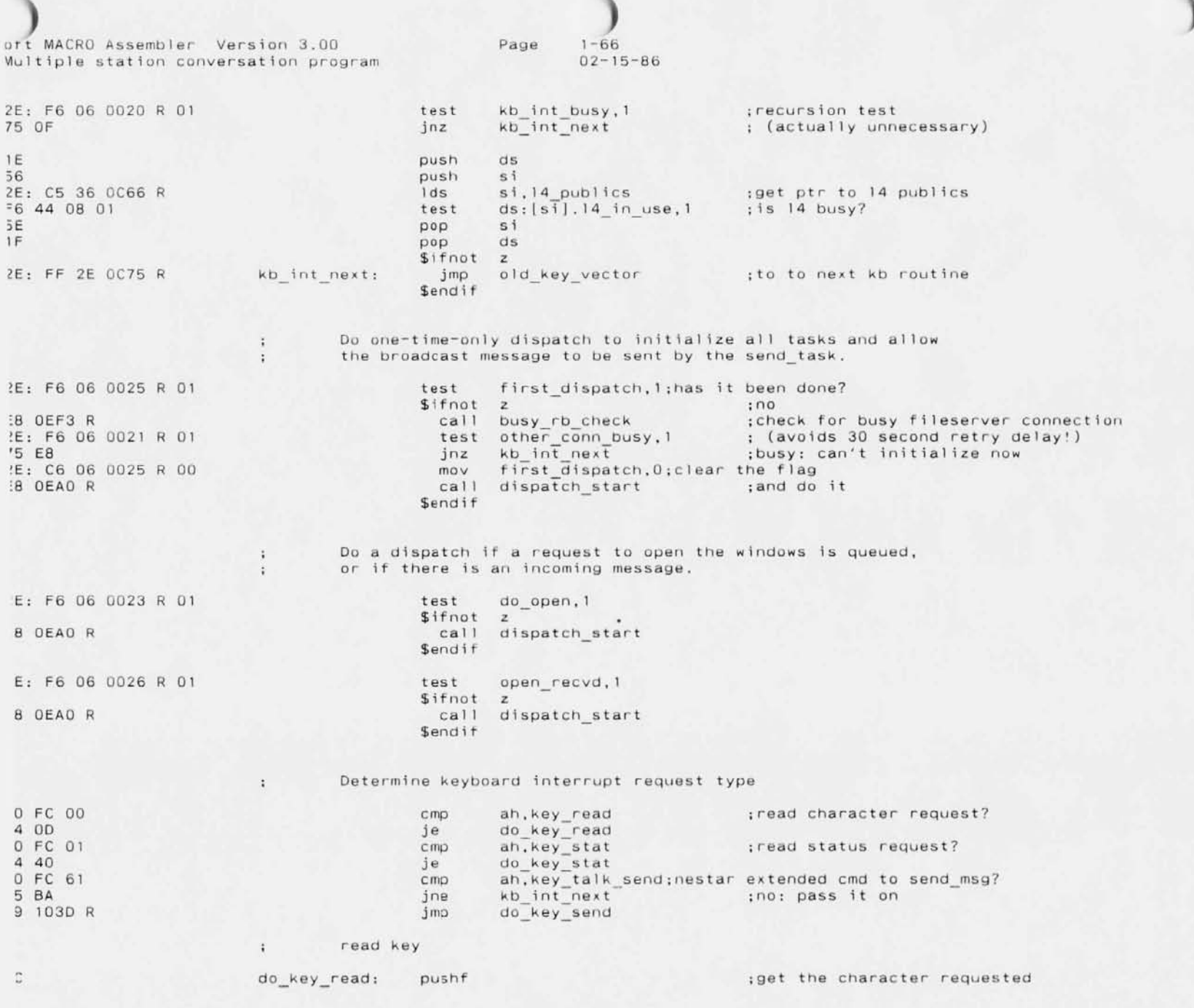

**sort MACRO Assembler Version 3.00 Multiple station conversation prograrn**

# **Page** 1-67 02-15-86

84 00 mov **ah,key read** FA class of the contract of the contract of the contract of the contract of the contract of the contract of the contract of the contract of the contract of the contract of the contract of the contract of the contract of th 2E, FF IE OC75 R **ca** 1 I old\_key\_ **vector** 2E, 3A 06 005D R **cmp** a I cmp a I **cmp** a I **cmp** a I **, the I**  $\frac{1}{k}$ 75 68 **jne key\_int\_ exit** OA CO or ai,a I 2E, 3A 26 005E R **cmp ah,keychar\_scan** 2E; C6 06 0023 R 01 mov do\_open, 1<br>2E; C6 06 0029 R 00 mov popped up, 0 2E, C6 06 0029 R 00<br>
2E, C6 06 0020 R 01 mov kb int busy, 1 2E, C6 06 0020 R 01 **nov**<br>E8 0EA0 R call 2E, C6 06 0020 R 00 mov kb **int busy,O**

\$if z<br>cmp ah, keychar scan 75 60 **jne key\_int\_ ex it** \$endit dispatch\_start<br>kb int busy.0 EB CB<br>
EB C8<br>
EB C8<br>
The short do\_key\_read

**(enter him disabled)**  $\sim$ **frorn the next kb routine**  $\mathbf{r}$ **;our trigger character? ;no: exit to caller ;check for extended scan code** r(

 $\tilde{\tilde{\omega}}$ 

 $\overline{1}$  $\overline{3}$ 

**;open windows** ; and process until closed ; then read another key for caller

 $\cdot$ 

### **read status**

÷

9C **do\_key\_stat:** pushf **;get status** 84 01 **mov ah,key\_ stat** FA cl **(enter hirn disabled)** ÷ 2E, FF IE OC75 R **ca 11 old\_key\_vector from the next kb routine**  $\ddot{\cdot}$ key\_int\_exit<br>al,keychar **;no key: exit with Z set** 2E, 3A 06 005D R cmp cmp a I, and the I, and the I, and the I, and the I, and the I, and the I, and the I, and the I, and the I, and the I, and the I, and the I, and the I, and the I, and the I, and the I, and the I, and t ; our trigger character? **;no: exit with NZ set** 75 31 **jne key\_int\_exit**<br>0A CO or al.al  $\overline{O}$  OA CO  $\overline{O}$  a I,  $\overline{a}$  I ; check for extended scan code \$if z<br>cmp ah, keychar scan 2E, 3A 26 005E R cmp **ah,keychar\_scan** 75 26 **jne key\_;nt\_ ex; t ;no: exit with NZ set \$endif** 84 00 **rnov** ah.key **read ;consurne the key** 9C **pushf** er de la posta de la posta de la posta de la posta de la posta de la posta de la posta de la posta de la posta<br>EA de la posta de la posta de la posta de la posta de la posta de la posta de la posta de la posta de la posta **:** (enter him disabled) 2E, FF IE OC75 R ca 11 **old\_key\_vector** 2E, C6 06 0023 R 01 **mov** do\_open, 1 **;open windows** 2E, C6 06 0029 R 00 **mov** popped\_up.O 2E; C6 06 0020 R 01<br>E8 DEAD R call dispatch start **;and process until closed** 2E, C6 06 0020 R 00 mov kb in t busy, 0<br>EB BD imp short do key EB BD<br>E8 BD **jmp** short do\_key\_sta **;then read status again for cal Jar**

CA 0002 key int exit: ret 2

; return to caller; return new flags

**Nestar extended int 16h functions**

**Return TALK extended info**

**lrt MACRO Assembler Version 3.00 1ultiple station conversation prograrn**

> $\mathcal{L}$  $\ddot{\phantom{a}}$  $\ddot{\cdot}$

G.

÷  $\ddot{\phantom{a}}$ -3

÷

# **Page** 1-68 02-15-86

ah=key talk **return-ah=not key talk, status bits ("key ext xxx") in al**

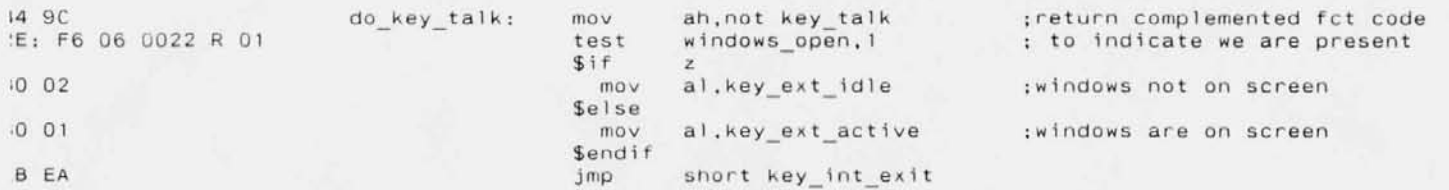

**Send a TALK message.**

**ah=key\_talk\_send: al=stn addr, ds:si=message ending with CR return ah=not key\_talk\_send; al=status**

 $mov$  word ptr send msg\_ptr,si;save message ptr

call dispatch start **is interest is start** tasks to process

 $m$ ov ah,not key talk send ; return complemented fct code

**;(pbs if active now?)**

**;return complemented fct code**

 $mov$  send msg stat, 0  $i$ clear status  $mov$  send<sup>-msg</sup> rqst, 1 **;turn on request** 

 $mov$  **al**, send msg stat; and send status

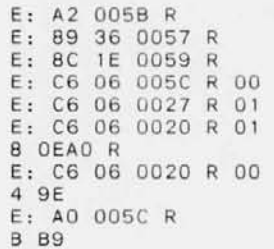

Suspend TALK,

**ah=key\_talk\_stop; a1=0 (reserved for future use)** Return ah=not key\_talk\_stop

**suspended,l**

**ah,not key talk stop** short key int exit

mov kb\_int\_busy, 0<br>mov ah, not key\_talk\_send

**B 89 jmp short key\_int\_exit**

**E: A2 0058 R do key send: mov send msg stn,al ;save stn addr**

 $mov$  kb  $\overline{int}$  busy, 1<br>call dispatch start

 $mov$  word ptr send\_msg\_ptr+2,ds

\_. C6 06 0028 R 01 1 9F l AF

**Resume TALK.**

mov **rnov jmp**

 $ah=key\_talk\_start;$   $al=0$  (reserved for future use) **Return ah=not key talk start**

### **do key\_talk\_start:**

**do\_key\_talk\_stop:**

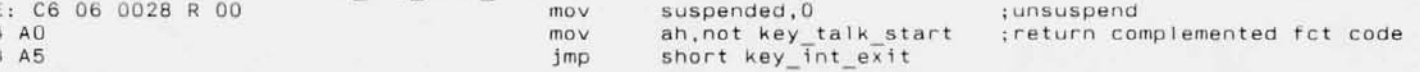

 $0.1$ Page |-69<br>02-15-88  $rac{a}{c}$ ,, γ MagRO /egsembler Version 3.00<br>Idipiple s<sup>i</sup>takion conversation program  $\mathbf{R} = \mathbf{R} \times \mathbf{R}$  $\lambda\lambda$ ç,

J. MACRO Assembler Version 3.00<br>Multiple station conversation program

:E: 88 1

 $\mathsf{E}% _{\mathrm{H}}\left( t\right) \equiv\mathsf{E}_{\mathrm{H}}\left( t\right) \equiv\mathsf{E}_{\mathrm{H}}\left( t\right) \equiv\mathsf{E}_{\mathrm{H}}\left( t\right) \equiv\mathsf{E}_{\mathrm{H}}\left( t\right) \equiv\mathsf{E}_{\mathrm{H}}\left( t\right) \equiv\mathsf{E}_{\mathrm{H}}\left( t\right) \equiv\mathsf{E}_{\mathrm{H}}\left( t\right) \equiv\mathsf{E}_{\mathrm{H}}\left( t\right) \equiv\mathsf{E}_{\mathrm{H}}\left( t\right) \equiv\mathsf{E}_{\mathrm{H}}\left( t\right) \$ 

Page  $1 - 10$  $02 - 15 - 86$ 

page

 $\rightarrow$ 

 $\frac{1}{2}$ 

 $\overline{2}$ 

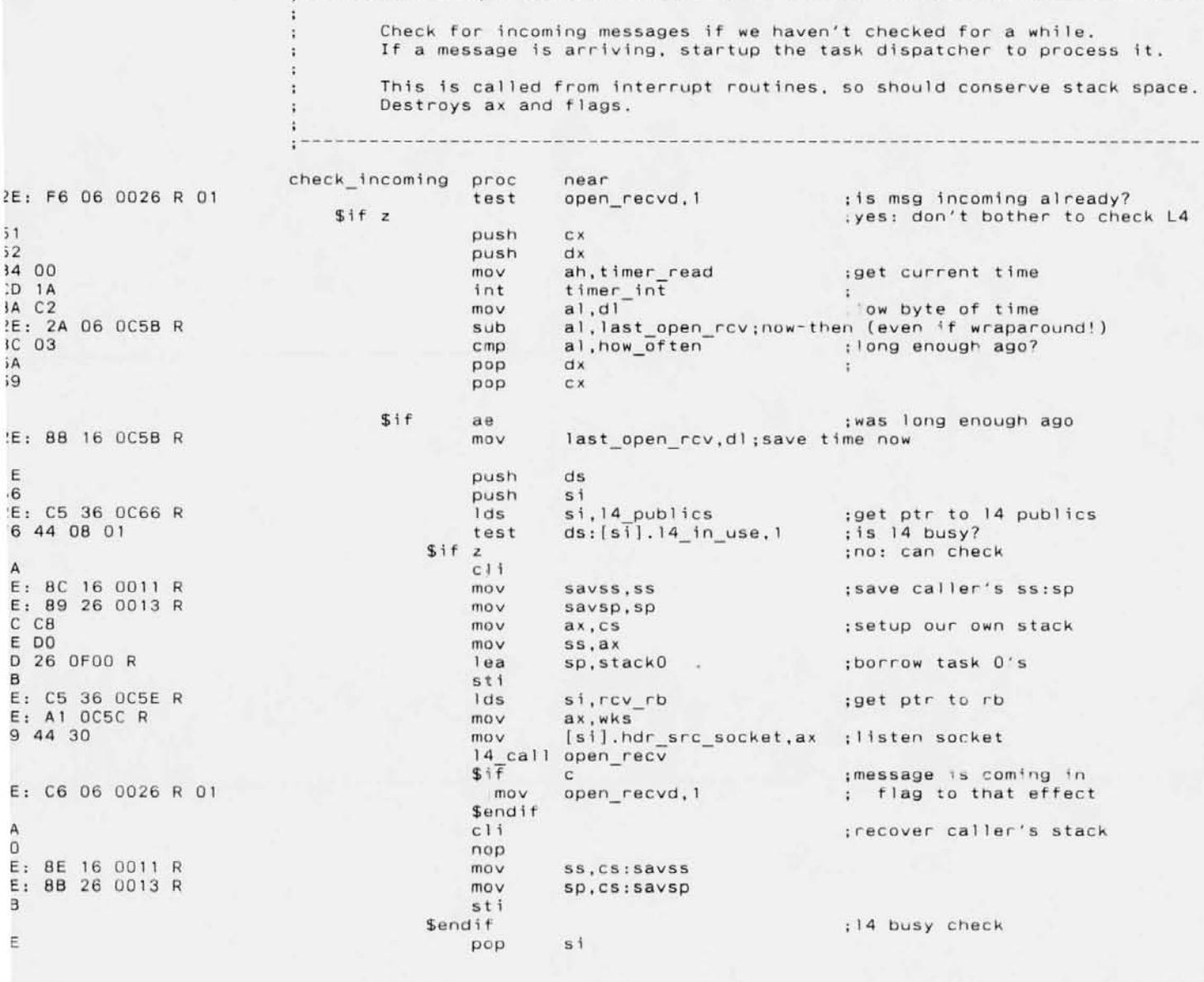

WACRO Assembler Version 3,00<br>lultiple station conversation program

 $\mathsf F$ 

8 OEAO R

 $_{\rm 3}$ 

Page  $1 - 11$  $02 - 15 - 86$  m.

 $\overline{1}$ 

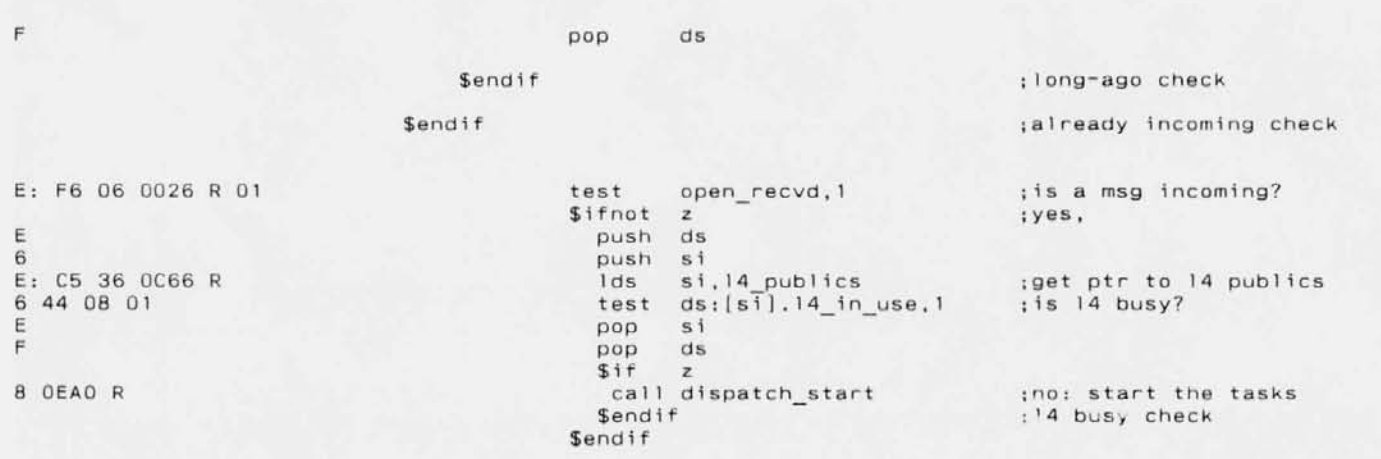

 $ret$ check\_incoming endp
$\sqrt{MACRO}$  Assembler Version 3.0 **ultiple station conversation program** Page 1-12 02-15-86

page

**L4 exit "interrupt" routine**

**This is called by the transport level network routines after the 14 in use flag has been cleared. We use it as a way to ge** "asynchronous" control at a time when it is safe to call L4

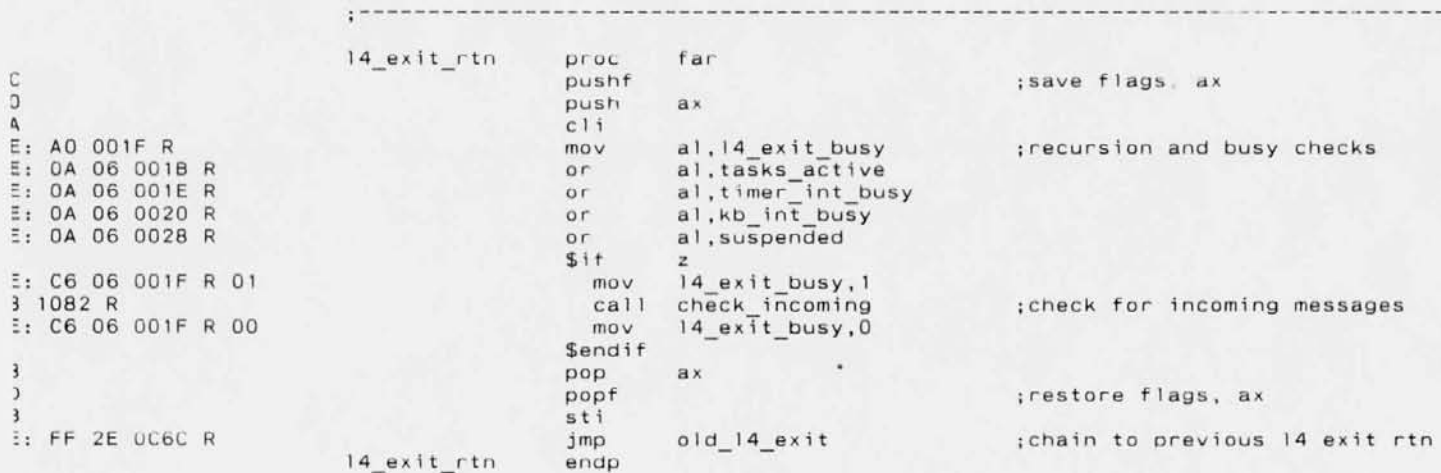

**;01," MACRO Assembler Version 3.00** Multiple station conversation program

 $9C$ 

50 53

83 F8 00 2E: 8A 27 OA E4

60 A6 E6 43 BA C4 E6 42 E4 61 DC 03 E6 61 ~3

 $5461$  $24$  FC 6 61

## Page  $1 - 13$ 02-15-86

**b**:

page **Timer interrupt routine** 1. **Handle noise (tweedle) generation. 2. Count ticks 3. Check for incoming messages We used to hang off the software timer vector (int lch), but that doesn't work because the interrupt control Jer had not yet been reset, causing the clock not to run, which causes L4 to hang waiting for packets to time out. We now hang off the hardware interrupt and execute the existing timer interrupt routine to completion before starting any network activity. The recursion flag prevents subsequent clock ticks from causing problems. Note that the recursion flag is set late so tweedles can be processed even**  $:$  while the tasks are running after having been started by this interrupt rtn. timer int rtn proc far **pushf ;PUSh flags to simulate hw int** 2E: FF IE OC79 R **ca <sup>11</sup> old\_time vec** ;execute the hw interrupt rtn **push** ax **;save regs push** bx 2E: FF 06 OC7D R **inc ticks ;count ticks Do tweed 1 ing** ÷ 2E: 88 IE OC7F R mo<sub>v</sub> bx.tweedle ptr **;get ptr to sound array CIIlP**  $bx,0$ **\$ifnot e ;if sound in progress, lTlOV** ah.cs: Ibx] **;get sound array value** or **ah,ah** \$ifnot ; more sounds to make e **lTlOV** al, timer ctrl msb ; setup to load msb **timer ctrl, a 1** out a **1, ah-**; load msb from array value  $mov$ out **timer\_ch2,al** in **al,kb\_ctrl al,kb ctrl spkr ;enable speaker** or kb\_ctrl.al out ; increment ptr to array **;nc** bx 2E: 89 IE OC7F R **lTlOV** tweedle ptr, bx \$else **;stop the sounds** al.kb ctrl in and al.25S-kb\_ctrl\_spkr **;turn off the speaker**out kb\_ctrl.al

ul MACRO Assembler Version 3.0 Multiple station conversation program Page 1-74 02-15-86  $D:$ 

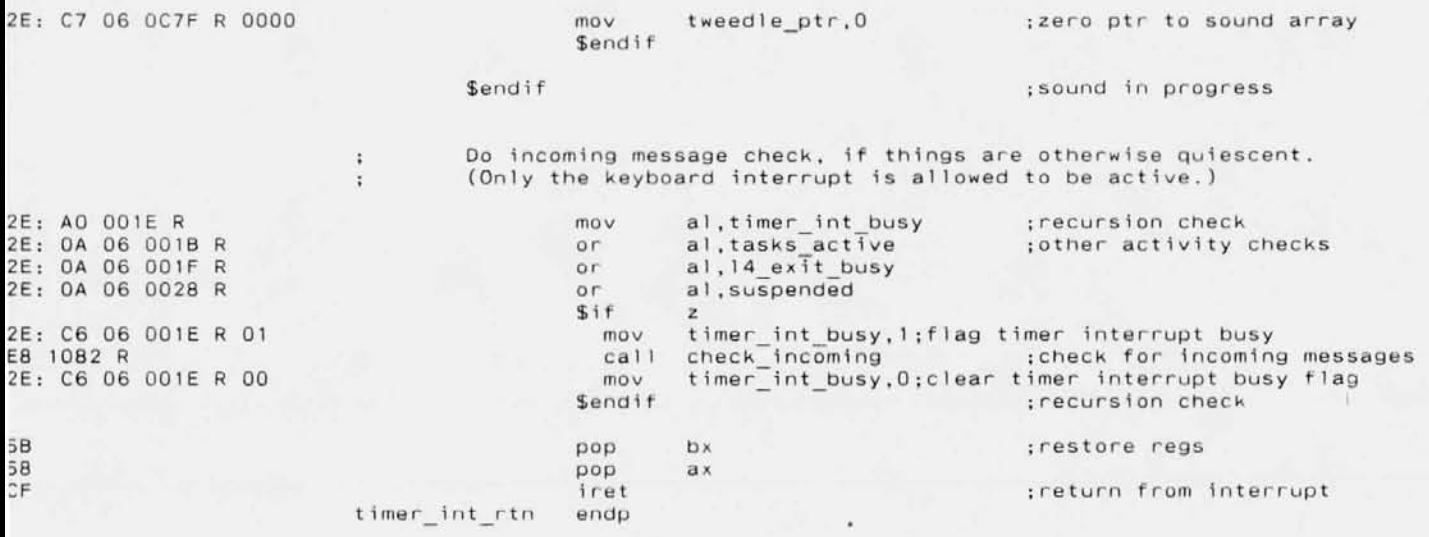

 $\pm$ 

r c MACRO Assembler Version 3.00 ultiple station conversation program Page  $1 - 15$  $02 - 15 - 86$   $0S$ 

page

 $C11$ 

 $mov$ 

 $mov$ 

 $mov$ 

 $\ddot{x}$ 

 $\ddot{\bullet}$ 

 $\cdot$ 

÷

÷

÷

talk exit

cseg

Shutdown everything

si, timer tick\*4

Remove the timer tick interrupt routine

 $si,0$ 

es, si

talk exit proc near

talk exit:

А E 0000 E C6 E 0020 E: A1 OC79 R E: 8B 1E 0C7B R<br>6: 89 04 6: 89 50 02<br>B

E 0058 E: A1 OC75 R E: 8B 1E 0C77 R  $6:8904$ 6: 89 5C 02

Release network resources

E: A1 OC5C R

**8 OE44 R** 

3

 $mov$ ax, word ptr old\_time\_vec ; bx: ax is old pointer bx, word ptr old time vec+2  $mov$  $es:[s1],ax$  $mov$  $es:[s1+2], bx$  $mov$ sti Remove the keyboard interrupt routine  $mov$ si, key\_int\*4

:point es:si at interrupt vector

ax, word ptr old key vector  $mov$  $mov$ bx, word ptr old key vector+2  $es:[s1],ax$  $mov$  $es: [s i+2], bx$  $mov$ 

 $mov$ ax, wks :cancel the listen 14 call ignore  $ca\overline{1}1$ release rbs ;release the rbs  $ret$ endp ends end

Initial

 $\frac{1}{2}$ 

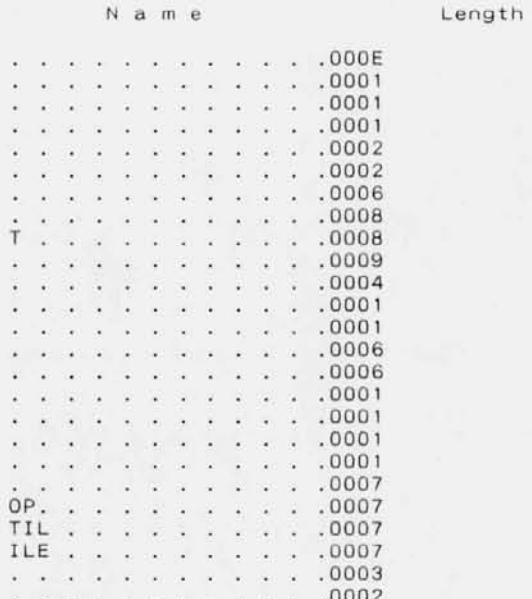

## s and records:

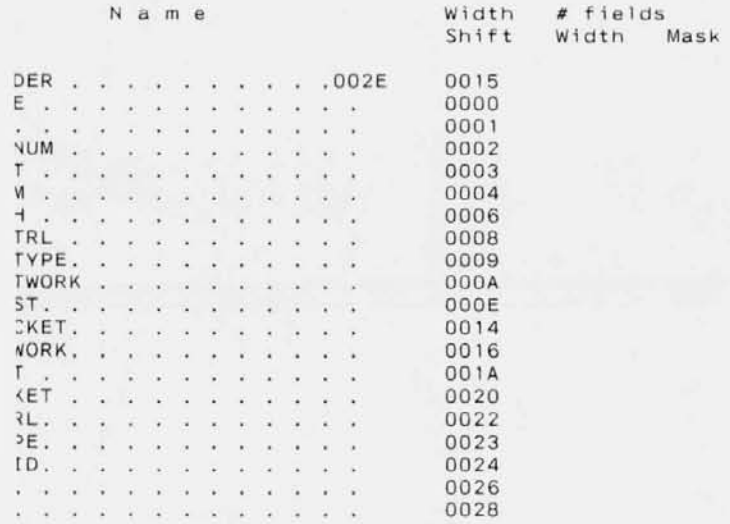

t MACRO Assembler Version 3.00 iltiple station conversation program

da tarian ana amazona ny tanàna man 002A UM. . . . . . . . . . . . . 002C . . . . . . . . . . . . 0003 0002 EL. . . . . . . . . . . . . 0000 E considera a considera a 0001 . . . . . . . . . . . . 0006 0001 UBS . . . . . . . . . . 004B 001D ION . . . . . . . . . . . . 0000 URES. . . . . . . . . . . 0002 US. . . . . . . . . . . . . 0004 a albana a albana a la anala 0005 Grands and a series and a series of the 0006 SE. CONSIGNIA LILL 0008 T\_MODE. . . . . . . . . . 0009 ER. . . . . . . . . . . . 000A AD. . . . . . . . . . . . . 0010  $HEAD$ , , , , , , , , , , , , 0014 CEPT WAIT . . . . . . . . 0018 TRIES . . . . . . . . . . 001A K WAIT. . . . . . . . . . 001C GE TRIES, variation of 001E T WAIT, a concern contractor 0020 KEEP, , , , , , , , , , , , 0022 AIT . . . . . . . . . . . . 0024 KIO VECTOR. . . . . . . . 0026 002A IT VECTOR . . . . . . . . 002E  $1.7 < x < x < x < x < x < x < x$ 0032 RE1 . . . . . . . . . . . . 0034 RE2 . . . . . . . . . . . . 0036 RE3 . . . . . . . . . . . . 0038 RE4 (2012) a construction of a 003A T VECTOR. . . . . . . . . 003C 3T. . . . . . . . . . . . . 0040  $\mathbf{v}^{\prime} \left( \mathbf{e}^{\prime} \right) \mathbf{e}^{\prime} \left( \mathbf{e}^{\prime} \right) \mathbf{e}^{\prime} \left( \mathbf{e}^{\prime} \right) \mathbf{e}^{\prime} \left( \mathbf{e}^{\prime} \right) \mathbf{e}^{\prime} \left( \mathbf{e}^{\prime} \right) \mathbf{e}^{\prime} \left( \mathbf{e}^{\prime} \right) \mathbf{e}^{\prime} \left( \mathbf{e}^{\prime} \right) \mathbf{e}^{\prime} \left( \mathbf{e}^{\prime} \right) \mathbf{e}^{\prime} \left$ 0046 FROM NET. . . . . . . . . 004A . . . . . . . . . . . . 0086 0043  $\overline{X} = \overline{X} \cup \overline{X} = \overline{X} \cup \overline{X} = \overline{X} \cup \overline{X} \cup \overline{X} = \overline{X} \cup \overline{X} = \overline{X} \cup \overline{X} = \overline{X} \cup \overline{X}$ 0000

. . . . . . . . . . . . . . . MODE. . . . . . . . . .

 $3\overline{E}$ , in the state state  $\overline{E}$ 

(TUS) is a service service of

 $\sqrt{10S}$ ,  $\ldots$ ,  $\ldots$ ,  $\ldots$ ,  $\ldots$ 

1 . . . . . . . . . . . . .

IGTH. . . . . . . . . . . .

 $CODE \rightarrow \cdot \cdot \cdot \cdot \cdot \cdot \cdot \cdot \cdot \cdot$ 

**IAGE.** . . . . . . . . . . .

ET NUM . . . . . . . . .

**IMENT** . . . . . . . . . .

:KSUM . . . . . . . . . .

NGTH . . . . . . . . . .

 $S_CTRL$ , . . . . . . . .

ET TYPE. . . . . . . . .

NETWORK . . . . . . . .

0004

0006

0007

0008

0009

000A

000E

0010

0011

0012

0013

0014

0016

0018

0019

001A

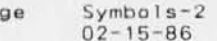

 $\pmb{r}$ 

 $\overline{a}$ 

 $\bar{1}$ 

 $\overline{\phantom{a}}$ 

 $\pm$ 

 $z_1$ 

 $\mathbf{I}$ 

 $\mathcal{L}$ 

.

 $\ddot{\phantom{0}}$ 

Τ.

 $\mathbf{H}$ 

IE

Pa

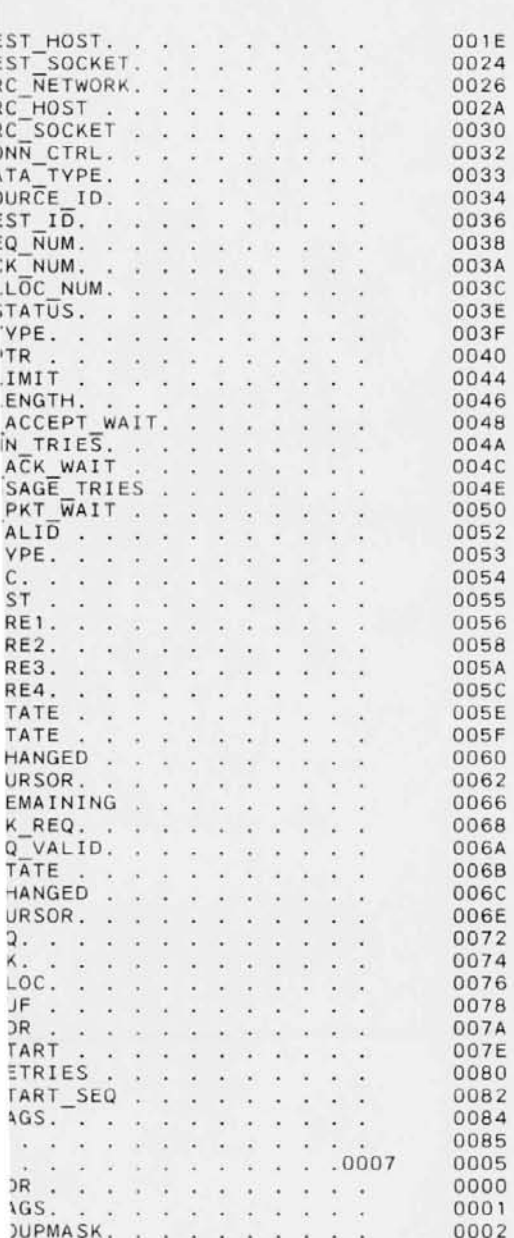

oft MACRO Assembler - Version 3.00<br>Aultiple station conversation program

Symbols-3<br>02-15-86

Page

s

**の上には指す。过しはジャルでは上記上にするまいいかのいい** 

F.  $\mathsf{R}$ 

D

 $\mathcal{C}$ 

G

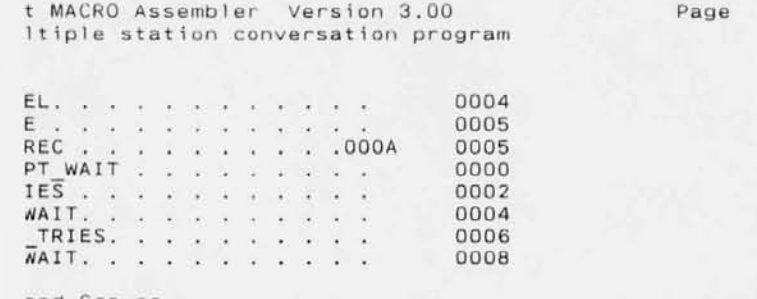

## and Groups:

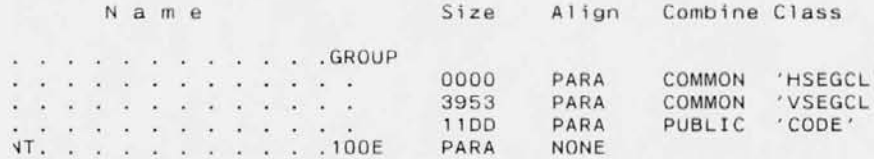

Symbols-4<br>02-15-86

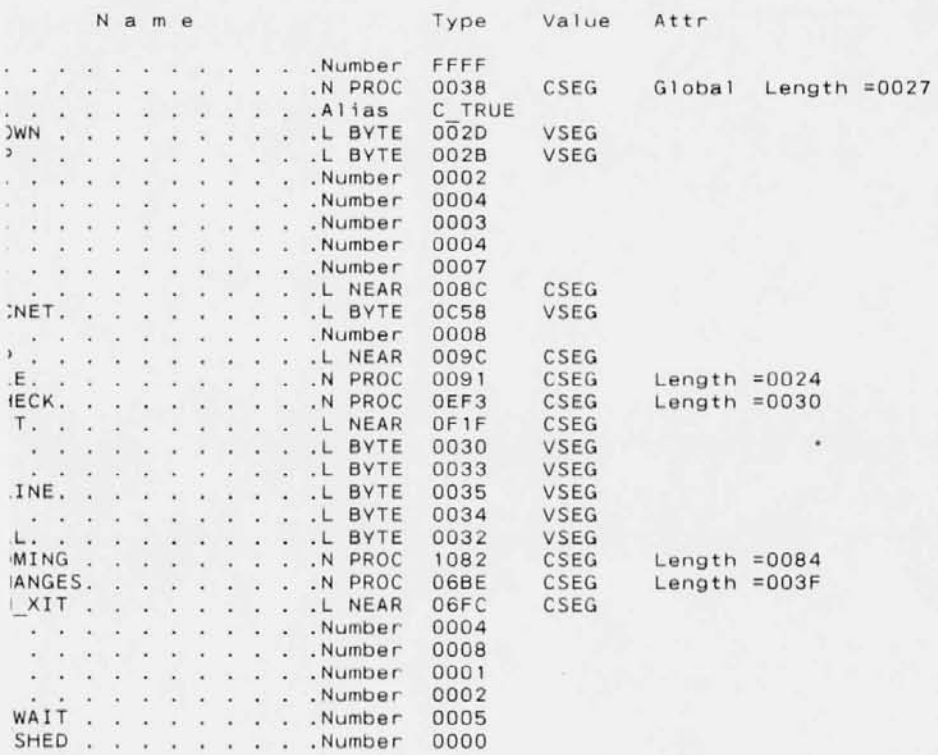

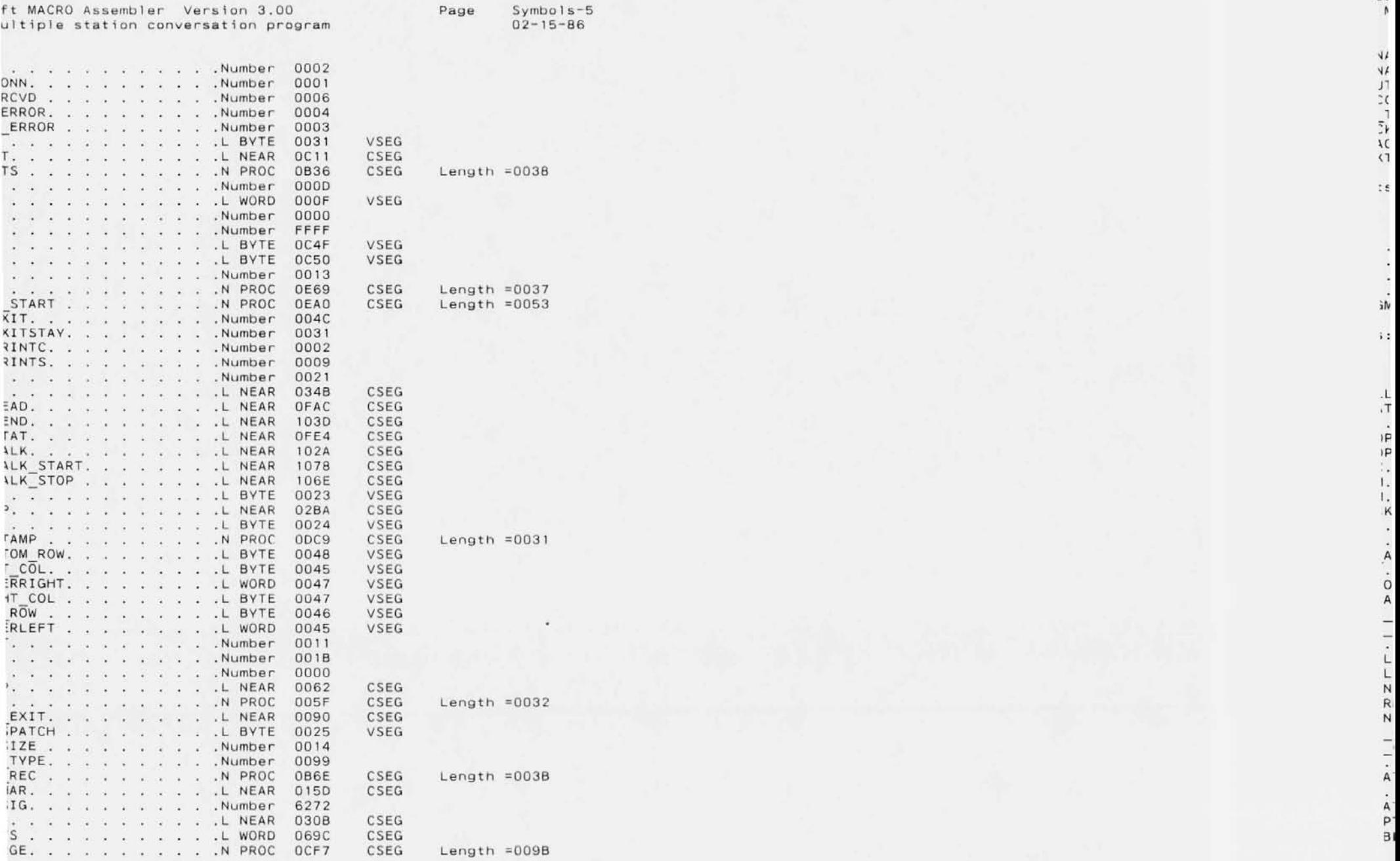

;(

;1

1

K

A

0

A

L

L

N

N

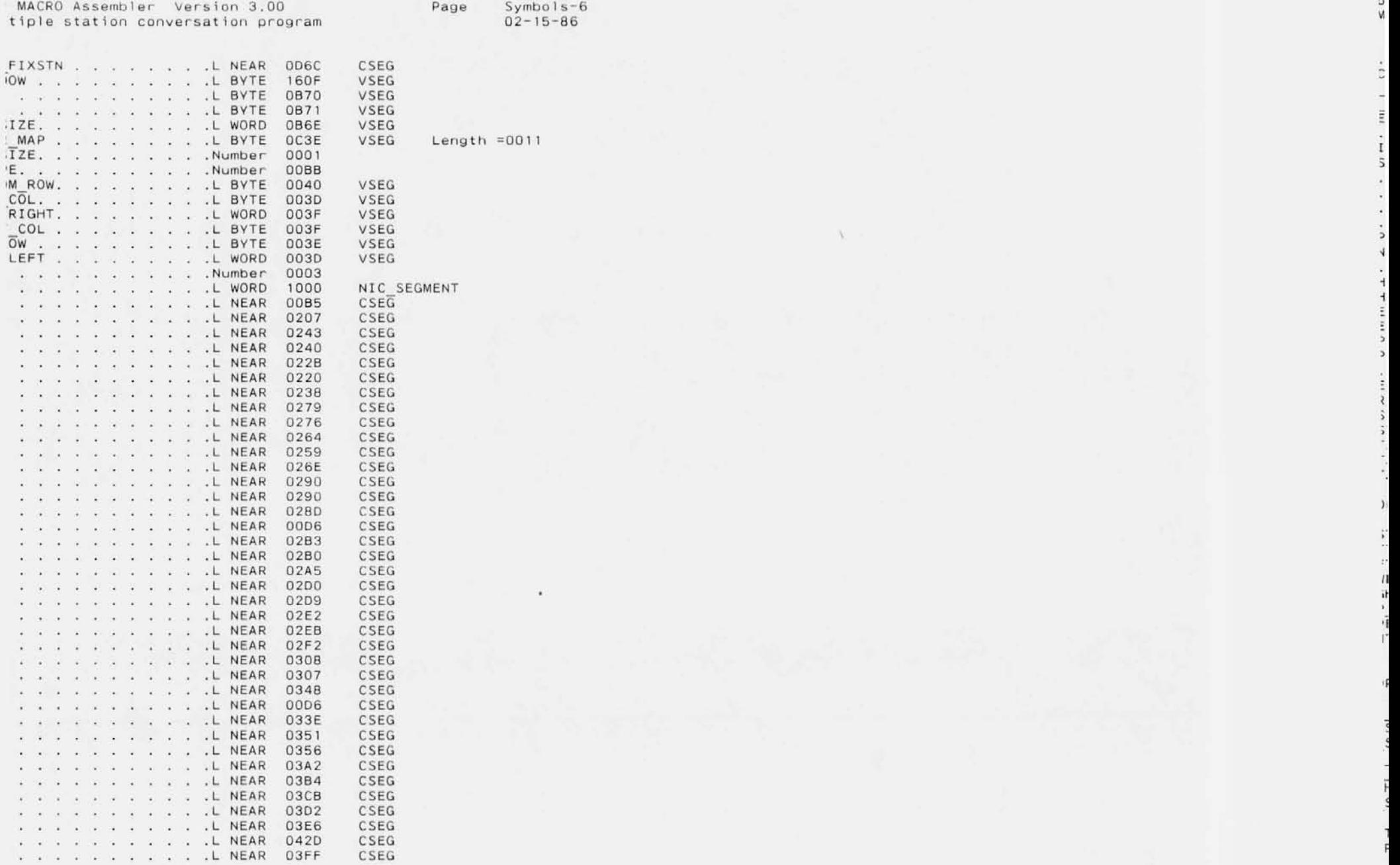

 $\overline{a}$ 

~

ر ب<br>ب

 $\Delta$ 

0

M

U

I

N

T

T

8

F

*N*

p

v. ¥.

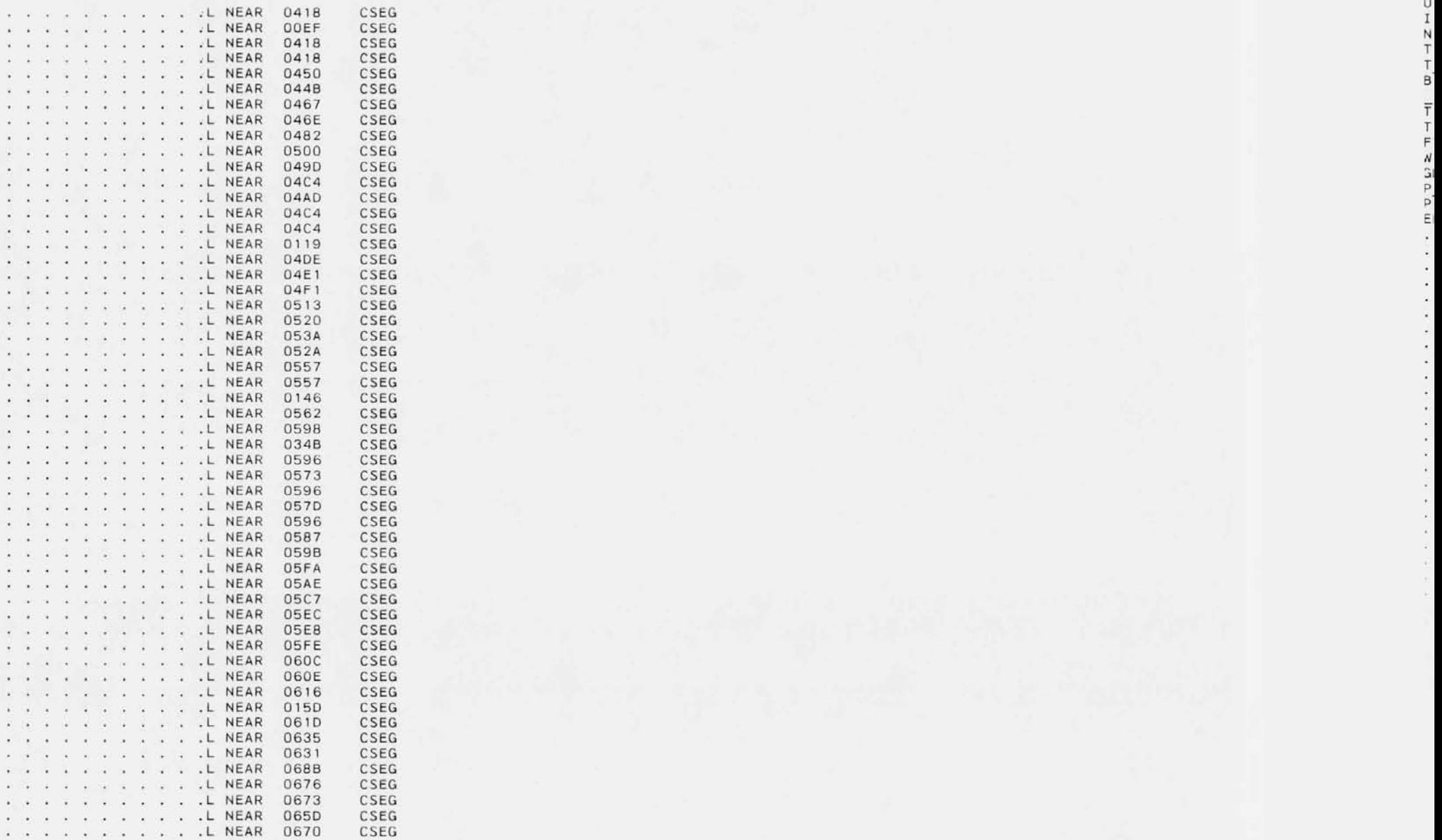

f t **MACRO Assembler Page** M, **Jltiple station conversation program** 02-15-B6

Page Symbols-8<br>02-15-86<br> $0.2 - 15 - 86$ 

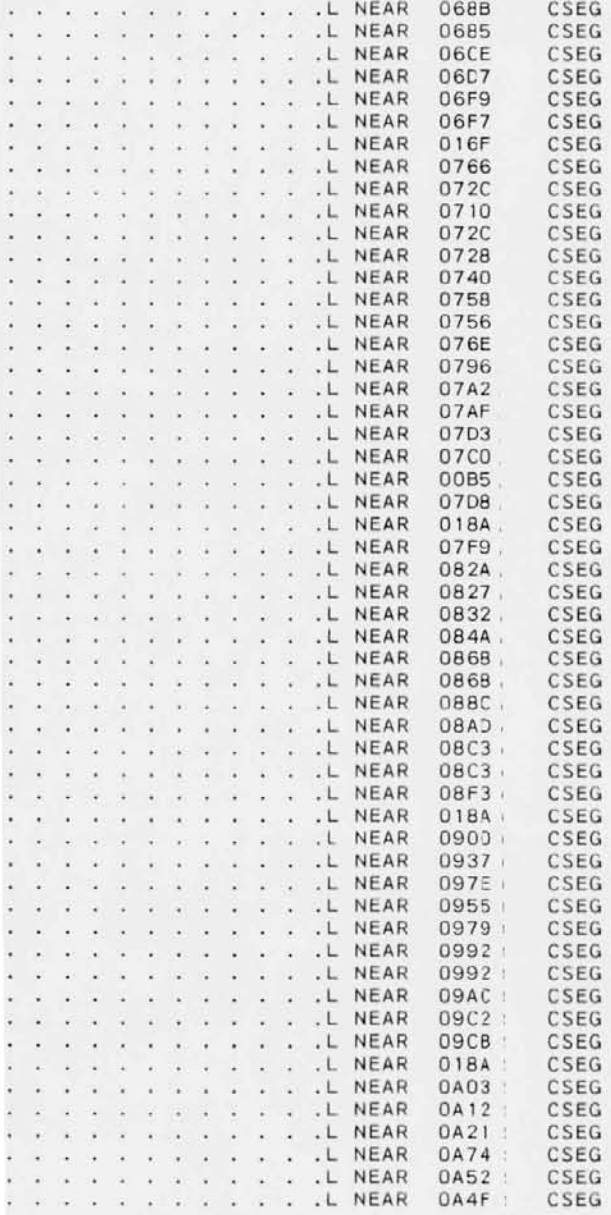

a

4

M

 $\bullet$  $\mathcal{A}$  .  $\omega$  $\mathcal{L}$  $\bar{\mathbf{y}}$  $\sim$ 

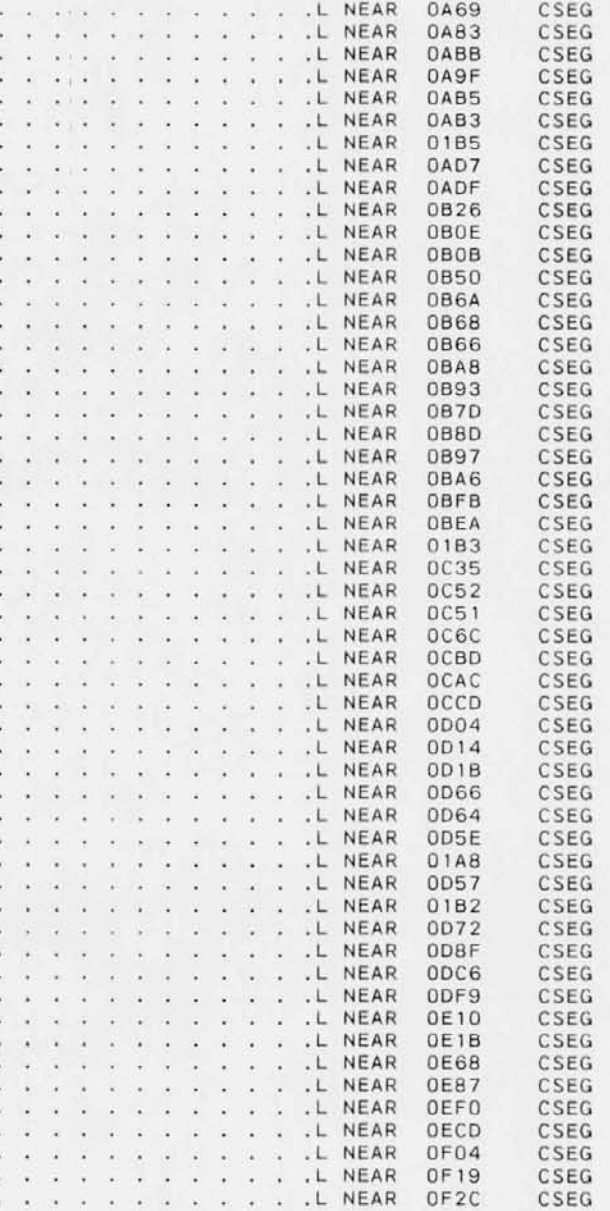

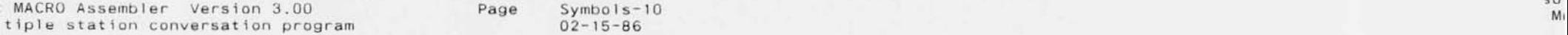

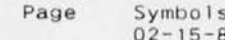

**;0·**

2.

ι.

<sup>)</sup>.

2

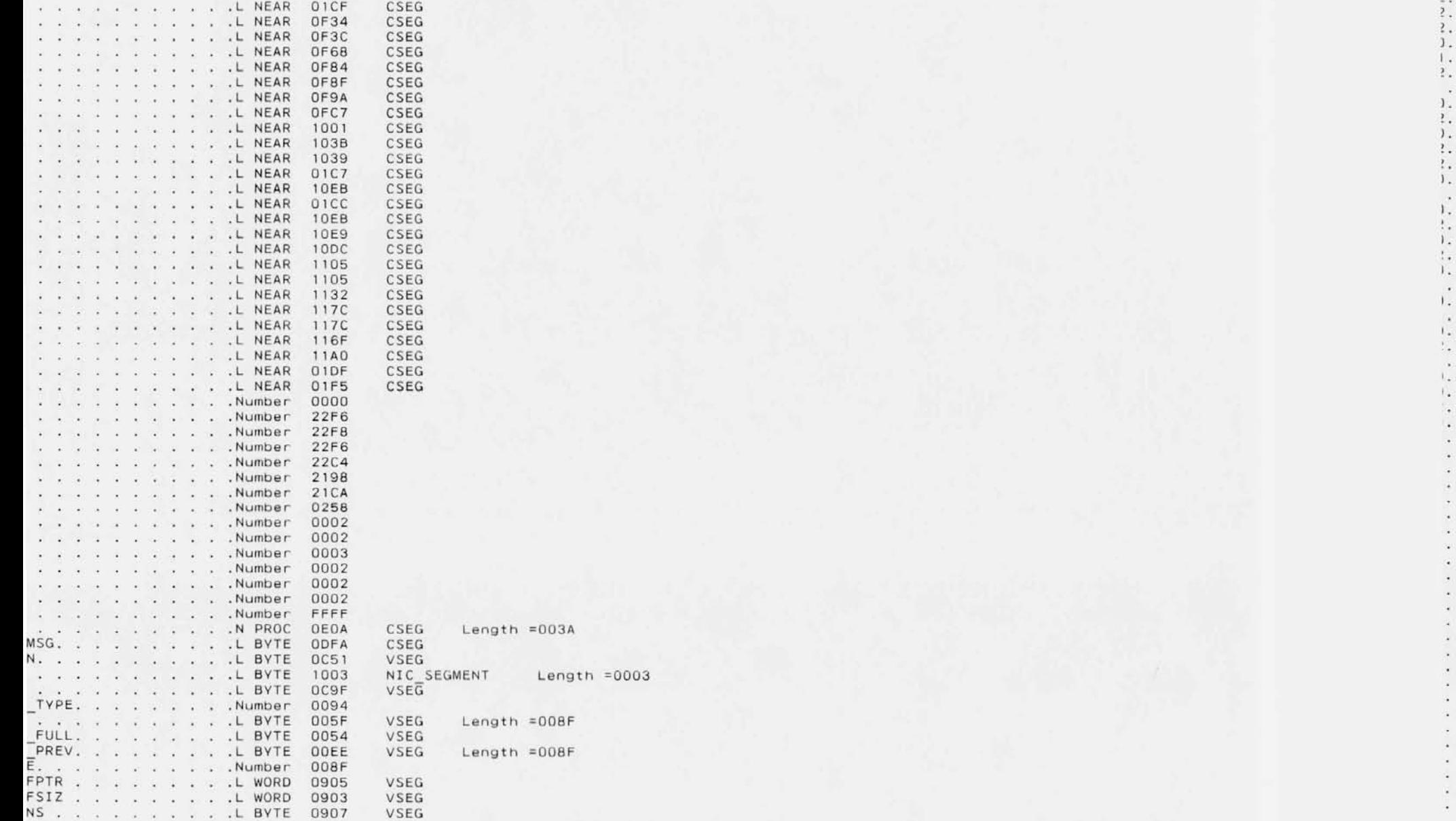

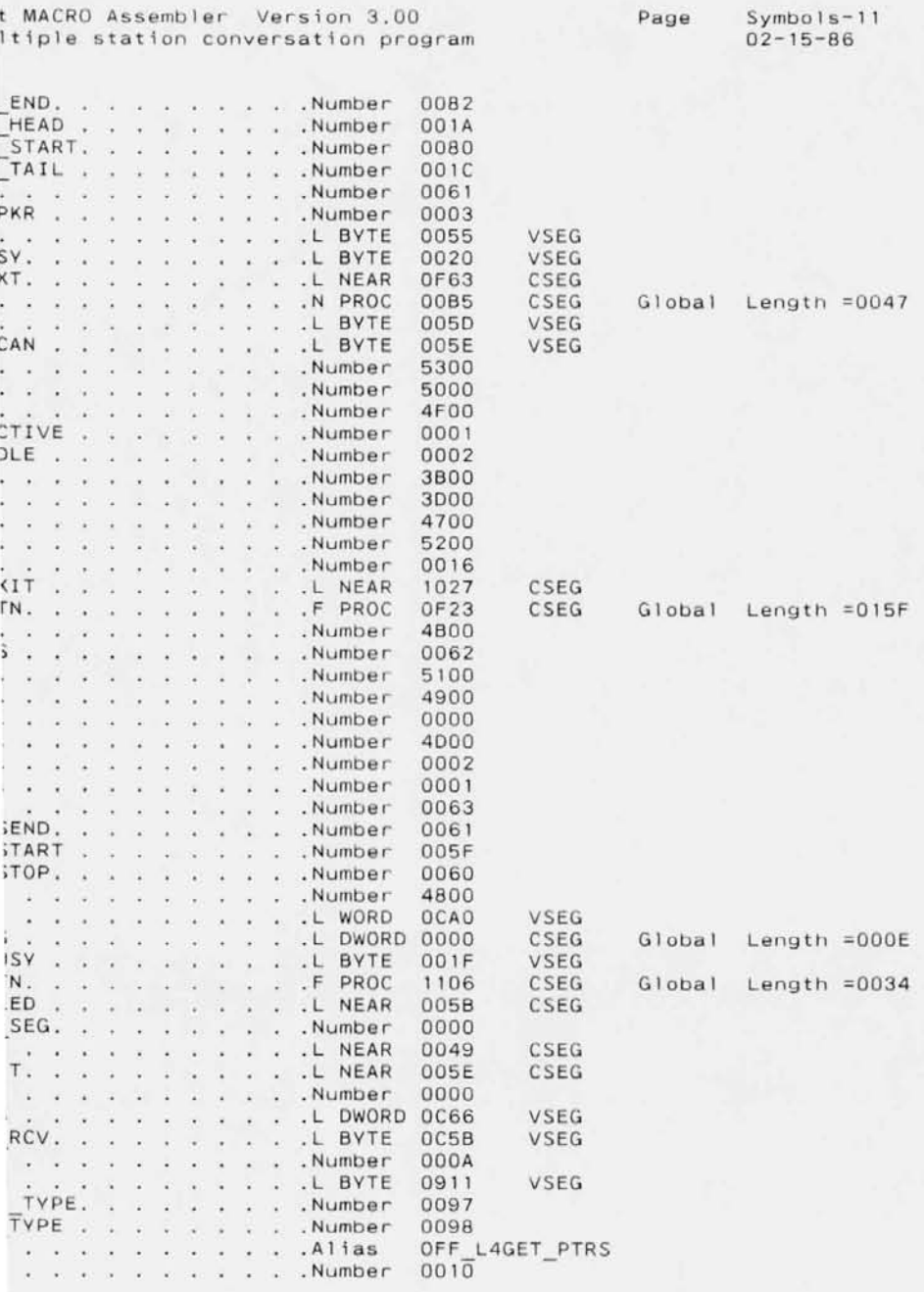

) f  $\tilde{a}$ 

> B B

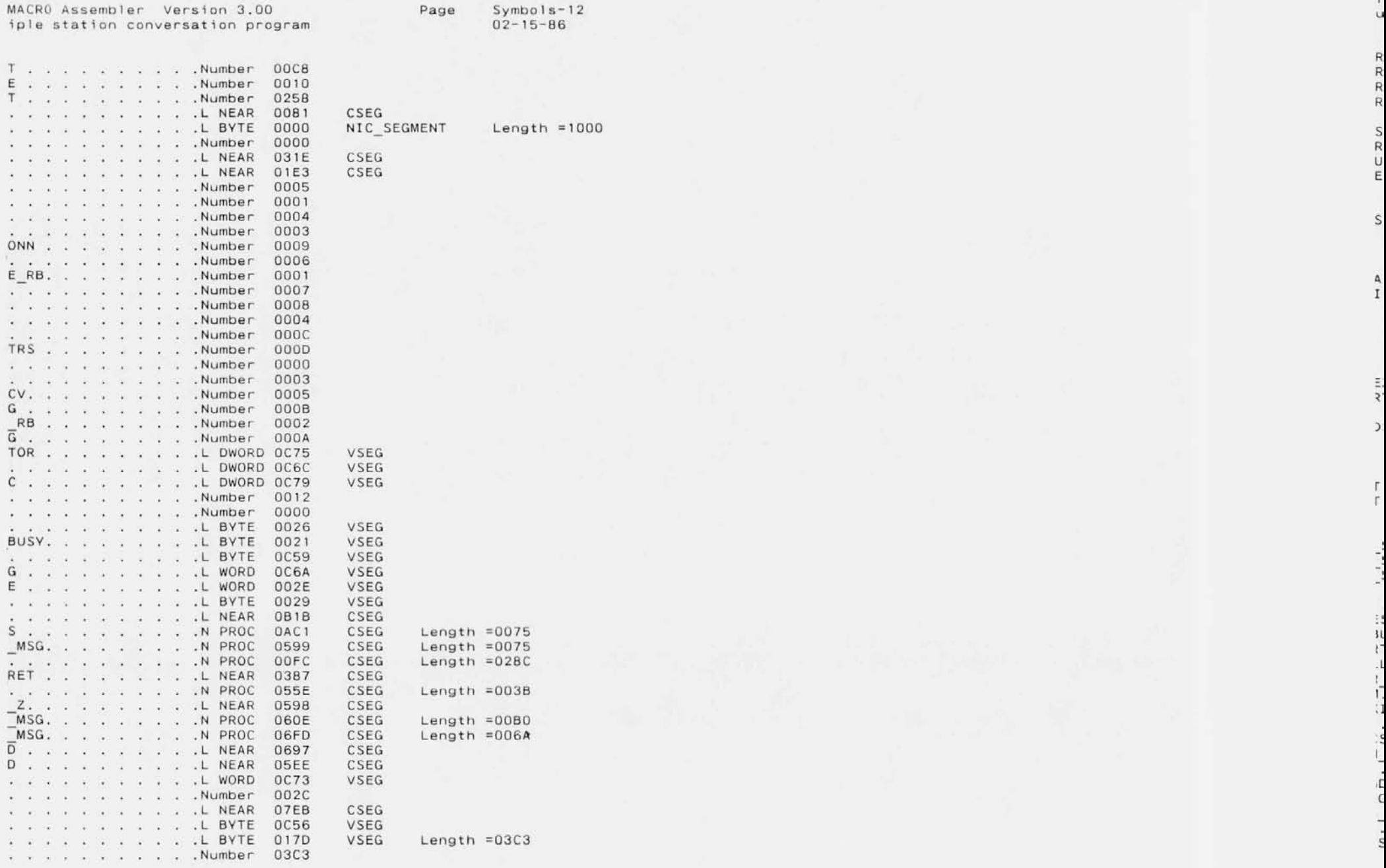

~

f

u

R

R

R

R

S

R

U

E

S

~

I

"

,

G

S

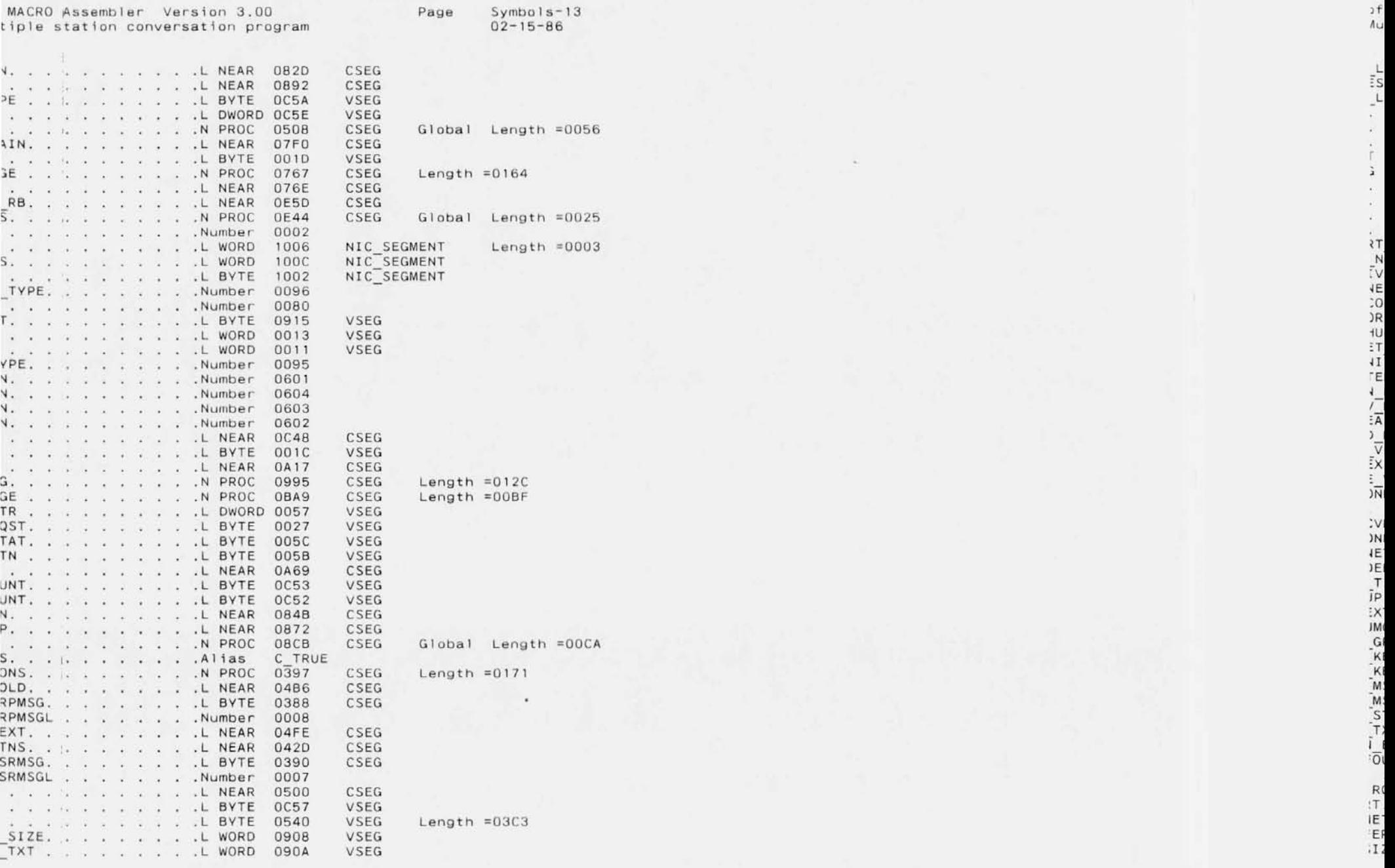

 $\overline{\phantom{a}}$ 

 $\frac{1}{3}$ H - Gi  $\sum_{i=1}^{n}$ 

L

L

 $2.96 - 2$ 

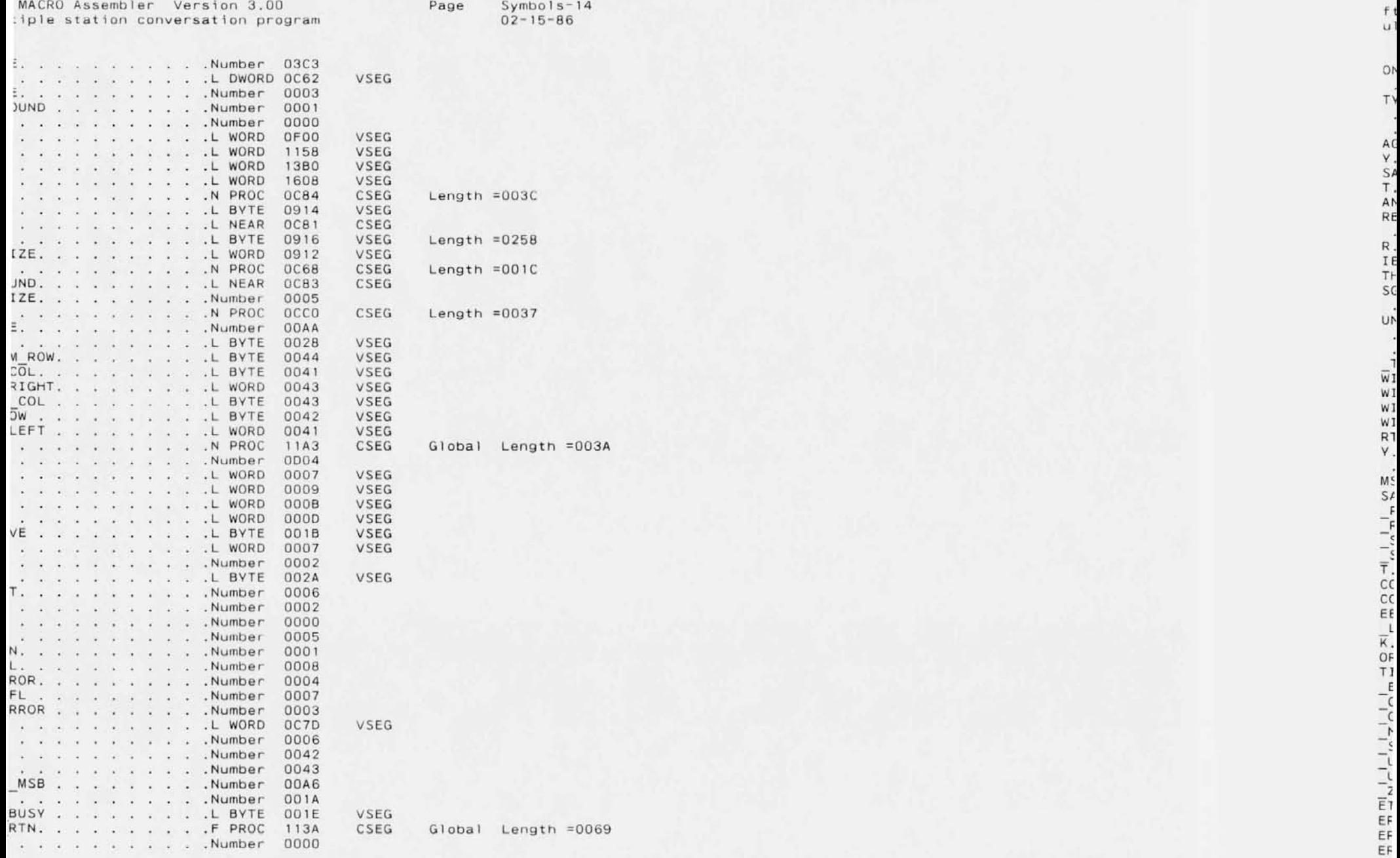

f t

1

f

l

- ( - ( - ~ - ~ - l - l - ,

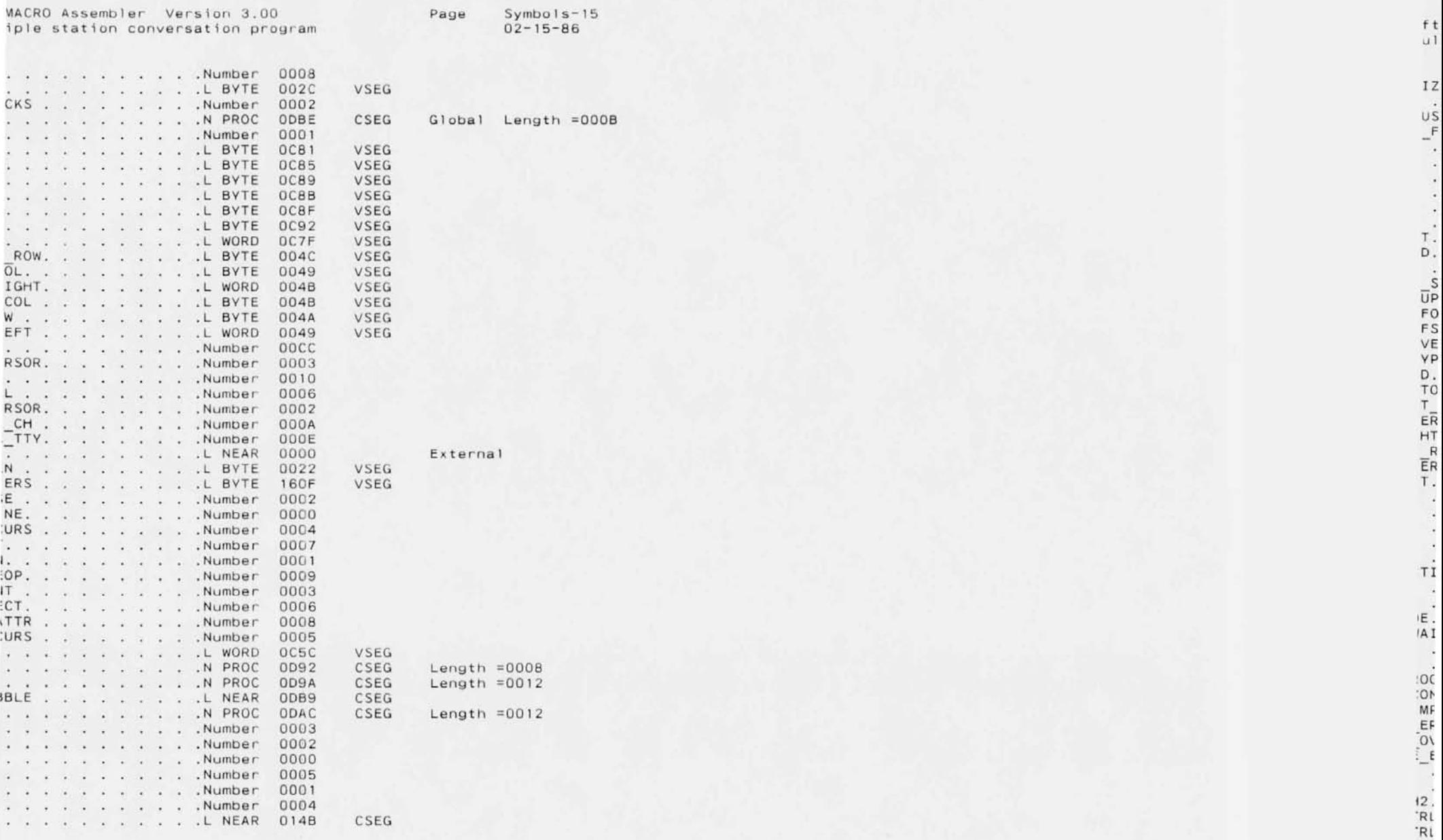

 $t$ <sub>u</sub> 1 F S T R 'Rl IT.<br>IT.<br>IT.

'AI

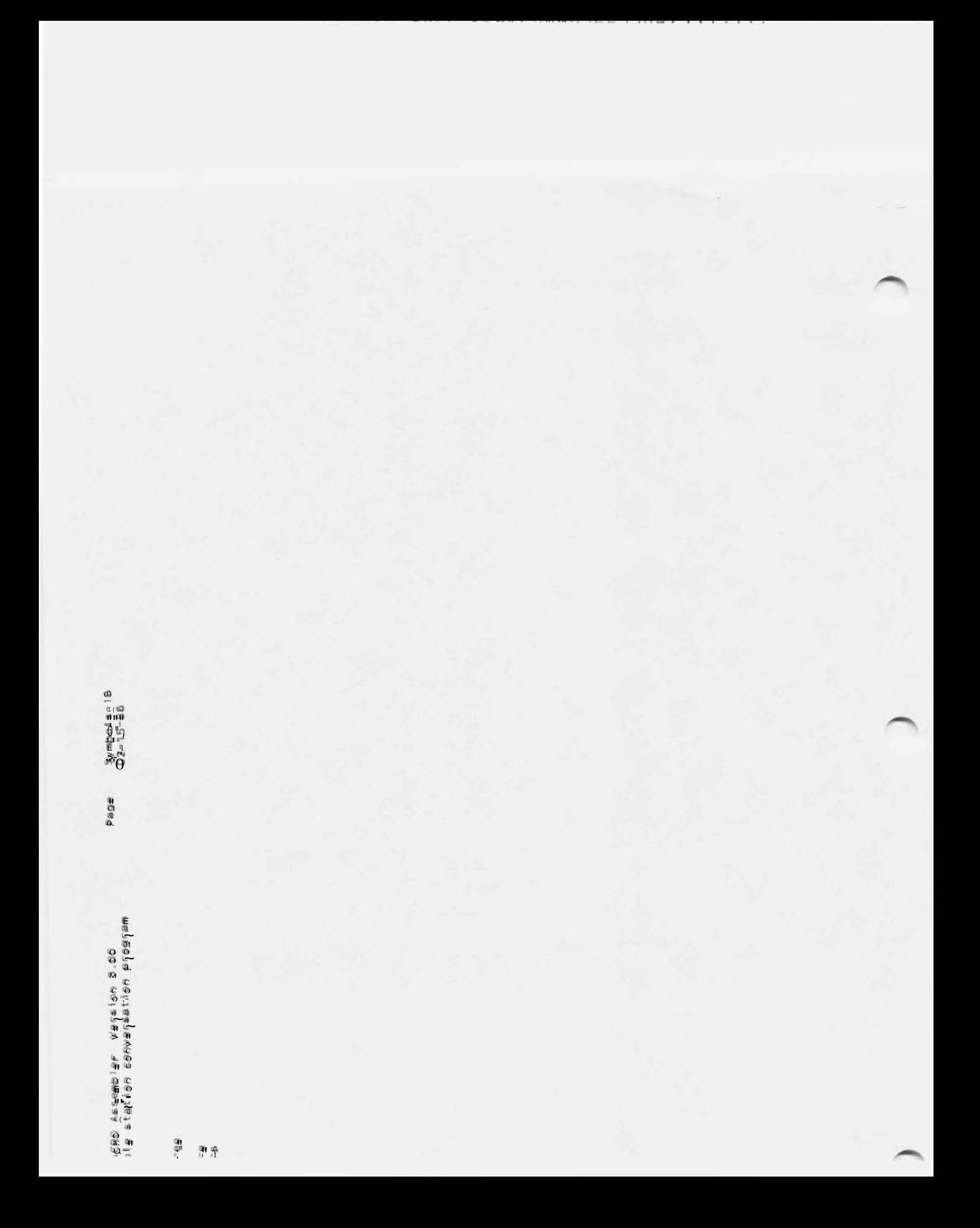